**Universidade Federal do Rio de Janeiro Centro de Ciências Jurídicas e Econômicas Instituto de Pós-Graduação e Pesquisa em Administração**

# **Elaboração e uso de um jogo de Logística**

**Ricardo Miyashita**

**Mestrado em Administração**

**Orientador: Prof. Eduardo Saliby**

**Rio de Janeiro**

**1997**

# **Elaboração e uso de um jogo de Logística**

Ricardo Miyashita

Dissertação submetida ao corpo docente do Instituto de Pós-Graduação e Pesquisa em Administração da Universidade Federal do Rio de Janeiro como parte dos requisitos necessários à obtenção do grau de Mestre em Ciências (M. Sc.).

Aprovada por:

Prof. \_\_\_\_\_\_\_\_\_\_\_\_\_\_\_\_\_\_\_\_\_\_\_\_\_\_\_\_ - Presidente da Banca

Eduardo Saliby

Prof. \_\_\_\_\_\_\_\_\_\_\_\_\_\_\_\_\_\_\_\_\_\_\_\_\_\_\_\_

Paulo Fernando Fleury de S. Souza

Prof. \_\_\_\_\_\_\_\_\_\_\_\_\_\_\_\_\_\_\_\_\_\_\_\_\_\_\_\_

Fernando Yassuo Chiyoshi

Rio de Janeiro, RJ - Brasil

Março de 1997

Ficha Catalográfica

Miyashita, Ricardo.

Elaboração e uso de um jogo de Logística/ Ricardo Miyashita. Rio de Janeiro: COPPEAD, 1997.

viii, 88 p. il.

Dissertação - Universidade Federal do Rio de Janeiro, COPPEAD.

1. Jogos (Administração). I. Tese (Mestr. - COPPEAD/UFRJ). II. Título.

## **Agradecimentos**

**Aos meus pais, Tadayoshi e Kyoko, sem os quais não seria possível realizar esta obra.**

**A todos que ajudaram na aplicação do jogo, pelo apoio, idéias e incentivo.**

RESUMO DA TESE APRESENTADA À COPPEAD/UFRJ COMO PARTE DOS REQUISITOS NECESSÁRIOS PARA A OBTENÇÃO DO GRAU DE MESTRE EM CIÊNCIAS (M.SC.)

### **ELABORAÇÃO E USO DE UM JOGO DE LOGÍSTICA**

RICARDO MIYASHITA

MARÇO/ 1997

ORIENTADOR: PROF. EDUARDO SALIBY

PROGRAMA: ADMINISTRAÇÃO

Esta dissertação trata de um Jogo de Empresas sobre Logística Empresarial denominado LOG. São descritas todas as etapas de elaboração do jogo e os resultados de sua utilização por alunos da UFRJ.

Inicialmente são apresentados conceitos importantes sobre jogos de empresa, o histórico de seu desenvolvimento, os tipos de jogos mais comuns e uma comparação entre os jogos e outros métodos de ensino.

A seguir é descrito o processo de elaboração do Jogo LOG, desde as idéias básicas até a concretização das regras de participação e dos programas de computador que são responsáveis pelo processamento das informações. Nesta descrição são enfatizados os fatores que levaram à escolha do modelo matemático utilizado.

Por fim são apresentados os resultados do uso do jogo por turmas de alunos, uma de graduação em Engenharia de Produção e outra de Mestrado em Administração de Empresas. A análise dos resultados mostra a eficácia do jogo como instrumento de treinamento para futuros executivos.

### ABSTRACT OF THESIS PRESENTED TO COPPEAD/UFRJ AS PARTIAL FULFILLMENT FOR THE DEGREE OF MASTER OF SCIENCE (M.SC.)

### **ELABORAÇÃO E USO DE UM JOGO DE LOGÍSTICA**

RICARDO MIYASHITA

MARCH/ 1997

CHAIRMAN: PROF. EDUARDO SALIBY

DEPARTMENT: ADMINISTRACION

This work is about a Management Game in Logistics named Log. Along the text is decribed all the game creating process steps and the results of using it with students of UFRJ.

In the first part we present some important concepts about management games, the history of their development, a comparision among them and other methods of teaching and the most common types of games.

Next, we describe the Log game creating process, from the basic ideas until the elaboration of player rules and the computer programs that process the information. In this description we emphasized the factors that led us to choose the mathematical model used.

In the last part, we present the results of using the game with two groups of students: one doing graduation couse in Industrial Engeneering and the other one doing Master in Business Administration. The result analysis show the efficacy of the game as training instrument for future executives.

# **Lista de figuras**

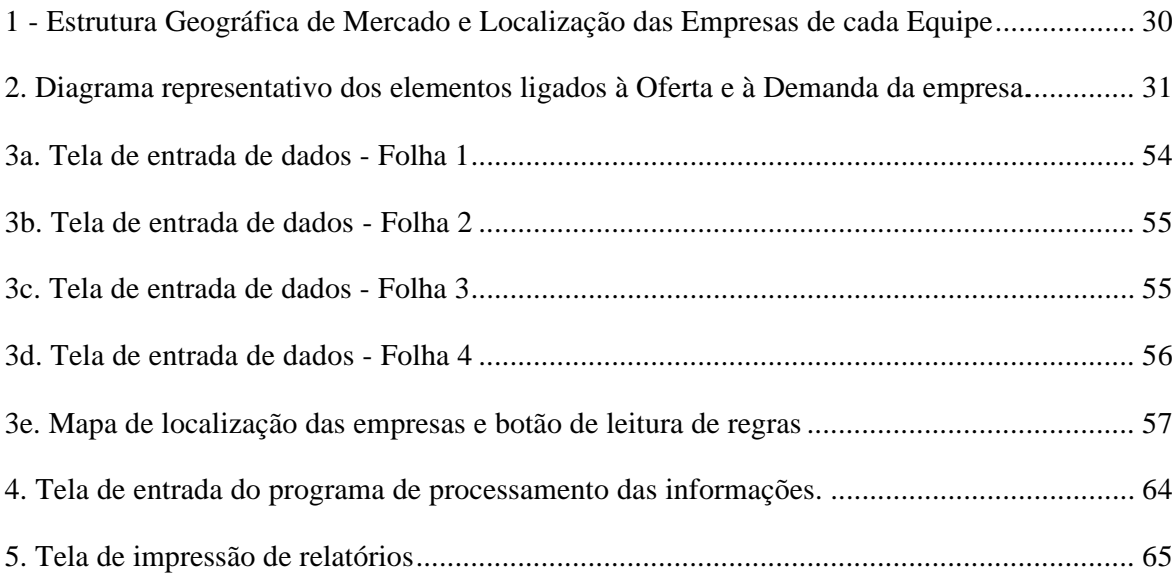

# **Lista de quadros**

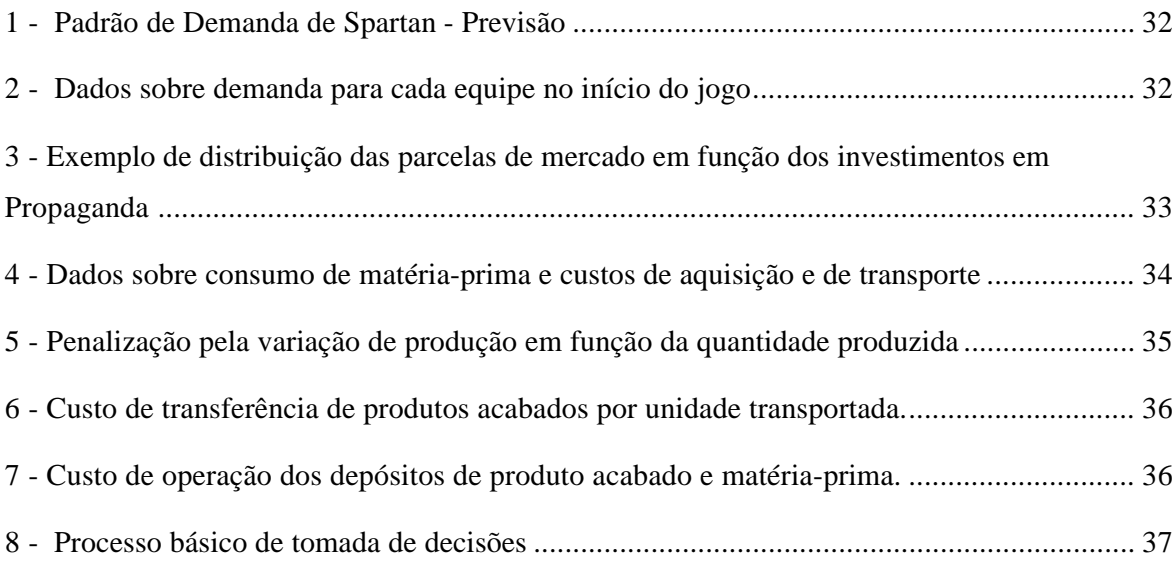

## **Lista de tabelas**

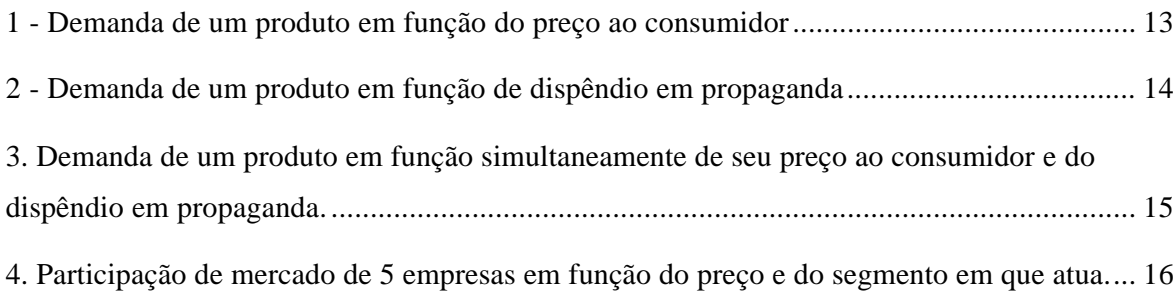

## **Sumário**

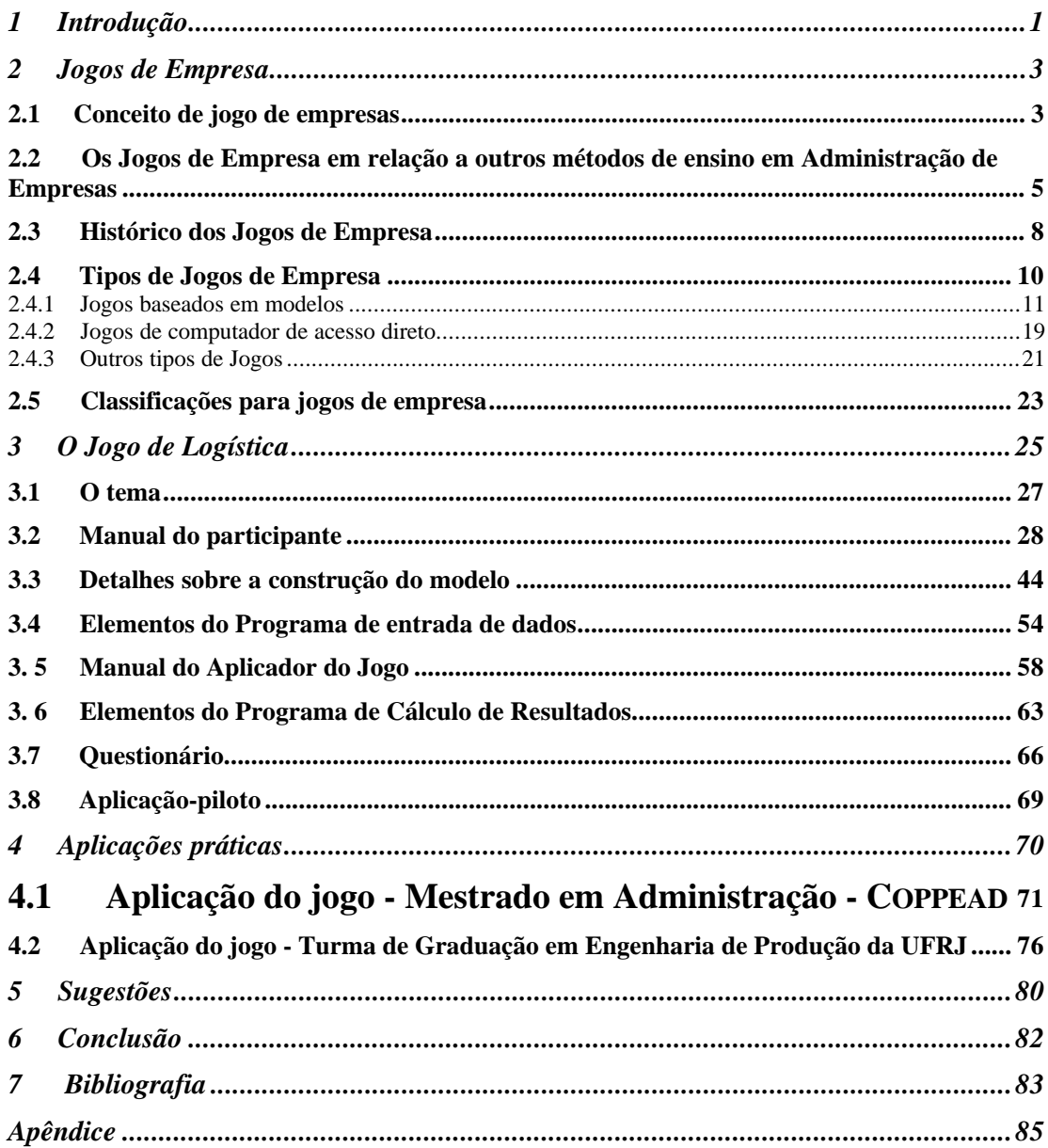

## **1 Introdução**

A **Administração de Empresas** tem avançado muito nos últimos anos, em grande parte em decorrência dos avanços da tecnologia informática. O uso disseminado de computadores nas empresas modificou a rotina de dirigentes e funcionários, tornando os métodos de trabalho mais eficazes, o que permitiu grandes economias de custo e de tempo. Na Área de Recursos Humanos, por exemplo, o setor de treinamento de executivos foi um dos que mais se desenvolveram. Através das recentes tecnologias de informação tornou-se possível explorar novos métodos de treinamento, mais completos e eficientes. Um destes métodos é o Jogo de Empresas, que hoje é utilizado por um número cada vez maior de empresas e universidades.

Os **jogos** procuram simular o ambiente empresarial, colocando os jogadores frente a situações que são similares àquelas pelas quais os executivos passam em sua rotina de trabalho. São métodos alternativos de treinamento de executivos, e possuem algumas vantagens em relação aos métodos tradicionais, como o treinamento no exercício de um cargo específico. Geralmente os jogos são muito mais econômicos no tempo de aprendizado, pois em pouco espaço de tempo conseguem transmitir uma grande quantidade de conceitos. Além disso, possuem a vantagem de não comprometer a operação normal da firma, uma vez que geralmente são realizados em um ambiente independente e isolado.

É interessante notar que a **complexidade dos jogos** tem aumentado significativamente nos últimos anos, sendo cada vez mais ricos em informações e mais fáceis de serem operados. Utilizando recursos computacionais mais avançados, podem-se criar jogos envolvendo várias etapas de decisão, que percorrem gradativamente as mais diversas áreas de uma empresa e na qual o jogador se sente realmente imerso no ambiente empresarial. Nas universidades brasileiras, todos os melhores cursos de Pós-Graduação em Administração de Empresas utilizam jogos de empresas em alguns de seus cursos. Existem alguns que fazem uso bastante intensivo de jogos, utilizando mais de dez tipos diferentes, um para cada cadeira ministrada. Atualmente existem também empresas de computação dedicadas à elaboração de jogos de empresa para utilização em cursos de treinamento de executivos, sendo que alguns destes jogos, após as adaptações necessárias chegam a ser vendidos para usuários comuns, que não são da área de Administração de Empresas, que os utilizam como divertimento e como treinamento de raciocínio estratégico. Como o avanço da informática tem sido extremamente rápido, tanto do ponto de vista dos equipamentos quanto das linguagens de programação, a cada dia surgem novas oportunidades para a melhoria dos jogos, tornado-os desta forma mais úteis como instrumento de ensino e treinamento, e sendo possível a criação de jogos cada vez mais adequados a áreas específicas dentro da Administração de Empresas, como é o caso da Logística Empresarial, área em que esta dissertação está inserida.

A configuração dos jogos varia de acordo com o perfil das funções que pretendem ser treinadas, para tornar o profissional mais apto naquelas habilidades que forem mais necessárias. Em concreto, na área de **Logística Empresarial**, as funções exercidas envolvem grande quantidade de elementos matemáticos e financeiros: coordenação de estoques, avaliação dos tempos de transporte e espera, cálculos de custos etc. O processamento destas informações envolve uma razoável complexidade, pela grande quantidade de dados numéricos e do equacionamento exigido. A Logística Empresarial possui estreita relação com outras áreas-chaves da empresa, como Marketing, Finanças e Produção. Os Jogos de Logística são de especial interesse porque mostram o interrelacionamento entre estas áreas, que são constituintes centrais de uma empresa. Nesta dissertação procuraremos destacar tais interligações. Dentro do campo da Logística existem dois enfoques possíveis a se dar nos jogos. O primeiro, mais adequado para treinamento de altos cargos diretivos, procura explorar questões ligadas à estratégia empresarial: investimentos em novos projetos, escolha dos métodos de produção/ transporte e montagem de uma rede logística. O segundo enfoque possível é mais operacional e foi escolhido para esta dissertação. É de caráter introdutório ao tema e são adequados para estudantes que vêem o assunto pela primeira vez.

Os Jogos de Logística são importantes no **Brasil**, pois o nível de profissionalismo tem um enorme potencial de crescimento. A ineficiência no setor é grande e enormes quantias poderiam ser economizadas caso a administração das redes logísticas fosse feita de modo mais criterioso. Nesta dissertação destacamos dois elementos que são de vital importância para a Logística Empresarial brasileira. Em primeiro lugar, a necessidade de controlar bem os custos, que cresceram em importância após a estabilização econômica e em segundo lugar o relacionamento cliente/ fornecedor, principalmente no que se refere à confiabilidade de entrega, e que deve ser criteriosamente acompanhado pelas pessoas responsáveis pela parte operacional de uma rede logística.

## **2 Jogos de Empresa**

### *2.1 Conceito de jogo de empresas*

O termo "Jogo de Empresas" é de uso corrente no meio acadêmico, embora alguns autores prefiram utilizar outros termos, como "simulação" ou "exercício". Nesta dissertação utilizaremos o termo "jogo", por ser considerado mais adequado às atividades desenvolvidas.

Elgood (1988, p.6) explica as vantagens e desvantagens de cada uma das palavras mencionadas para expressar a realidade em questão.

A palavra "simulação" está relacionada muitas vezes com o conceito de previsão. Nos problemas típicos de simulação é feito um modelo matemático que procura corresponder a uma situação real em seus elementos básicos. Procura-se também avaliar qual deve ser o comportamento do sistema modelado frente a um determinado conjunto de decisões. Quando utilizado em atividades didáticas, ele é mais próprio para aquelas onde se quer que o sucesso ou o fracasso de um participante seja resultado única e exclusivamente de suas ações em relação ao modelo. Mas como nas atividades desenvolvidas nos jogos, busca-se avaliar também a interação entre as equipes participantes, o termo simulação mostra-se inadequado.

Por "exercício" se entende algo recentemente idealizado e que se procura pôr em prática para sua verificação. Tem uma conotação de controle por parte de professores e de instrutores. Não é também um termo adequado para as atividades de jogos de empresa.

O termo "jogo" distingue-se das demais por ter um forte caráter de competição e a necessidade de se ter claro em seu término quais os vencedores e quais os perdedores. Sugere sempre uma atividade baseada em regras, e organizadas de modo a poderem ser repetidas. Cada jogo costuma requerer um conjunto de qualidades humanas desejáveis para um bom desempenho, sendo que muitas destas habilidades melhoram à medida que a atividade tem andamento, de modo a se ter um aprendizado contínuo. Todos estes elementos estão presentes nos Jogos de Empresa.

A desvantagem do uso do termo "jogo" frente aos outros é sua conotação de "não seriedade", e é por esta razão que algumas pessoas lhe demonstram certo desprezo, tendendo a considerá-lo apenas como atividades ligadas à descontração ou diversão. Este tipo de mentalidade tem sido cada vez menos freqüente dentro do meio da Administração de Empresas pelo uso cada vez mais alastrado dos Jogos de Empresa e pelo nível de qualidade que atingiram, tornando-os muito mais próximos da realidade empresarial do que das situações de recreação dos jogos tradicionais.

Elgood (1988, p.9) sugere algumas características definidoras de um Jogo de Empresas:

1. Ter uma estrutura clara, podendo ser reconhecido sempre que for aplicado como sendo o mesmo exercício.

2. Possuir estágios sucessivos, onde o aprendizado se dê por verificação de erros e acertos.

3. Permitir a identificação prévia, aos que se interessarem, de alguns critérios de avaliação de performance.

4. Exigir por parte dos participantes certo nível de habilidade de relacionamento com os colegas de grupo, na coordenação de equipes de trabalho, bem como na utilização dos recursos disponíveis, tais como documentação apresentada, materiais de apoio e computadores.

Apesar da conotação de "diversão" apresentada pela palavra "jogo", utilizaremos neste texto sempre a expressão "Jogo de Empresas", por seu uso já estar consagrado dentro do ambiente brasileiro e pelo fato do Jogo de Logística descrito neste trabalho possuir elementos de competição entre participantes e de desenvolvimento de habilidades (administrativas), próprias dos jogos, como foi explicado nos parágrafos anteriores. Cabe lembrar que os Jogos de Empresa possuem de fato um caráter de divertimento muito maior que leituras e aulas expositivas, sem que no entanto tenham menor grau de dedicação e aproveitamento por parte de seus participantes.

## *2.2 Os Jogos de Empresa em relação a outros métodos de ensino em Administração de Empresas*

Os jogos de empresa constituem um instrumento muito útil no ensino de Administração de Empresas, pois complementam outros meios mais tradicionais, como as aulas expositivas, as leituras e o método do caso. Cada um destes métodos de ensino possui um papel próprio no aprendizado. Como no campo da Administração de empresas é necessário o desenvolvimento de um senso prático para a tomada de decisões, os Jogos de Empresa podem ser muito úteis como instrumento de treinamento.

Se compararmos o aprendizado através de aulas/leituras com os jogos de empresas, observamos que no primeiro caso obtemos uma abrangência de conteúdo muito maior. Ou seja, nas aulas e nas leituras, para o mesmo tempo de dedicação, consegue-se uma quantidade muito maior de informações do que nos jogos. No entanto, tanto nas leituras quanto nas aulas, o aluno obtém menor fixação de conhecimento do que nos jogos. Isto porque somente poderá consolidar seu aprendizado no momento em que puder verificar na prática a validade dos conceitos lidos e ouvidos. Isto costuma acontecer posteriormente na vida profissional, quando o indivíduo tem oportunidade de utilizar estes conceitos na solução de problemas concretos do dia-a-dia da empresa. No entanto corre-se o risco de que se passe muito tempo até que esta utilização se dê na prática, e os conceitos anteriormente "aprendidos" acabem sendo "esquecidos" por falta de aplicação. Já nos jogos de empresa, o processo de aprendizado é mais direto e eficaz. Durante a aplicação dos jogos de empresa costuma surgir um grande envolvimento emocional por parte dos jogadores, gerado pelas situações que têm de superar, e pela pressão dos concorrentes na luta pela liderança do mercado consumidor. Este estado de tensão, de certo modo propositado, acaba fazendo com que os conceitos aprendidos ao longo da partida tenham raízes mais profundas no conhecimento. Mesmo as equipes que cometem erros ganham experiência, e esta consciência do que se deve ou não fazer acabará sendo útil na vida profissional, uma vez que estes mesmos erros serão evitados posteriormente.

Por outro lado, existe uma clara limitação nos Jogos de Empresa: a quantidade de conceitos que podem ser explorados em uma partida são bem mais limitados do que os adquiridos através de um bom texto científico. Os jogos possuem uma dinâmica que dificilmente pode ser substituída por aulas expositivas. Existe uma seqüência de decisões, onde os resultados de uma rodada influenciam fortemente na tomada de decisão da rodada posterior, procurando simular o que realmente ocorre na vida real. Ora, esta é uma deficiência dos problemas apresentados nos livros de Administração, onde o que se pede é a solução de uma determinada situação de decisão, sem a preocupação do que ocorreria na posteridade da empresa, tanto a médio quanto a longo prazo.

Além disso, os professores, expositores e autores de textos de leitura expõem somente relatos de experiências de terceiros. A experiência pessoal é muito mais marcante e é fundamental no exercício de atividades administrativas. Os jogos, pelo seu caráter lúdico, tornam mais agradável e portanto menos custoso o aprendizado do que as leituras e as aulas, que costumam ser mais cansativas, até porque levam a um menor envolvimento do aluno, que tende a ter uma atitude passiva no processo. Em resumo, poderíamos dizer que o aprendizado via leitura ganha em amplitude de conhecimento enquanto que os Jogos de Empresa ganham em profundidade.

Podemos também fazer um paralelo entre os jogos de empresa e o método do caso, que hoje é um recurso muito utilizado pelos cursos de Administração de Empresas. Assim como os jogos, força uma participação ativa do aluno e aumenta a habilidade de diagnóstico de problemas práticos. No entanto, existe uma grande desvantagem do método do caso em relação aos jogos: nos casos estudados geralmente existe um campo limitado de busca de soluções, uma vez que as questões estão geralmente delimitadas no início da discussão. Além disso, o horizonte de decisão é menor que nos jogos, onde a dinâmica das rodadas sucessivas, faz com que as decisões tenham sempre um caráter de novidade, pois dificilmente a empresa se encontra no mesmo estado em momentos distintos da partida.

É interessante notar o modo aberto como se desenvolvem as sessões de jogos de empresa. A gama de decisões possíveis a cada instante é bastante grande. Existe uma enorme variedade de caminhos que a empresa pode percorrer para alcançar seus objetivos. Ao longo das rodadas, surgem novas experiências para as equipes, que nem mesmo o árbitro da partida poderia ter previsto anteriormente. O aprendizado é portanto extremamente rico para os participantes que, após tomarem suas decisões, podem verificar as conseqüências das mesmas nos períodos subseqüentes. Nos jogos, o aprendizado é progressivo. Os participantes aprendem ao analisarem seus acertos e seus erros ao longo da partida. São desenvolvidas habilidades de diagnóstico em situações de planejamento e implementação de soluções, além de exigir a capacidade de trabalho em grupo.

Este texto não pretende de modo algum desmerecer os métodos tradicionais de ensino, mas mostrar que os Jogos de Empresa têm papel e grande importância no processo de aprendizado. Os jogos de empresa nunca poderiam substituir estes métodos tradicionais totalmente.

Uma crítica que se faz aos jogos é a de que eles ocupam muito tempo. Acreditamos, no entanto, que não convém fazer poucas rodadas para abreviar sua duração, uma vez que isto pode acarretar justamente na perda da capacidade do aluno aprender através dos erros e acertos, o que somente é possível se o jogo tiver uma duração suficientemente grande para avaliar as conseqüências das decisões passadas. Os jogos, portanto, devem consumir uma boa parcela de tempo, mas isto é inerente ao seu processo de aplicação.

### *2.3 Histórico dos Jogos de Empresa*

Dentre os Jogos de Empresa utilizados em grande escala e que foram desenvolvidos com o auxílio do computador, o primeiro foi o "Top Managemen Decision Simulation", de 1956 (PINHEIRO, 1980, p.7). Foi criado por Schrieber, na Universidade de Washington. Quase que ao mesmo tempo uma série de outras universidades e firmas desenvolveram jogos de empresa, incluindo a Universidade da Califórnia, a Universidade de Carnegie-Mellon em Pittsburg, a IBM, a Remington Rand UNIVAC, a General Electric, a Westighouse e a Pillsbury. O jogo da Universidade de Washington utilizava um computador e englobava várias áreas operacionais de uma empresa. As decisões necessárias diziam respeito ao gerenciamento de topo da firma.

Além de uma série de jogos voltados para o funcionamento da empresa como um todo, que de início receberam maior atenção, uma grande variedade de jogos, orientados para áreas específicas da atividade administrativa, foram desenvolvidos. A partir de então criaram-se jogos voltados especificamente para diversas áreas: Gerência de Marketing, Estratégia, Controle de Estoques, Política de Investimentos e Controle de Caixa.

Não demorou muito para que os jogos de empresa chegassem ao Brasil. A primeira aplicação de um jogo de que se tem notícia foi em abril de 1962, na Escola de Administração de Empresas de São Paulo - Fundação Getúlio Vargas (EAESP/ FGV). O jogo aplicado era originário da França, onde foi elaborado em conjunto pela Cie des Machines Bull, pelo Centro Nacional de Computação Eletrônica e pelas Universidades de Sorbonne e Grenoble.

Um total de 80 decisões deveriam ser tomadas a cada período, englobando:

- aspectos diversos da área de operações, desde a compra de matéria-prima até a fabricação dos produtos acabados;
- o marketing da empresa, incluindo propaganda, fixação de preços, distribuição de mercadorias, etc. ;
- aspectos financeiros, exigindo um perfeito controle de caixa;
- investimentos na área de pesquisa e desenvolvimento de produtos.

O tempo disponível para cada decisão era de 45 minutos, após o que as fichas de controle eram enviadas à seção de cálculo, sendo os resultados divulgados em 15 minutos. Este período era utilizado pelas equipes para comporem um relatório periódico de gestão endereçado aos acionistas.

Desde lá, o desenvolvimento de jogos de empresa se deu em um ritmo bastante acelerado, não só por abrangerem áreas cada vez mais específicas, mas também por serem mais complexos e exigirem melhor preparação dos participantes. Os jogos de empresa se desenvolveram muito com a entrada massiva de micro-computadores nas escolas de Administração. Hoje quase todas as instituições de maior nome utilizam este método como meio de treinamento de seus alunos.

Para o futuro, espera-se que muitas mudanças possam melhorar a qualidade dos jogos de modo a torná-los mais semelhantes à realidade empresarial, utilizando para isto redes de computador, que facilitam a comunicação entre os participantes, os recursos da multimídia e as linguagens tipo GUI (graphic user interface) que utilizam melhor a interface gráfica do computador, entre outras.

## *2.4 Tipos de Jogos de Empresa*

Existem Jogos de Empresa de muitos tipos. Alguns são de aplicação manual, não necessitando o uso de computadores ou de calculadoras eletrônicas. Outros utilizam métodos quantitativos mais sofisticados. A classificação a seguir abrange todos os tipos, embora seja dada uma maior ênfase àqueles em que existe uma maior utilização de recursos matemáticos, visto que são os mais adequados para o treinamento em Logística Empresarial.

Ressaltamos aqui os **jogos baseados em modelos** e **os jogos de computador de acesso direto**. Existem outros tipos de jogos, de caráter não matemático, que serão descritos em um item à parte.

#### **2.4.1 Jogos baseados em modelos**

Os jogos baseados em modelos se caracterizam por exigir dos participantes uma série de decisões de acordo com um conjunto de variáveis empresariais. Muitas vezes as decisões envolvem valores numéricos. Nestes jogos as decisões são submetidas a um modelo matemático de processamento das informações, a partir do qual são fornecidos aos jogadores a resposta do mercado às suas decisões. Simulam-se ao longo do jogo sucessivos períodos de tempo. Deste modo, permite-se que os jogadores tenham várias chances de ir melhorando seu desempenho, podendo aprender com os erros.

Este tipo de jogo comumente utiliza o computador como instrumento de processamento de decisões. O presente Jogo de Logística segue esta metodologia.

Com o computador é possível utilizar uma grande quantidade de variáveis de decisão com um processamento rápido. Podem-se utilizar também funções de alta complexidade matemática no cálculo de variáveis de saída. Por exemplo, a participação de mercado de uma empresa, para um determinado produto industrial de consumo, costuma variar na vida real em função de: demanda do período anterior, índices de sazonalidade, investimentos em propaganda, índices macro-econômicos, políticas de marketing, fidelidade do consumidor, entre outras variáveis. Obviamente, com o auxílio do computador pode-se utilizar um modelo que se aproxime bastante da realidade empresarial, utilizando uma série de funções matemáticas. Entretanto, o grau de complexidade do modelo costuma variar muito de jogo para jogo, o que acarreta graus diferentes de realismo. Sobre o grau de realismo vale a pena que sejam destacadas algumas considerações adicionais.

#### *Grau de realismo dos modelos matemáticos.*

Muitas vezes os jogos de empresa são criticados por serem muito simplificados em relação à realidade. Esta simplificação de certa forma é algo inerente aos jogos, pois nenhum jogo é cem por cento realista e nenhum modelo matemático (e os jogos que utilizam computador baseiam-se em modelos matemáticos) é capaz de prever todas as nuances dos mercados, pois todas as empresas estão imersas dentro de uma sociedade composta por homens livres, e portanto imprevisíveis por essência. O comportamento médio dos consumidores pode ser estimado, mas na vida real sempre ocorrem movimentos de mercado que nem os melhores especialistas em mercadologia podem prever totalmente.

Deve-se notar, portanto, que mais importante que o grau de realismo dos jogos é se eles cumprem ou não a finalidade didática e de treinamento para o qual foram propostos. O grau de simplificação, portanto, caberá ao autor de cada jogo determinar, em função de diversas circunstâncias. Em primeiro lugar, deve-se pensar no tempo disponível para a aplicação do jogo. Modelos complexos e que envolvem grande quantidade de variáveis requisitam uma quantidade de tempo igualmente grande para que sejam tomadas as decisões. Logo são inadequados para ocasiões em que somente se dispõe de um intervalo limitado de tempo, ou em que se deseja uma grande quantidade de rodadas para um mesmo dia. Nestes casos, convém trabalhar com modelos simples, abordando somente aqueles conceitos que forem mais importantes para a assimilação dos participantes.

Outro fator que deve ser observado para efeitos do grau de simplificação diz respeito ao número de participantes do jogo. Se for grande, convém distribuir os participantes em um número maior de equipes. O jogo deve ser pensado, neste caso, prevendo adequadamente a quantidade de equipes que poderão participar. Ainda no que diz respeito ao número de participantes, convém lembrar que os modelos com muitas variáveis de decisão somente são convenientes quando existem mais de três componentes por equipe, pois neste caso podem-se dividir as tarefas de análise segundo um modelo funcional, onde cada membro da equipe se responsabiliza por uma parte da decisão.

A simplicidade do modelo escolhido deve ter em vista sempre o público que irá utilizá-lo. Estudantes de graduação e de pós graduação têm capacidades distintas no manuseio de informações e de recursos computacionais. Modelos complexos podem tornar os jogos impraticáveis para turmas de graduação enquanto que modelos muito simples podem levar alunos de mestrado a demonstrar pouco interesse.

#### *A escolha do modelo*

Na elaboração ou escolha do modelo a ser utilizado pelo jogo deve-se ter sempre em mente quais os conceitos de Administração de Empresas que pretendem ser transmitidos aos alunos. De um modo geral, vale mais a pena ter um modelo simples, em que este conceito fica claramente ressaltado, do que utilizar modelos de múltiplas variáveis onde o conceito importante fica misturado com outros, perdendo assim seu valor, por passar desapercebido durante o jogo.

Outra dica que os elaboradores de jogos mais experientes dão é de sempre iniciar o processo de criação de um jogo utilizando um modelo simples, para ir tornando-o mais complexo caso seja necessário e introduzindo as variáveis aos poucos no modelo. Como ponto de partida deve-se estabelecer o modelo de mercado a ser utilizado.

Modelos simples de mercado utilizam apenas o preço dos produtos como fator de demanda. Pode-se também utilizar ao invés do preço o investimento em propaganda, ou ainda os dois em conjunto. Modelos complexos utilizam mais fatores ainda, como qualidade e investimentos em Pesquisa e Desenvolvimento dos produtos. Na bibliografia sobre jogos de empresa (ELGOOD, 1988; FRAZER, 1977, GREENBLAT, 1988, MACFARLAN, 1970; SHUBIK, 1975; THORELLI, 1964) tomamos contato com diversos modelos. A seguir citamos alguns que podem ser úteis para aqueles que pretendem elaborar novos jogos. Começamos pelos modelos mais simples.

#### *Modelos matemáticos simples*

O seguinte modelo relaciona a demanda pelo produto ao preço através de uma simples expressão matemática: (FRAZER, 1977, p.20).

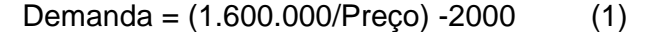

Algo semelhante poderia ser feito através de uma tabela: (ELGOOD,1988, P.22)

| Preco ( \$ ) | Número de unidades que |  |  |  |  |  |
|--------------|------------------------|--|--|--|--|--|
|              | devem ser vendidas     |  |  |  |  |  |
|              | 80                     |  |  |  |  |  |
| 2            | 100                    |  |  |  |  |  |
| 3            | 110                    |  |  |  |  |  |
| 4            | 100                    |  |  |  |  |  |
| 5            | 90                     |  |  |  |  |  |
| 6            | 80                     |  |  |  |  |  |
|              | 60                     |  |  |  |  |  |
|              |                        |  |  |  |  |  |

**Tabela 1. Demanda de um produto em função do preço ao consumidor**

Acompanhando os valores de preço na tabela 1, observamos que para um preço de \$8, a demanda é de 40 unidades e que à medida que o preço diminui a demanda aumenta até o preço de \$3, a partir do qual a demanda passa a cair. Neste modelo há uma penalização para preços muito baixos que é justificada pela diminuição de valor percebida

por parte do consumidor para aqueles produtos que possuem preços muito baixos. Nestes casos, o consumidor desconfia da qualidade do produto e diminui sua procura, quando seu preço é excessivamente baixo.

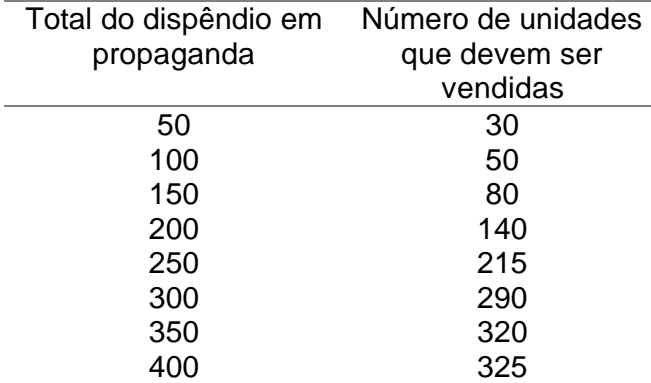

Outra forma de variar a demanda é através de uma relação com o investimento em propaganda, também por meio de uma tabela. (ELGOOD, 1986, p.25).

**Tabela 2. Demanda de um produto em função de dispêndio em propaganda**

Poder-se-ia utilizar uma expressão matemática para relacionar estas duas grandezas, de modo semelhante ao que foi feito na relação Preço/Demanda.

#### *Modelos de duas variáveis*

Um modelo de mercado um pouco mais elaborado utiliza ao mesmo tempo o preço e o investimento em propaganda para determinar a demanda de cada empresa. Nestes casos podemos recorrer a uma tabela bi-dimensional, como o quadro 3 (ELGOOD, 1988, p. 27) onde temos os valores de preço na primeira coluna e os de propaganda na segunda linha. A interação entre estas duas grandezas resulta na demanda, apresentada no cruzamento dos valores de preço e propaganda.

|              | propaganda |     |     |     |     |     |     |     |  |  |
|--------------|------------|-----|-----|-----|-----|-----|-----|-----|--|--|
| preco        | 50         | 100 | 150 | 200 | 250 | 300 | 350 | 400 |  |  |
| 1            | 90         | 100 | 110 | 130 | 155 | 180 | 200 | 215 |  |  |
| $\mathbf{2}$ | 130        | 140 | 150 | 200 | 250 | 300 | 320 | 335 |  |  |
| 3            | 140        | 160 | 190 | 250 | 325 | 400 | 430 | 445 |  |  |
| 4            | 120        | 140 | 160 | 200 | 250 | 300 | 325 | 335 |  |  |
| 5            | 110        | 125 | 150 | 185 | 220 | 255 | 280 | 290 |  |  |
| 6            | 95         | 110 | 125 | 155 | 190 | 225 | 245 | 255 |  |  |
| 7            | 75         | 100 | 125 | 150 | 175 | 200 | 225 | 250 |  |  |
| 8            | 50         | 65  | 80  | 95  | 110 | 125 | 150 | 175 |  |  |

**Tabela 3. Demanda de um produto em função simultaneamente de seu preço ao consumidor e do dispêndio em propaganda.**

Obviamente este tipo de tabela (3) é útil quando a aplicação do jogo é feita de maneira manual, não se utilizando o computador. Mas quando os computadores estivem disponíveis, é muito mais aconselhável o uso de fórmulas matemáticas que relacionem as variáveis de entrada com as de saída (resultados), ao invés de utilizar tabelas, pois o tempo de processamento envolvido no segundo caso é geralmente menor.

A fórmula a seguir mostra este tipo de relação e é matematicamente simples: (ELGOOD, 1988, p.28).

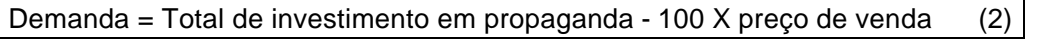

Esta fórmula possui um inconveniente de relacionar preço e demanda segundo uma razão linear. Observamos na vida prática das empresas que esta relação é não linear. Apresentamos a seguir uma outra fórmula, também bastante simples, que relaciona a demanda por um produto em função do seu preço de venda e do total investido em propaganda, segundo uma relação exponencial: (adaptado de PINHEIRO, 1982, p.99)

```
Demanda = -20.000 + 400.000 / (Preco +1) -10.000 * exp (-0.0001 * Propaganda) (3)
```
#### *Modelos envolvendo interação entre as equipes*

Note que as tabelas e fórmulas apresentadas anteriormente não levam em consideração o envolvimento das outras equipes no resultado. Em outras palavras, a decisão de uma não influencia o resultado das outras. Em alguns jogos, no entanto, este tipo de interação é aconselhável, para transmitir um maior realismo ao jogo, pela introdução da concorrência na disputa de mercado.

Uma forma de introduzir esta interação é através do estabelecimento de segmentação de mercado por preço. (ELGOOD, 1988, p.28) Neste caso, se duas empresas estiverem competindo dentro de uma mesma faixa de preço estarão dividindo este mercado, enquanto que outra que explora sem concorrência outro determinado segmento, tem a hegemonia das vendas no mesmo. No seguinte exemplo, as empresas A, B, C, D e E apresentaram os seguintes preços para seus produtos: 5,7,8,9 e 4. Como resultado de participação de mercado obtiveram o seguinte:

| <b>Preco</b> | 'Sea- | % Vendas no Empresa Empresa Empresa Empresa Empresa |     |            |     |            |     |
|--------------|-------|-----------------------------------------------------|-----|------------|-----|------------|-----|
|              | mento | Segmento                                            |     | В          |     |            |     |
| $9 - 10$     |       | 20 %                                                |     |            |     | <b>20%</b> |     |
| $7 - 8$      |       | 40%                                                 |     | <b>20%</b> | 20% |            |     |
| $5 - 6$      |       | 30%                                                 | 30% |            |     |            |     |
| $1 - 4$      | W     | 10%                                                 |     |            |     |            | 10% |

**Tabela 4. Participação de mercado de 5 empresas em função do preço e do segmento em que atua.**

Observe que as empresas B e C possuem preços de produtos dentro do segmento Y e portanto têm de dividir esta porção do mercado. De uma forma global, no entanto, a empresa A obteve maior sucesso, pois apesar de estar no segmento Z, que possui menor porcentagem de vendas (30%) do que o segmento Y (40%), é a única empresa em seu segmento, cabendo a ela toda a parcela correspondente ao mesmo.

Outra forma de interação utiliza o preço médio como referência. A cada rodada, é tomada a média aritmética dos preços apresentados pelas equipes, e este valor é tomado como marca de referência. As equipes que tiverem um preço de produto superior à da média terão menos vendas que aquelas que tiverem preço mais baixo. Um exemplo é mostrado a seguir. (FRAZER, 1977, p.55).

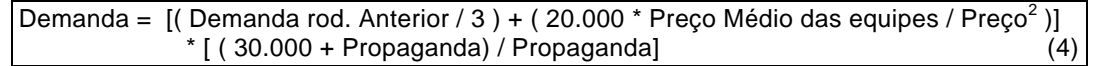

Outro tipo de modelo utiliza para os cálculos os preços estabelecidos pelas equipes na rodada anterior (ELGOOD, 1988, p. 29). A vantagem deste método é que o resultado de demanda de uma determinada equipe pode ser calculado mesmo que as outras não tenham ainda entregado suas decisões ao árbitro na rodada, visto que as informações de preço médio são tiradas da rodada anterior.

#### *Modelos complexos*

Os modelos podem ser ainda enriquecidos utilizando-se de outras variáveis que não somente o preço e a propaganda para a determinação da demanda do produto. Para tanto pode-se recorrer a expressões gerais encontradas em livros clássicos de Marketing, Operações e Finanças. Em Kotler (1986, p. 158) encontramos uma interessante expressão que procura estimar a participação de mercado de uma empresa em função de uma série de fatores administrativos. Esta expressão está transcrita a seguir e pode ser utilizada em jogos.

$$
S_{it} = \frac{R_{it} \cdot e_{Ri} \cdot P_{it} \cdot e_{P_i} \cdot (a_{it} \cdot A_{it}) \cdot e_{A_i} \cdot (d_{it} \cdot D_{it}) \cdot e_{D_i}}{\sum\limits_{i=1}^{n} (R_{it} \cdot e_{Ri} \cdot P_{it} \cdot e_{P_i} \cdot (a_{it} \cdot A_{it}) \cdot e_{A_i} \cdot (d_{it} \cdot D_{it}) \cdot e_{D_i})}
$$
  
onde: (5)

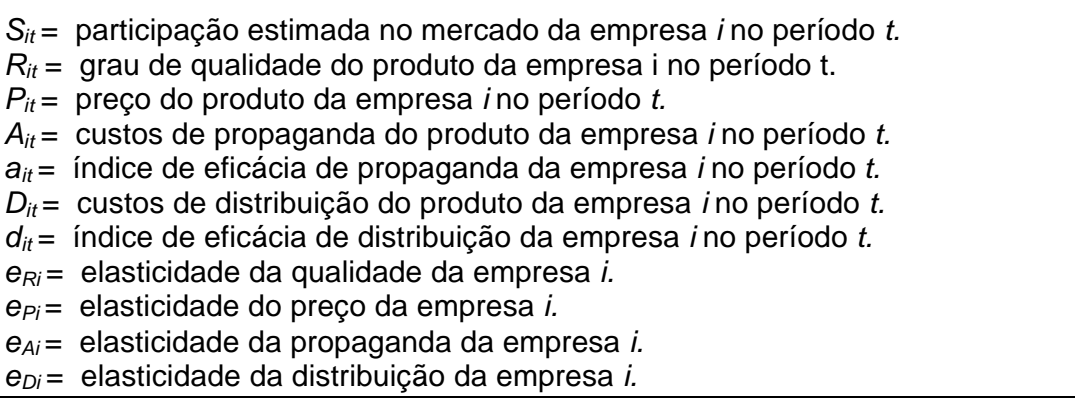

Ao se utilizar a expressão acima convém determinar a demanda total do mercado com uma segunda expressão independente, para depois dividir o mercado segundo a expressão acima. Esta fórmula da demanda pode conter, por exemplo, componentes de tendência linear, sazonalidade e ainda um fator de variação aleatória.

Observe que uma expressão de participação de mercado complexa como a acima citada dificilmente poderia ser utilizada em um jogo de cálculo manual. Mesmo com calculadoras programáveis de mão sua utilização pode ser lenta. Expressões como esta são úteis, portanto, se processadas por computadores.

#### *Criando jogos para objetivos específicos*

Os modelos de jogos variam de acordo com o objetivo que se deseja. Um jogo envolvendo um ambiente de produção deve prever como variáveis de decisão, por exemplo, a alocação da mão de obra, investimento em qualidade e treinamento, investimento em renovação das máquinas, dentre outras, e como variáveis de saída, a produção, índices de perdas, produtividade, e resultados de testes de controle de qualidade.

#### *O problema do cálculo de custos*

Além da demanda de cada empresa, outro fator de extrema importância nos jogos é o modo como são calculados os custos da empresa. Neste caso cabem os mesmos critérios utilizados para a determinação do modelo de demanda. O uso de um número excessivo de variáveis para a determinação do custo levará o jogo a ter um maior realismo mas incorrerá em um maior tempo para decisão. Neste caso, as equipes que desejarem ter um bom controle dos custos seriam levadas a descuidar de fatores mais estratégicos de decisão.

Como metodologia geral, podemos estabelecer que os jogos onde se dispõe de bastante tempo para decidir, e onde se deseja um treinamento especial para lidar com custos, convém ter uma expressão matemática para os custos bastante detalhada, envolvendo grande quantidade de dados e de variáveis.

Para a maioria dos jogos, de uso geral, deve-se trabalhar com alguns custos variáveis como o de matéria-prima e produção, resumindo todos os outros custos da empresa sob o título de custos fixos ou custos administrativos.

#### **2.4.2 Jogos de computador de acesso direto**

Este tipo de jogo de empresa é semelhante aos jogos baseados em modelos, e se diferencia por serem utilizados por jogadores individuais. O tempo para a tomada de decisões é livre, pois não depende de outras equipes. Os jogadores podem jogar individualmente ou mesmo formando um grupo de pessoas que represente um jogador. São jogos abertos à experimentação, podendo os jogadores voltarem para o início da partida. Garante-se desta forma que haja um maior aprendizado, pois espera-se que em experimentações sucessivas se vá adquirindo a experiência necessária para não incorrer nos mesmos erros. Uma vantagem deste tipo de jogo é a de que se pode trabalhar com modelos complexos, baseados em dados reais de empresas. O avanço da tecnologia de informação propicia uma enorme oferta de dados nas grandes empresas, que pode enriquecer muito o treinamento de seus executivos. Com base nestes dados, cada empresa pode montar jogos que possibilitem um aprendizado rápido para as mais diversas funções.

Os jogos de computador de acesso direto são especialmente úteis quando se deseja ilustrar um conceito que é mais facilmente apreendidos com base na experimentação prática. Tomemos como exemplo a sensibilidade das vendas de um produto em relação ao preço ao consumidor. Ela pode ser ilustrada através de um gráfico ou de uma equação, mas será melhor assimilada dentro de um exercício de simulação, onde se podem mostrar as conseqüências financeiras e operacionais de um posicionamento incorreto de uma empresa em relação ao preço de venda: perda de mercado, diminuição de lucros, problemas de liquidez e de abastecimento, estocagem excessiva etc. Exercícios simples como este podem ser facilmente construídos para uso individual, não requisitando toda a infra-estrutura física e de tempo necessárias para a aplicação dos jogos de múltiplos participantes e com diversas equipes inter-relacionadas.

Um risco que se corre neste tipo de exercício é a perda de seriedade por parte do participante, uma vez que as decisões individuais não têm nenhuma repercussão para com outras pessoas. Um modo de contornar este problema é realizando um acompanhamento dos alunos, seja através de cobrança de resultados satisfatórios nas sessões, como pelo questionamento das ações tomadas através de questões orientadoras, como: "Que se espera que aconteça ao se fazer tal coisa, e por que motivo?" ; "Que diferença há entre os resultados atuais e os do último período?"; "A que você atribui estas diferenças?"; "Quais as implicações destas mudanças para o futuro?".

Os jogos de acesso direto estão em constante desenvolvimento, aproveitando o avanço dos recursos computacionais. O aumento da capacidade de armazenagem de dados possibilita hoje a utilização de uma grande quantidade de informações. Os recursos gráficos permitem fazer simulações de situações empresariais na tela do computador, tornando os jogos muito mais atrativos. O uso de redes de computadores permitem que os resultados de cada jogador possam ser analisados instantaneamente pelo instrutor de uma turma de alunos. As modernas linguagens de programação facilitam a apreensão das regras do jogo, ao permitirem que as mesmas possam ser mostradas na tela do próprio computador em que se joga, e no momento que sejam necessárias, dispensando o uso dos manuais escritos para participação dos jogos.

#### **2.4.3 Outros tipos de Jogos**

#### *Jogos Progressivos*

São chamados de jogos progressivos (ELGOOD, 1988, p. 67) aqueles que utilizam tabuleiros, dados e cartas como materiais auxiliares na sua aplicação. Estes materiais são úteis para representar a seqüência de atividades e para introduzir aleatoriedade ao ambiente de jogo. Seu uso tem sido menos freqüente nos cursos de Administração de Empresas, pois os computadores os substituem com uma riqueza muito maior de recursos. Somente são aconselhados para ilustrar situações de baixa complexidade ou para transmitir conceitos básicos para pessoas que não possuem formação específica na área, como funcionários de nível operacional e estudantes de nível secundário.

#### *Jogos de Discussão*

Ao contrário dos outros tipos de jogos anteriormente citados, os jogos de discussão não utilizam ciclos de tomada de decisão repetitivos em seu desenvolvimento. (ELGOOD, 1988, p.80) Partem de uma situação na qual os diversos participantes devem opinar sobre o modo de proceder. Geralmente, as questões colocadas não possuem uma resposta única. O importante para o exercício é colocar o aluno frente a uma situação onde diversas abordagens são possíveis, de modo a que ele perceba as ambigüidades do problema. Um exemplo de problema a ser proposto envolve dois grupos, um representando o setor de vendas da empresa e outro, o setor de produção. Frente a uma situação concreta de flutuação da demanda, as duas partes devem discutir quais as alternativas de solução para os problemas gerados, como: mudança na capacidade de produção, política de propaganda, custos de ociosidade e de horas-extras, planejamento a médio e a longo prazo. Todos estes temas sempre terão dois pontos de vista conflitantes. Discussões como esta auxiliam muito a que um lado compreenda melhor a outra parte no exercício profissional.

Outra situação interessante pode ser conseguida ao se oporem dois grupos, por exemplo, de chefes e operários, sendo colocadas as seguintes questões em discussão para cada grupo:

1. O que nós pensamos sobre nós mesmos.

2. O que nós pensamos sobre os outros.

3. O que nós desconfiamos que os outros acham de nós.

Após este estudo com os grupos separados, os dois grupos compararam suas respostas em uma reunião conjunta. Desta comparação podem surgir idéias que enriquecem o relacionamento entre os participantes e ajudam a encarar a realidade empresarial de maneira mais objetiva.

Uma abordagem mais direcionada pode ser feita em situações em que existe um modo correto de agir frente a um problema. Neste caso podem ser utilizados alguns artifícios que levem o participante do jogo a perceber seus erros, de modo a poder reconsiderar suas decisões e assim aprender o modo correto de agir. Este tipo de jogo é adequado para áreas operacionais, onde por questões matemáticas existe uma solução única, sendo que as outras apresentam ou um custo maior ou um lucro menor.

#### *Simulações de Atividade ou Jogos de Comportamento*

Ao contrário dos jogos baseados em modelos, que utilizam um ferramental matemático e econômico, as simulações de atividade buscam estudar o relacionamento humano e social nas empresas. Estes jogos se diferenciam dos jogos de discussão porque procuram mostrar o inter-relacionamento entre as diversas culturas dentro de uma empresa, ao invés de ilustrar situações empresariais, como nos exercícios de discussão. As situações de jogo apenas têm a função de dar ocasião para que os participantes expressem suas crenças, pressupostos e atitudes. A ênfase não está portanto na assimilação de conceitos administrativos mas no relacionamento interpessoal. (ELGOOD, 1988, p.87).

Em um exemplo deste tipo de jogo, os participantes dividem suas tarefas em uma fábrica hipotética, onde a transferência de materiais é feita de forma simbólica, sem que haja correspondente físico para as transações feitas. Assim, cada funcionário, opera por telefone e recebe e envia mensagens orais aos outros participantes. As situações trabalhadas levam a uma certa confusão, gerada pelas mensagens de conteúdo distorcido e por problemas de comunicação. Ao final, procuram-se tirar lições de relacionamento humano, através da análise das ações praticadas.

Uma série de Jogos de Comportamento são descritos em Gramigna (1993).

### *2.5 Classificações para jogos de empresa*

Cada tipo de jogo de empresas pode ser especificado segundo alguns atributos (ELGOOD, 1988, p.157):

- tipo de jogo: baseado em modelos, de computador com acesso direto, de discussão ou simulação de atividade.
- o modelo utilizado (caso utilize)
- objetivos a serem alcançados
- setor industrial
- número de participantes
- tamanho dos grupos
- tempo necessário
- papel dos participantes
- forma de determinação de resultados
- decisões que devem ser tomadas
- habilidades requeridas
- existência ou não de interação entre equipes

A classificação mais importante é o tipo. Geralmente um potencial usuário de jogos de empresa observa inicialmente o tipo desejado, para depois analisar as outras características do jogo para verificar a adequação do mesmo ao uso que pretende.

Segundo esta classificação podemos enquadrar o Jogo de Logística da seguinte forma:

- tipo de jogo: jogo baseado em modelo
- o modelo utilizado: quatro empresas disputam cinco mercados comuns; a divisão dos mercados entre as equipes varia de acordo com o investimento em propaganda e do nível de fidelidade do consumidor à marca, que é proporcional à confiabilidade de entrega da equipe nas rodadas anteriores; o preço do produto é fixo e a propaganda tem limitação orçamentária. Ganha quem tiver melhor índice de performance: lucro acumulado X participação média de mercado.
- objetivos a serem alcançados: transmitir ao aluno a importância da manutenção da fidelidade do consumidor e na habilidade de gerenciar uma rede logística.
- setor industrial: bens de consumo, com ênfase na Logística Empresarial.
- número de participantes: 12 a 40 participantes.
- tamanho dos grupos: 3 a 5 componentes
- tempo necessário: mínimo de 4 horas (com preparação prévia por parte dos alunos de planilhas de apoio à tomada de decisão).
- papel dos participantes: estabelecer políticas estratégicas e operacionais da empresa.
- forma de determinação de resultados: relatório impresso entregue para cada equipe.
- decisões que devem ser tomadas: compra de matéria-prima, programação da produção e investimento em propaganda.
- habilidades requeridas: visão conjunta de curto e longo prazo, uso de planilhas eletrônicas, conhecimentos de conceitos básicos de Logística Empresarial e capacidade de trabalho em grupo.
- existência ou não de interação entre equipes: interação total entre as equipes dentro de cada partida.

## **3 O Jogo de Logística**

Foram observadas 8 etapas na elaboração do jogo. Foram feitos os seguintes passos:

- 1. Escolha do tema
- 2. Elaboração do manual do participante
- 3. Determinação do modelo matemático.
- 4. Desenvolvimento do programa de entrada de dados
- 5. Elaboração do manual de aplicador do jogo
- 6. Desenvolvimento do programa de cálculo de resultados
- 7. Aplicação piloto
- 8. Elaboração do questionário de avaliação

Neste capítulo mostraremos detalhadamente todo o processo de elaboração do Jogo. Esta descrição envolve três elementos básicos: elaboração do modelo, das regras e dos programas. É óbvio que tanto o modelo quanto as regras e os programas possuem vários elementos que se repetem, como por exemplo a determinação do mercado consumidor de cada empresa a cada rodada, e achamos por bem não realizar a descrição pormenorizada deste procedimento simultaneamente em cada um destes três conjuntos, porque isto resultaria em uma repetição desnecessária de informações. Devido a esta razão, optamos por realizar uma descrição ordenada dos diversos tópicos, de modo a que o leitor possa, ao final do capítulo, ter uma visão ao mesmo tempo sucinta e completa do processo de elaboração do jogo.

Dentro deste esquema de descrição, colocamos em primeiro lugar uma breve explicação dos motivos que levaram à escolha do **tema**. Para se descrever o **modelo** optamos por colocar como texto de introdução a versão integral das **Regras de Participação** dos jogadores. Estas regras, embora não descrevam pormenorizadamente o modelo matemático de mercado, apresentam de modo bastante didático suas variáveis principais. Caso partíssemos direto para a descrição detalhada do modelo matemático, teríamos que duplicar muitas das idéias apresentadas nas regras, tarefa que tornaria o texto demasiadamente repetitivo. Logo após, são colocados detalhes do **modelo** que não tinham sido apresentados nas regras, o que é feito basicamente através das equações matemáticas

utilizadas. São descritos neste item o processo gradual de aprimoramento do modelo, desde sua concepção inicial até sua forma atual, que está sendo usada.

O modelo, para ser utilizado na prática, necessita estar implementado em programas de computador, que no caso do Jogo de Logística tinha dois componentes: o Programa de Entrada de Dados, de uso dos participantes, e o Programa de Cálculo de Resultados, de uso do árbitro. Primeiramente são descritos alguns detalhes de construção do **Programa de Entrada de Dados**. Antes de apresentarmos o **Programa de Cálculo de Resultados** achamos por bem colocar antes o texto do **Manual do Aplicador** do Jogo, que é dirigido àqueles que realmente utilizarão este programa. Deste modo procuramos evitar novamente a repetição desnecessária de idéias.

Para o arremate desta etapa de descrição dos procedimentos de elaboração do jogo, foi feita uma **aplicação-piloto**, onde foi avaliada sua funcionalidade. Descrevemos como foi o encaminhamento desta sessão de aplicação e as conclusões a que se chegaram.

Como último elemento de criação, foi feito um **questionário de avaliação**, a ser respondido pelos participantes do jogo.
## *3.1 O tema*

O tema escolhido para o jogo foi a Logística Empresarial. Esta escolha foi decorrente do próprio processo de determinação do tema da tese de mestrado. Dentre as várias alternativas que o autor tinha à disposição, apresentou-se o presente tema, à sugestão do Centro de Estudos em Logística da COPPEAD, que necessitava de um jogo que pudesse ser aplicado em seus diversos cursos, principalmente no de Mestrado em Administração de Empresas.

A seguir apresentamos as regras de participação do jogo, que resume seus aspectos mais importantes. Logo após são apresentados detalhes da construção do modelo utilizado.

## *3.2 Manual do participante*

O esquema básico do funcionamento do jogo e suas regras estão baseadas em um jogo de empresas descrito em Bowersox (1986). Embora algumas partes deste jogo original tenham sido mantidas, como a disposição das equipes dentro do território, outras partes, como os dados de custo foram adaptados à realidade brasileira. Além disso, muitas outras partes foram desenvolvidas pelo autor, pois não estavam descritas na sua fonte, como por exemplo, o modo como as informações eram processadas até se chegar aos resultados de cada rodada. Isto porque o livro supra-citado dispõe apenas das regras para os participantes.

Tomou-se o cuidado de facilitar sempre que possível os participantes na árdua tarefa de definir uma correta estratégia de jogo. Neste sentido, procurou-se que no enunciado das regras constassem exemplos de valores de variáveis de decisão, para que o aluno pudesse, ao desenvolver sua planilha de auxílio, contar com um parâmetro de teste de seu modelo. Sugere-se também um fluxograma de tomada de decisão que procura ser ao mesmo tempo didático e simples, de modo que os participantes entendam a lógica do funcionamento do mercado consumidor e da própria empresa que tem de administrar. Acompanha este fluxograma uma planilha-exemplo, com alguns valores de decisão como exemplo. Esta planilha é bastante simplificada, e fornece um esqueleto mínimo de raciocínio para a tomada de decisão na primeira rodada. Espera-se com isso que o participante possa compreender com maior rapidez as regras do jogo e assim desenvolver ao seu gosto e necessidade as planilhas que julgar necessárias, que é exatamente como acontece na vida profissional.

Deve-se notar que o desenvolvimento de soluções utilizando planilhas eletrônicas e demais programas aplicativos é algo altamente desejável e faz parte de um dos grandes objetivos deste jogo educativo - a aquisição de conhecimentos através da experimentação pessoal. Uma planilha que deve ser sempre recomendada para que os participantes utilizem é a de cálculo de custos.

A seguir descreveremos o funcionamento detalhado do jogo.

# **Jogo de Logística**

# **Regras para participantes**

**Versão 2.0 - 1996**

# **LOG - Jogo de Logística**

**LOG - Jogo de Logística** simula a atuação de quatro empresas. Todas industrializam o mesmo produto, o **Spartan**, um eletrodoméstico que possui três matérias-primas básicas: alumínio, aço e plástico. Cada empresa está localizada em um dos quatro mercados locais que distam igualmente do Mercado Central. A figura 1 ilustra a distribuição das equipes.

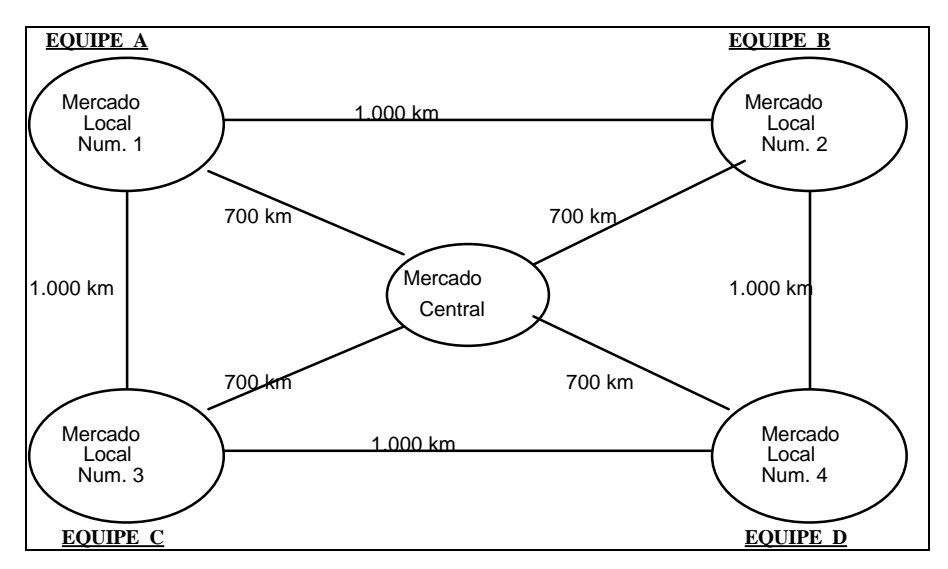

**Figura 1 - Estrutura Geográfica de Mercado e Localização das Empresas de cada Equipe**

Os representantes das empresas gerenciam do começo ao fim o sistema logístico. O objetivo principal é conseguir matérias-primas, programar a produção e enviar a quantidade certa dos produtos certos aos lugares certos na hora certa, ao mínimo custo possível.

### **Metodologia do jogo**

O jogo será encaminhado em forma de rodadas onde cada equipe apresenta as decisões tomadas sobre compra de matéria-prima, produção e transporte de produtos acabados e propaganda. A cada rodada o árbitro analisará estas decisões e apresentará a resposta do mercado e os resultados de cada empresa. Serão feitas várias rodadas, ao final das quais se determinará a equipe vencedora.

#### **Estrutura da Empresa**

Todas as empresas têm os mesmos recursos de estocagem e de produção. No mercado em que possui sua sede, a empresa tem uma fábrica, um depósito de matéria prima e um de produtos acabados. Nos outros mercados, ela dispõe de um centro de distribuição de produtos acabados. Para melhor compreender o mercado em que atua e as decisões a serem tomadas em cada rodada, podemos simplificar o objetivo da empresa em duas metas básicas: estimular a **demanda** de Spartan e propiciar uma **oferta** adequada. A figura 2 mostra os elementos de decisão e separa os fatores ligados à Demanda (Propaganda e Recebimento de pedidos) e os fatores ligados à Oferta (Compra de matéria-prima, Produção e Disponibilização do produto). Analisamos a seguir, de modo detalhado, os elementos correspondentes à Demanda e à Oferta.

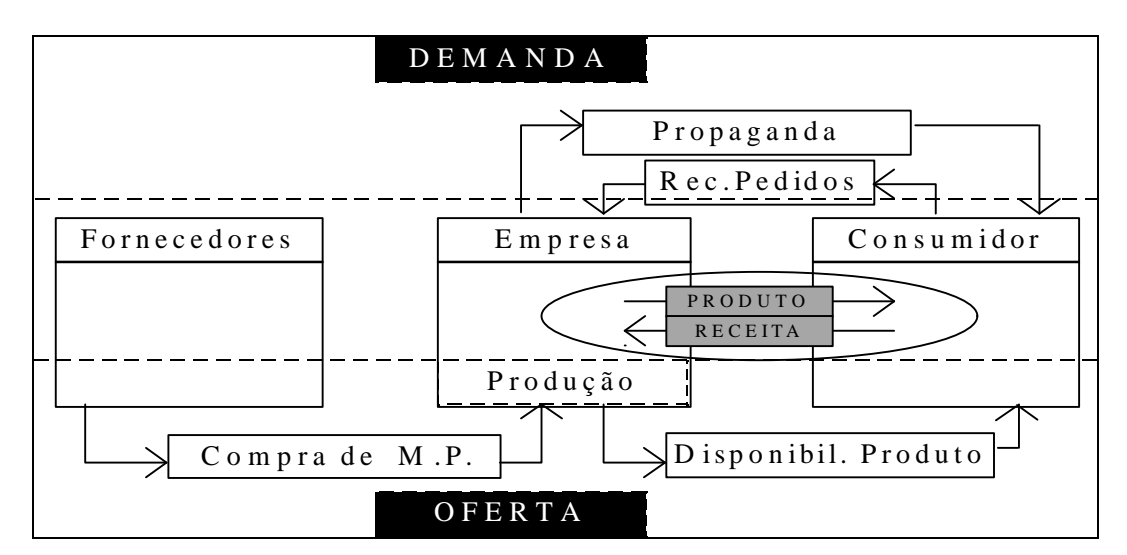

**Figura 2. Diagrama representativo dos elementos ligados à Oferta e à Demanda da empresa.**

# **Demanda**

A **demanda média semanal** do Spartan é de 9.600 unidades. Deste total, 2/6 é demandado pelo mercado central (em média 3.200 unidades) e 1/6 para cada mercado local (em média 1.600 unidades). A análise de vendas do setor revela uma sazonalidade. Existe ainda uma variação aleatória imprevisível sobre a demanda. O quadro 1 mostra como seria o comportamento da demanda em termos relativos caso não houvesse essa variação aleatória. O **preço** do Spartan

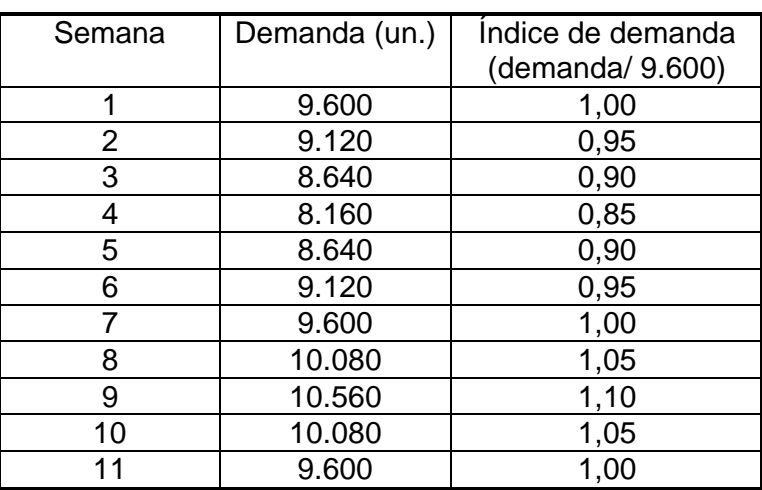

está tabelado em \$250,00 , sendo que todas as equipes deverão buscar uma maior competitividade através de uma boa administração de sua rede logística.

**Quadro 1 - Padrão de Demanda de Spartan - Previsão**

## **Propaganda**

Os investimentos em propaganda afetam diretamente as parcelas de mercado de cada equipe. A **propaganda** causa um aumento na demanda localizada nos mercados onde for veiculada. Quando houver perda de vendas por oferta insuficiente em um dado período, gastos adicionais em propaganda ajudarão a estimular a recuperação da parcela de mercado. Para dar mais realismo ao jogo, foi introduzida uma variável de **fidelidade** do consumidor. Deste modo, uma parte do market-share da semana anterior é considerada garantida para a empresa.

| Mercado   | Parcela de<br>Mercado Inicial | Demanda Inicial<br>(unidades) | Fidelidade<br>Inicial |
|-----------|-------------------------------|-------------------------------|-----------------------|
| Doméstico | 49 %                          | 784                           | 60%                   |
| Central   | 25 %                          | 800                           | 55 %                  |
| Outros    | $17\%$                        | 272                           | 40 %                  |

**Quadro 2 - Dados sobre demanda para cada equipe no início do jogo**

No quadro 2 estão listadas a parcela de mercado inicial, a **demanda inicial** e as porcentagens consideradas inicialmente garantidas, segundo o tipo de mercado. As fatias de mercado não garantidas a nenhuma das equipes são disputadas proporcionalmente aos investimentos em propaganda feitos por cada equipe, ganhando mais mercado aquela que investir melhor. O orçamento de propaganda de cada empresa está limitado a um máximo de \$50.000 por rodada, a ser distribuído em todos os mercados. Há um limite mínimo de investimento por mercado, que é de \$1.000. No quadro 3 há um exemplo, correspondente ao Mercado 1, na primeira rodada.

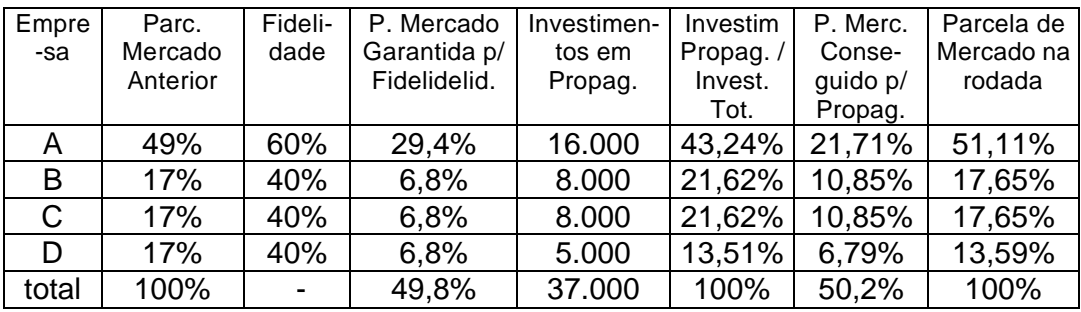

**Quadro 3 - Exemplo de distribuição das parcelas de mercado em função dos investimentos em Propaganda** 

**Dados relativos ao Mercado 1 - rodada 1.**

A cada rodada pode ser solicitado pela empresa um relatório de pesquisa em que são mostradas as parcelas de mercado por empresa nas 5 regiões. O custo do relatório é de \$ 5.000, e será computado dentro do item custos de Propaganda.

# **Oferta**

A oferta de produtos acabados baseia-se na produção semanal de Spartans e na correta distribuição das unidades acabadas pelos diversos depósitos, de modo a prover cada mercado com a quantidade necessária. É muito importante para a determinação da oferta o controle da matéria-prima, tanto no que se refere às quantidades pedidas como pela escolha do meio de transporte mais adequado para trazê-las.

#### **Matéria-prima**

A empresa conta no início com certo estoque de matéria-prima: plástico - 15.000 unidades, aço - 20.000 unidades e alumínio - 10.000 unidades. Os diversos materiais entram em uma **proporção** fixa no produto final, como pode ser visto no quadro 4. São descritos os **tempos para recebimento** da mercadoria e o **preço unitário** de cada material. Neste quadro podemos ver também os

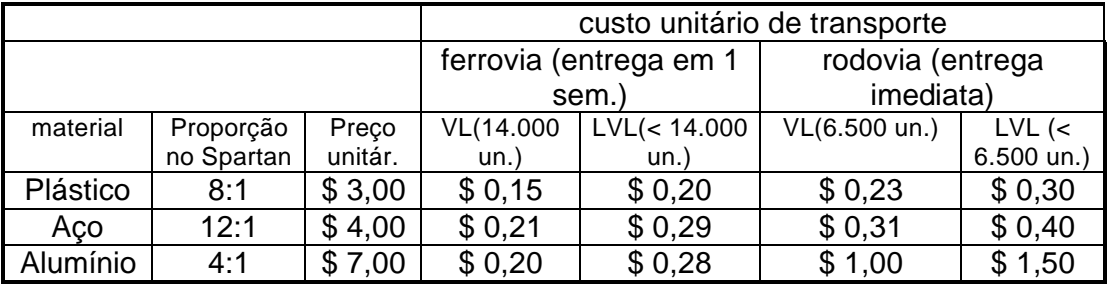

**custos unitários de transporte** referentes ao transporte de mercadoria em função da quantidade pedida e do meio de transporte escolhido.

**Quadro 4 - Dados sobre consumo de matéria-prima e custos de aquisição e de transporte**

Note que no quadro 4 há duas categorias de custo unitário de transporte: **VL e LVL**. Elas são abreviações de expressões em inglês: *Volume-Load* e *Lessthen-Volume-Load* e indicam que se as matérias primas forem compradas em lotes de 14.000 unidades para transporte ferroviário ou de 6.500 unidades para transporte rodoviário, os custos unitários serão menores (carga consolidada) do que se as quantidades compradas forem diferentes. Para qualquer quantidade de mercadoria transportada, deve-se calcular quantos lotes do tipo VL serão transportados e caso haja um excedente de mercadoria que não totalizou um lote completo de 14.000 ou 6.500 unidades, estas matérias-primas terão custo de transporte superior (LVL). O ideal, portanto, é trabalhar com quantidades **múltiplas** do lote VL correspondente, sempre que possível.

O custo da matéria-prima tem um peso elevado dentro da composição de custos da empresa. Deve-se tomar cuidado para não comprometer o caixa, por um planejamento incorreto de compras. Note que o pagamento ao fornecedor é feito na mesma semana em que a mercadoria chega - no caso dos pedidos por ferrovia, uma semana após o pedido.

#### **Planejamento da Produção**

O departamento de logística é responsável pelo planejamento da quantidade de Spartans produzidos por semana. O **custo básico de transformação** é de \$100.000 e corresponde ao custo de transformação de 2.430 unidades. Sobre este custo básico pode ser somada uma parcela de **penalização por variação da produção.** Qualquer desvio em torno de 2.430 causa transtornos para a fábrica, como necessidade de horas extras, em caso de

aumento de produção, ou de demissão de pessoal em caso de diminuição da produção. Deste modo, a variação de produção incorrerá em uma sobre-taxa.

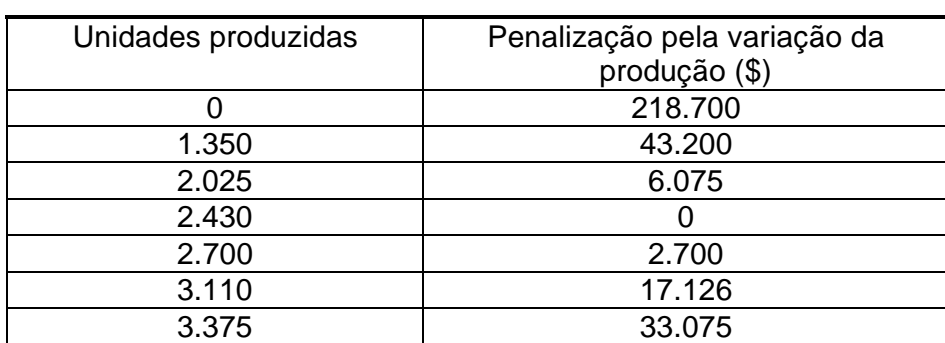

O modo como a penalização varia de acordo com a quantidade produzida pode ser vista no quadro 5:

**Quadro 5 - Penalização pela variação de produção em função da quantidade produzida**

Observe que a penalização de variação da produção obedece a uma relação do tipo quadrática com a diferença entre a quantidade produzida e a quantidade padrão de 2.430 unidades. A fórmula aproximada do valor da penalização tem o seguinte aspecto:

Penalização pela Variação de Produção ≈ (Q produzida - 2.430)  $^2$  / 27

Note que o custo de matéria-prima está fora do custo de transformação. No momento em que é feito o planejamento da produção da semana deve ser determinado em quais mercados as mercadorias recém-produzidas serão distribuídas. O **custo unitário de transporte** das mercadorias recém-produzidas será calculado em função das distâncias entre a matriz e os respectivos mercados, segundo o quadro 6. A única alternativa de transporte neste caso é por meio rodoviário, com entrega imediata. Note que para produtos acabados ocorre o mesmo que para matérias-primas, havendo uma quantidade VL em que o custo é menor (carga consolidada).

| <b>Distância</b> | VL (130 un.)  | LVL (menos de 130 |
|------------------|---------------|-------------------|
|                  |               | un.)              |
| 700 km           | \$9,70/un.    | \$11,70/un.       |
| 1.000 km         | $$13,00/$ un. | $$15,00/$ un.     |
| 1.400 km         | \$17,40/un.   | \$19,40/un.       |

**Quadro 6 - Custo de transferência de produtos acabados por unidade transportada.**

As mercadorias que permanecerem nos depósitos de uma semana para outra poderão ser transferidas para outro mercado, de modo a suprir as necessidades de demanda em cada momento. Os custos incorridos nestes casos serão os mesmos dos produtos recém-produzidos (Quadro 6).

#### **Planejamento dos estoques**

A função do planejamento dos estoques é prover os diversos mercados com a quantidade certa de produtos. Falhas no planejamento podem levar a uma paralisação de produção ou falta de mercadoria. Se ocorrer falta de mercadoria em um determinado mercado, a empresa será penalizada com uma diminuição da fidelidade naquele mercado. O custo associado aos estoques tem duas parcelas: custo financeiro dos estoques e custo de operação dos depósitos.

O **custo financeiro dos estoques** é calculado com base em taxas fixas:

• 8 % ao mês sobre o valor semanal total das matérias-primas em mão (quadro 3).

• 12 % ao mês sobre o valor semanal total de Spartans, cujo valor é \$250,00.

Todos os produtos em estoque (matéria-prima ou produto acabado) no início da semana são avaliados para efeitos do custo financeiro. O **custo de operação dos depósitos** possui uma parcela fixa e outra variável, segundo o quadro 7:

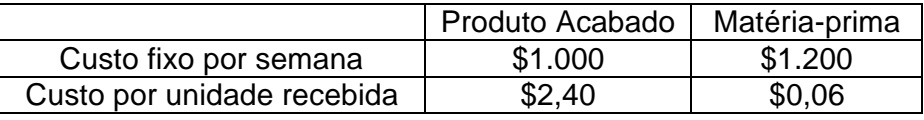

**Quadro 7 - Custo de operação dos depósitos de produto acabado e matéria-prima.**

#### **Resultados Financeiros**

Deve-se considerar para efeito de melhoria de performance as estratégias de longo prazo, sem que se descuide da situação financeira da empresa a curto prazo. Eventuais prejuízos no período podem levar a um caixa negativo, que incorre em uma despesa de juros de 10 % ao mês, cobrada automaticamente sobre o montante negativo da semana anterior. O caixa da empresa no primeiro período está zerado, de modo que o lucro acumulado no relatório apresentado ao final de cada semana corresponderá numericamente ao caixa. Nos anexos 2-a e 2-b (páginas 42 e 43) apresentamos exemplos de relatórios que mostram como os custos são calculados em função de um conjunto de decisões no período.

### **Decisões do período**

A seguir descriminamos o processo básico para tomada de decisão em cada rodada.

| Estimar a Demanda Total de Spartan para cada mercado                                                                               |
|----------------------------------------------------------------------------------------------------|
| Estimar em cada mercado o market-share desejado para a empresa                                                                     |
| Estimar o investimento em Propaganda para conseguir o market-share desejado,<br>tendo em vista a parcela garantida pela fidelidade |
| Determinar a quantidade de produtos acabados a ser ofertada em cada mercado                                                        |
| Determinar a produção e a quantidade a ser transferida para os diversos<br>mercados                                                |
| Determinar a quantidade de matéria-prima necessária e o modo de transporte<br>mais adequado                                        |

**Quadro 8 - Processo básico de tomada de decisões**

As equipes poderão utilizar a planilha de auxílio apresentada a seguir (anexos 1-a e 1-b) para tomar suas decisões a cada rodada. Note que as informações desta planilha devem ser preenchidas de comum acordo com todos os membros da equipe. Nada impede, no entanto, que os diversos membros dividam responsabilidades. As informações de custo **não estão incluídas** na planilha de auxílio. Entretanto, são extremamente úteis para a tomada de decisão, pois custos menores incorrem em lucros mais elevados e em uma melhoria da performance. Sugere-se que sejam criados sistemas próprios de acompanhamento dos custos, se possível com o auxílio de planilhas eletrônicas.

Com base no que for preenchido na planilha, a empresa deverá transmitir suas decisões ao árbitro por meio de um disquete fornecido pelo árbitro. Este disquete contém um programa de entrada de dados (LOG), que deve ser instalado em um computador que rode Windows 3.11 ou Windows 95. Para poder usá-lo, rode o programa de instalação SETUP.EXE que está no disco. Uma vez instalado, proceda com o preenchimento dos dados da rodada. Há cinco telas no programa:

#### **1ª tela - Dados sobre compra de Matéria-prima**

Determinar a quantidade de matéria-prima a ser pedida por rodovia para a rodada atual e pedir por ferrovia aquilo que se prevê utilizar no próximo período

#### **2ª tela - Dados sobre Produção**

Os Spartans que forem produzidos devem ser destinados a cada um dos quatro mercados específicos.

#### **3ª tela - Dados sobre transferência de Produtos Acabados**

Caso haja uma sobra grande de Spartans em um mercado, pode ser feita uma transferência neste módulo. Note que os Spartans produzidos na própria semana não precisam ser discriminados neste módulo, pois a transferência destes é automática. Somente transfira o que ficar estocado de uma semana para outra.

#### **4ª tela - Propaganda**

O programa LOG somente aceita valores de investimento em Propaganda dentro das faixas estabelecidas pela regra. Neste módulo a empresa pode solicitar, se quiser, uma Pesquisa de Mercado relativa às parcelas de mercado dos concorrentes. Para tanto basta habilitar o item com um clique de mouse (o quadrado correspondente será marcado com um X). Caso não queira, mantenha o item sem marcação.

#### **5ª tela - Mapa**

Consta aqui o mapa do mercado e as regras do jogo.

Não utilize disquetes de outras equipes. O computador associa cada disquete à uma equipe.

#### **Critérios para avaliação da performance**

O critério de escolha do vencedor envolve a consecução conjunta de dois objetivos: maior lucro acumulado e maior parcela de mercado. O primeiro mede a performance passada enquanto o segundo reflete a situação presente. Para se determinar o **índice de performance** de cada empresa, basta multiplicar o lucro acumulado pela parcela de mercado média da empresa nos cinco mercados em que atua. Nenhuma empresa poderá assumir uma estratégia "fim-de-jogo". A banca examinadora analisará ao final do jogo a posição dos estoques, compras e as decisões de marketing, e se for encontrada alguma irregularidade, a equipe será desclassificada.

Para todos os participantes, bom jogo !

### Planilha de auxílio para tomada de decisão em branco

#### **Cálculo da Demanda**

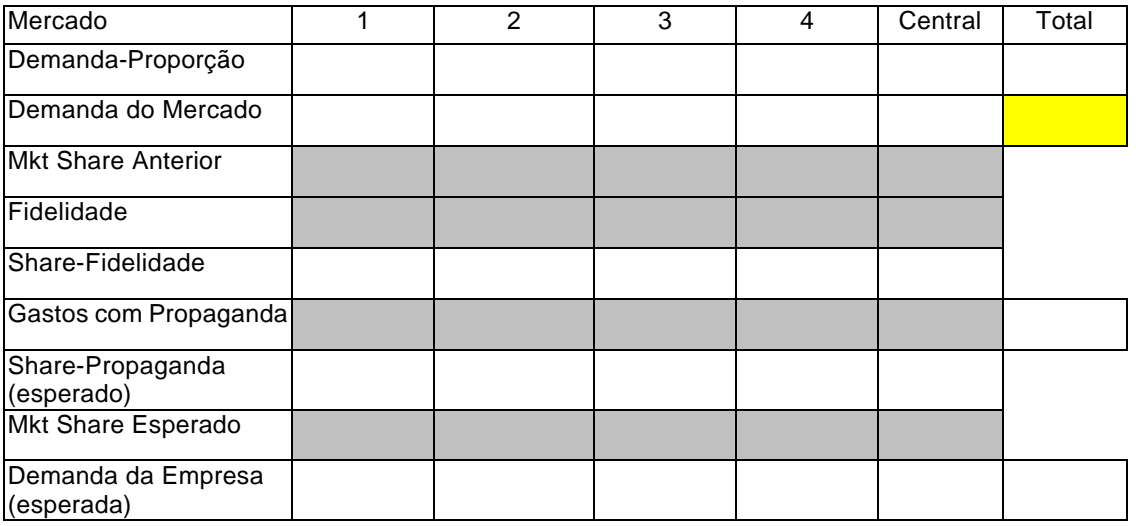

#### **Cálculo de Oferta**

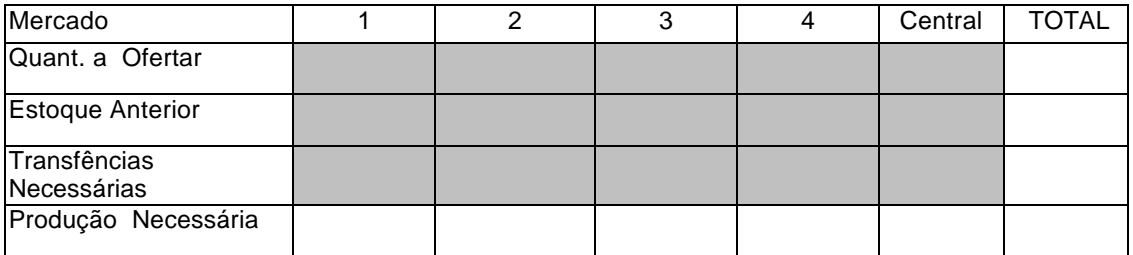

#### **Cálculo de Matéria-Prima Necessária**

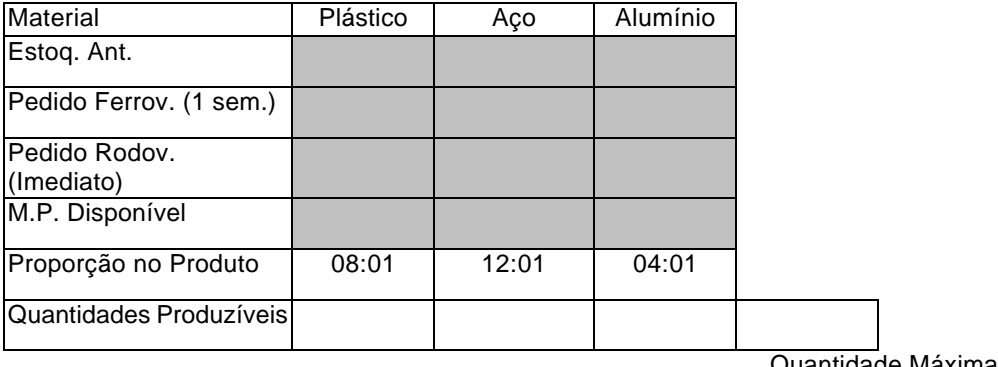

Quantidade Máxima de Produção

### Planilha de auxílio para tomada de decisão

## Dados para Equipe D1 - rodada 2

#### **Cálculo da Demanda**

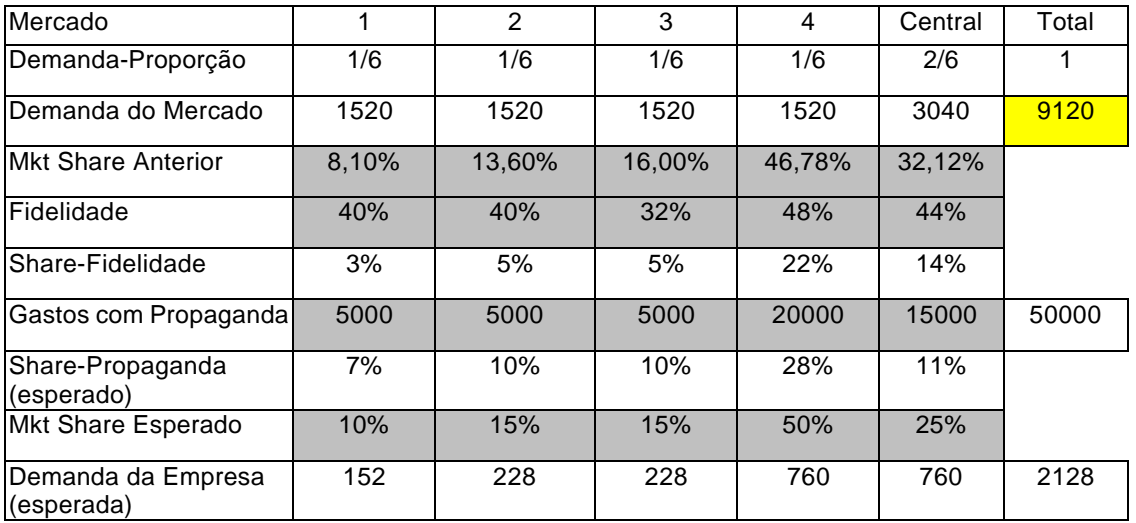

#### **Cálculo de Oferta**

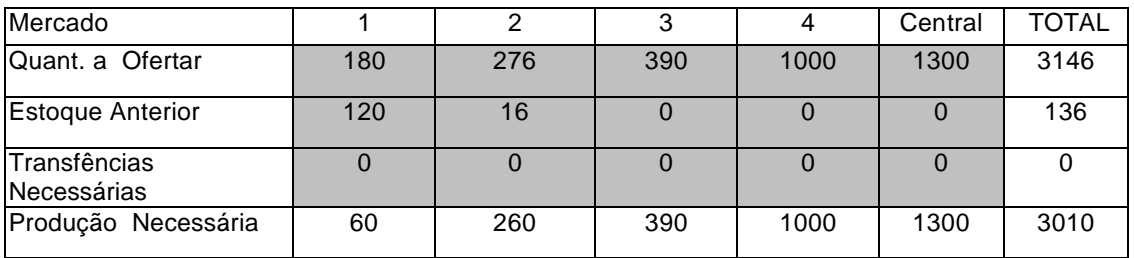

#### **Cálculo de Matéria-Prima Necessária**

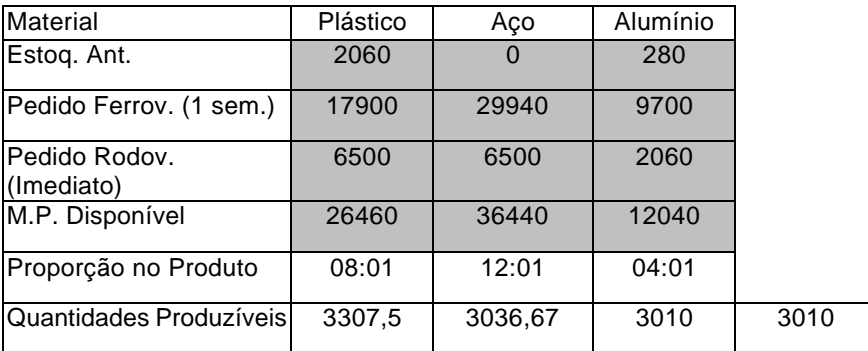

Quantidade Máxima de Produção п

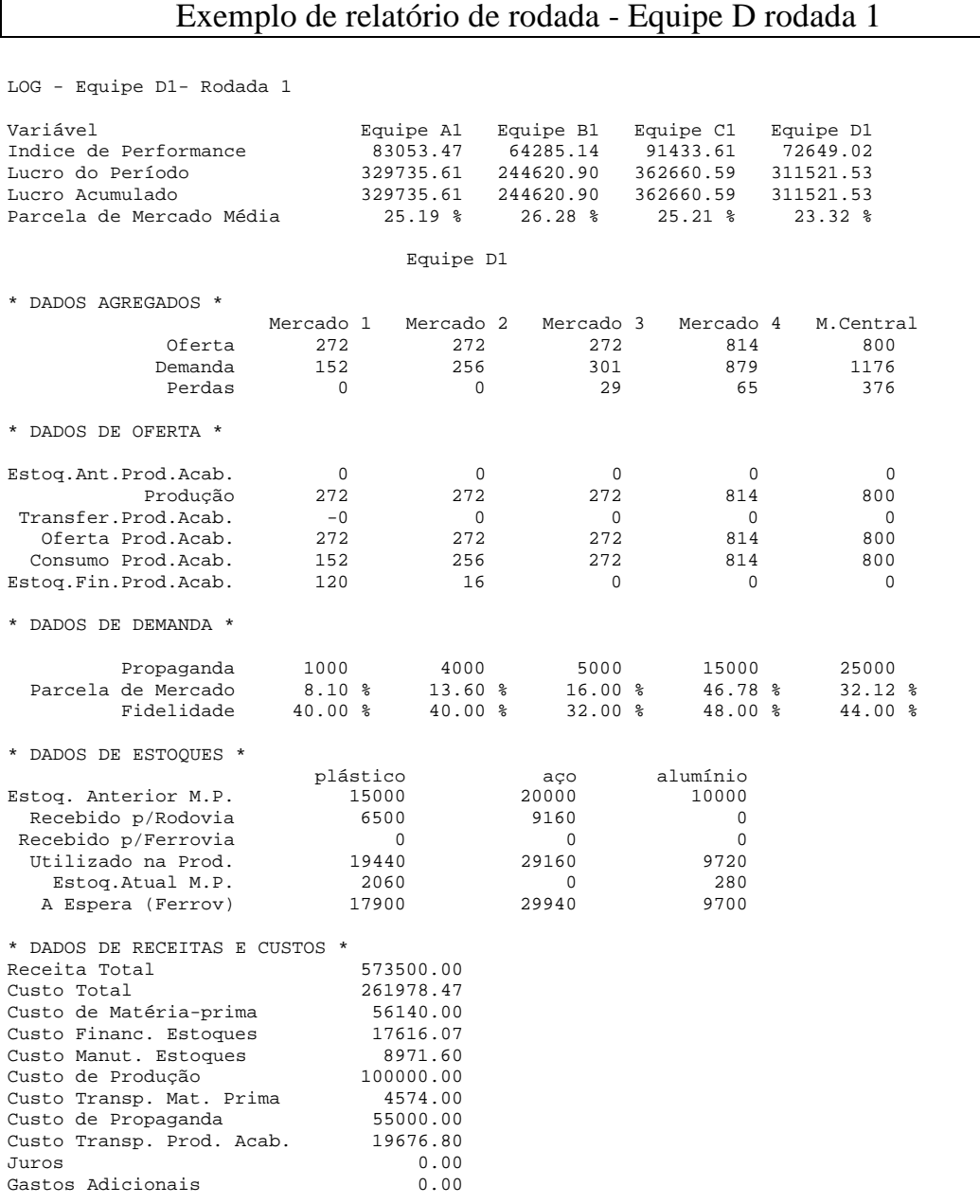

Solicitou Pesquisa de Mercado Nesta Rodada

# Exemplo de relatório de rodada - Equipe D rodada 2

LOG - Equipe D1- Rodada 2

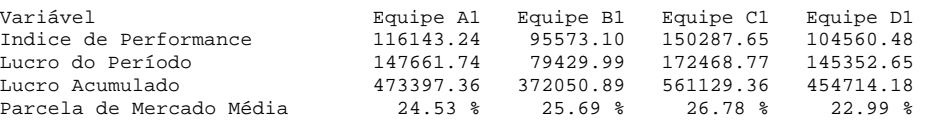

Equipe D1

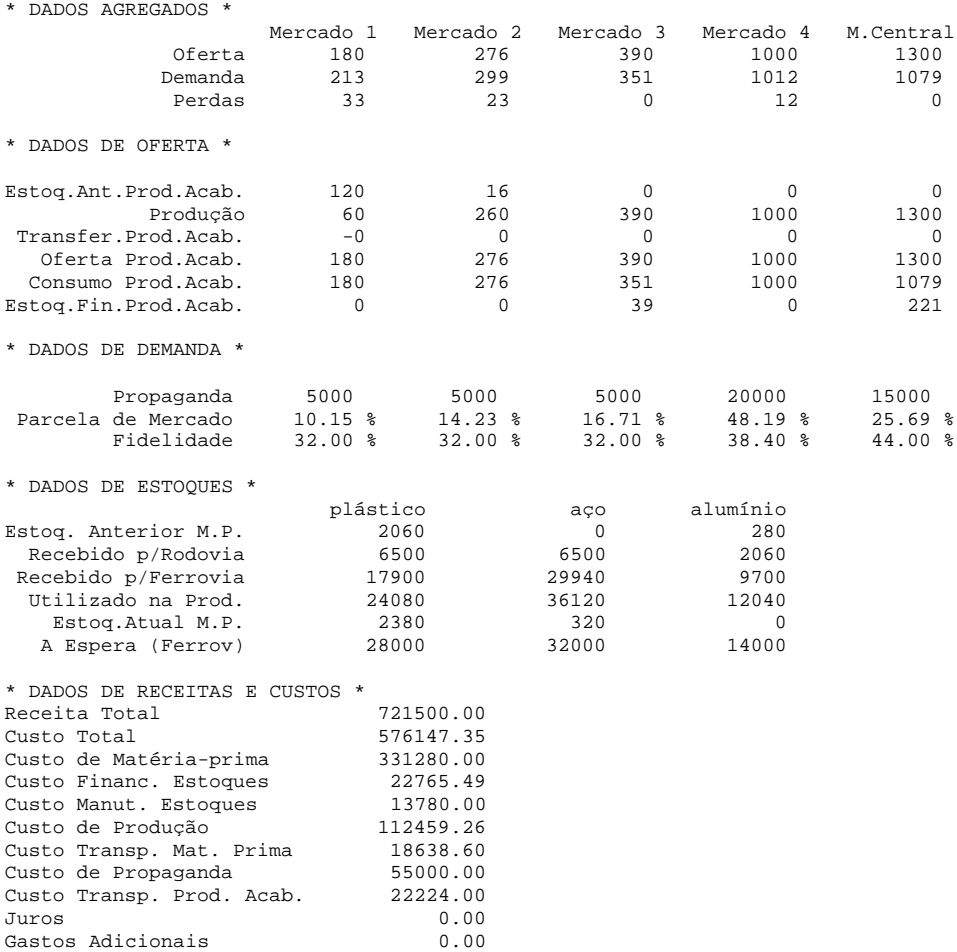

Solicitou Pesquisa de Mercado Nesta Rodada

## *3.3 Detalhes sobre a construção do modelo*

O modelo básico de partida é o descrito em Bowersox (1986). Um aspecto interessante do jogo original e que foi a razão principal para ser escolhido para ser implementado foi que os aspectos logísticos eram enfatizados no modelo, com outros fatores ficando em um nível mais básico: finanças, marketing e produção.

Através de uma primeira leitura, pôde-se notar também que o jogo do livro possuía outras características interessantes:

- facilidade de compreensão da estrutura do mercado em que as empresas atuam.
- fácil compreensão das tarefas a serem executadas
- envolvimento de elementos importantes da Logística Empresarial: programação de compras, gerenciamento de estoques, relacionamento com Marketing, influência da variação de produção sobre os estoques, administração do nível dos estoques, escolha de meios de transporte, importância da confiabilidade de entrega para manter a fidelidade do consumidor.

O jogo possuía a vantagem de ser simples, podendo ser modificado com facilidade para torná-lo mais atraente. As regras apresentadas no livro não possibilitavam a compreensão completa do modelo, de modo que alguns de seus elementos tiveram de ser recriados. Para tanto buscou-se estabelecer fórmulas matemáticas compatíveis com o descrito nas regras originais. Como estas fórmulas criadas diziam respeito a elementos fundamentais do modelo, podemos dizer que praticamente criou-se um novo modelo, cujo núcleo difere em muito do original, que lhe serviu de base.

A questão principal, e na qual se gastou maior tempo para sua elaboração, foi a divisão do mercado consumidor. Existe um produto único, o Spartan, fabricado por quatro empresas e vendido em cinco mercados. A localização das empresas e dos mercados pode ser vista na figura 1 (manual do participante, item 3.2). A demanda total do mercado é determinada por uma variação sazonal em torno de um valor padrão. A demanda para cada mercado obedecia a uma proporção fixa. Como parte da parcela do mercado de cada empresa era garantida por um fator de fidelidade, boa parte da demanda permaneceria sem dono, a ser disputada por todas as equipes segundo algum critério. Optamos deste modo a estabelecer uma divisão proporcional do mercado restante em função do dispêndio em propaganda. O livro sugeria a utilização de uma verba de promoção que teria um efeito conjunto à propaganda, com a diferença que a promoção deveria ser aplicada de modo agregado, atingindo simultaneamente todos os mercados, enquanto que a propaganda teria um alcance restrito apenas ao mercado para o qual tenha sido veiculada. Após a aplicação piloto descrita no item 3.7 o conceito de promoção foi abandonado por ter sido considerado muito artificial e difícil de ser explicado aos participantes, que apresentaram muitas dúvidas durante a sessão de explicação das regras, durante a aplicação piloto (ver item 3.8)

Uma avaliação difícil de ser realizada foi a sensibilidade do modelo a valores extremos de gastos com propaganda. Para realizar esta análise recorreu-se a uma planilha onde se procurava simular a atuação das várias equipes ao longo de rodadas sucessivas, verificando desta forma o desempenho das equipes de acordo com os valores de propaganda investidos. Através de alguns testes, verificou-se que, para uma certa faixa de valores de propaganda, era possível conciliar boa parcela de mercado com rentabilidade. Na primeira versão das regras, estes valores eram sugeridos, o que não impedia que outros níveis de investimento fossem feitos, mais altos ou mais baixos. Esperava-se que as próprias equipes trabalhassem dentro desta faixa, mas após a aplicação piloto, verificou-se, no entanto, que muitas equipes investiam quantias muito superiores de propaganda impelidas pelo fato de que uma empresa que tinha investido alto em propaganda tinha tido maior lucro em certa rodada. A seguir todas as empresas decidiram investir simultaneamente grandes quantias em propaganda. Os altos padrões de gasto com propaganda ocasionaram então uma onda de prejuízos seguidos para as equipes, o que revelou a instabilidade do sistema e a necessidade de se limitar o investimento em propaganda dentro de uma faixa.

O estabelecimento dos limites mais adequados foi feito a partir de uma análise, utilizando valores diversos, dentro de uma planilha. Note que esta tarefa não consistiu somente na variação de valores para a propaganda, mas também das outras variáveis, como quantidade a ser comprada de matéria-prima, quantidade a ser produzida, destino dos produtos acabados, verificando a cada mudança qual o impacto destes valores simulados no custo da empresa e portanto do lucro ou prejuízo alcançados. Após alimentar com uma série exaustiva de valores com as mais diversas combinações, optou-se por limitar a quantia a ser dispendida com propaganda dentro de um limite inferior e de um limite superior fixos.

Tendo sido estabelecidos os elementos centrais do modelo com o uso da planilha, procedeu-se à elaboração do programa de cálculo de resultados, que foi implementado em ambiente de programação Delphi, e portanto fora do ambiente da planilha, para se obter um melhor desempenho operacional durante a aplicação do jogo: maior rapidez de resposta, uso de verificadores de erros mais precisos e utilização de recursos de programação que possibilitassem uma interface mais amigável entre usuário e sistema.

As principais variáveis utilizadas pelo programa de processamento de informações são as seguintes:

**Eq**: número correspondente à equipe. P.ex. equipe A - eq=1. **Rod**: número da rodada do jogo. **grupo**: grupo ao qual pertence a equipe: grupo 1 ou grupo 2

{variáveis correspondentes à folha 1 da entrada de dados}

 **MpPlastFerro**: quant. de plástico comprada, transportada por ferrovia **MpPlastRodo**: quant. de plástico comprada, transportada por rodovia **MpAcoFerro**: quant. de aço comprada, transportada por ferrovia **MpAcoRodo**: quant. de aço comprada, transportada por rodovia **MpAluFerro**: quant. de alumínio comprada, transportada por ferrovia **MpAluRodo**: quant. de alumínio comprada, transportada por rodovia

{variáveis correspondentes à folha 2 da entrada de dados} **DespProd1**: parcela da produção do período destinada ao mercado 1 **DespProd2**: parcela da produção do período destinada ao mercado 2 **DespProd3**: parcela da produção do período destinada ao mercado 3 **DespProd4**: parcela da produção do período destinada ao mercado 4 **DespProd5**: parc. da prod. do período destinada ao mercado central **PpImed** produção total do período

{variáveis correspondentes à folha 3 da entrada de dados} **Transf12, Transf13, Transf14, Transf15, Transf21, Transf23, Transf24, Transf25, Transf31, Transf32, Transf34, Transf35, Transf41, Transf42, Transf43,<br>Transf51, Transf52, Transf53, Transf51, Transf52, Transf53,**

 **Transf54** :quantidade de Spartans transferidos de um mercado para outro, sendo o primeiro número correspondente ao mercado de origem e o segundo número correspondente ao mercado de destino.

{variáveis correspondentes à folha 4 da entrada de dados} **Aloc1** : dispêndio de Propaganda alocada ao mercado 1. **Aloc2** : dispêndio de Propaganda alocada ao mercado 2. **Aloc3** : dispêndio de Propaganda alocada ao mercado 3. **Aloc4** : dispêndio de Propaganda alocada ao mercado 4. **Aloc5** : dispêndio de Propaganda alocada ao mercado central.

{variáveis de apoio e de cálculo}

 **EstoqPlast** :estoque atual de plástico. **EstoqAco** :estoque atual de aço. **EstoqAlu** :estoque atual de alumínio. **CustTranspPlastFerro**:custo de transporte de plástico por ferrovia **CustTranspPlastRodo** :custo de transporte de plástico por rodovia **CustTranspAcoFerro** :custo de transporte de aço por ferrovia **CustTranspAcoRodo** :custo de transporte de aço por rodovia **CustTranspAluFerro** :custo de transporte de alumínio por ferrovia **CustTranspAluRodo** :custo de transporte de alumínio por rodovia **CustTransf12, CustTransf13, CustTransf14, CustTransf15, CustTransf21, CustTransf23, CustTransf24, CustTransf25, CustTransf31, CustTransf32, CustTransf34, CustTransf35, CustTransf41, CustTransf42, CustTransf43, CustTransf45, CustTransf51, CustTransf52, CustTransf53, CustTransf54**: custo de transferência dos produtos acabados entre os diversos mercados; o primeiro número indica o mercado de origem e o segundo indica o mercado de destino. **Share1, Share2, Share3, Share4, Share5** : parcela de mercado de cada equipe no mercado indicado pelo número **Fidelidade1, Fidelidade2, Fidelidade3, Fidelidade4, Fidelidade5** : fidelidade do consumidor à empresa no mercado indicado pelo número **ShareFid1, ShareFid2, ShareFid3, ShareFid4, ShareFid5** : porção da parcela de mercado relativa à fidelidade **SharePool1, SharePool2, SharePool3, SharePool4, SharePool5** : porção da parcela de mercado relativa à divisão do restante do mercado não garantida pela fidelidade **Demanda1, Demanda2, Demanda3, Demanda4, Demanda5** : demanda de cada empresa nos mercados indicados pelo número **Oferta1, Oferta2, Oferta3, Oferta4, Oferta5** : oferta de cada empresa nos mercados indicados pelo número **Perda1, Perda2, Perda3, Perda4, Perda5** : perda de vendas de cada empresa nos mercados indicados pelo número **VendasTotal** : somatório de vendas das empresas **Vendas1, Vendas2, Vendas3, Vendas4, Vendas5** : vendas de cada empresa no mercado indicado pelo número **Receita** : receita de cada empresa na rodada **CustoTotal** : custo total de cada empresa na rodada **Lucro** : lucro de cada empresa na rodada **LucroAcum** : lucro acumulado de cada empresa até a rodada **CustMP** : custo da compra da matéria-prima na rodada **CustFinEst** : custo financeiro de estoques **CustManEst** : custo de manutenção de estoques **CustProd** : custo de produção CustTrMP : custo de transporte de matéria prima<br> **CustTrPA** : custo de transporte de produtos acaba<br>
CustPP : custo de propaganda : custo de transporte de produtos acabados **CustPP** : custo de propaganda

```
 Performance : índice de performance
 MKTSHR : parcela média de mercado na rodada
 OfertaTot : soma das ofertas das empresas na rodada
    Demanda1Tot, Demanda2Tot, Demanda3Tot, Demanda4Tot,
    Demanda5Tot :demanda de cada mercado na rodada
{outras variáveis}
  PpImedRev, PpImed1,PpImed2,PpImed3: variáveis de apoio no cálculo
                                    da programação da produção
  Aloc1Tot, Aloc2Tot, Aloc3Tot, Aloc4Tot,
  Aloc5Tot : total investido pelas empresas nos mercados
  ShareFid1Tot, ShareFid2Tot, ShareFid3Tot, ShareFid4Tot,
  ShareFid5Tot : parcela garantida por mercado devido à fidelidade
  EstoqueInsuficiente: sim ou não dependendo de ter insuficiência 
                      de estoque
  Juros: juros
  Adic: multas
  QuerPesquisa: sim ou não dependendo de se quer ou não pesquisa
```
As variáveis se inter-relacionam através de fórmulas matemáticas. A cada rodada, uma vez que os valores de decisão de cada equipe são informados, os outros valores das variáveis relacionadas são calculados.

As equações estão listadas a seguir, onde rod indica o número da rodada e eq indica o número correspondente à equipe:

```
{calcula para todas as rodadas até a atual}
For RodadaDaVez:=1 to RodadaAtual do begin
Rod:=RodadaDaVez;
FOR Equipe:= 1 TO 4 DO BEGIN
  Eq:=Equipe; PpImed[Eq,rod]:=DespProd1[Eq,rod]+DespProd2[Eq,rod]+DespProd3[Eq,rod]
     +DespProd4[Eq,rod]+DespProd5[Eq,rod];
   PpImed1:=PpImed[Eq,rod];
   PpImed2:=PpImed[Eq,rod];
   PpImed3:=PpImed[Eq,rod];
   EstoqPlast[Eq,rod]:=EstoqPlast[Eq,rod-1]-8*PpImed[Eq,rod]
      +MpPlastFerro[Eq,rod-1]+MpPlastRodo[Eq,rod];
   EstoqAco[Eq,rod] :=EstoqAco[Eq,rod-1]-12 *PpImed[Eq,rod]
     +MpAcoFerro[Eq,rod-1] +MpAcoRodo[Eq,rod];
   EstoqAlu[Eq,rod] :=EstoqAlu[Eq,rod-1]-4 *PpImed[Eq,rod]
     +MpAluFerro[Eq,rod-1] +MpAluRodo[Eq,rod];
   Str(Eq,Seq);
   If EstoqPlast[Eq,rod]< 0 then begin
      PpImed1:=int((EstoqPlast[Eq,rod-1]+MpPlastFerro[Eq,rod-1]
            +MpPlastRodo[Eq,rod]) / 8);
```

```
 EstoqueInsuficiente[Eq,rod]:=EstoqueInsuficiente[Eq,rod]
              +' plástico';
        MessageDlg('Estoque Insuficiente de Plástico 
              - Equipe '+Seq,mtWarning,[mbOK],0);
        end;
   If EstoqAco[Eq,rod]< 0 then begin
        PpImed2:=int((EstoqAco[Eq,rod-1]+MpAcoFerro[Eq,rod-1]
              +MpAcoRodo[Eq,rod]) / 12);
        EstoqueInsuficiente[Eq,rod]:=EstoqueInsuficiente[Eq,rod]+' aço';
        MessageDlg('Estoque Insuficiente de Aço 
              - Equipe '+Seq, mtWarning, [mbOK], 0);
        end;
   If EstoqAlu[Eq,rod]< 0 then begin
        PpImed3:=int((EstoqAlu[Eq,rod-1]
              +MpAluFerro[Eq,rod-1]+MpAluRodo[Eq,rod]) / 4);
        EstoqueInsuficiente[Eq,rod]:=EstoqueInsuficiente[Eq,rod]
              +' alumínio';
        MessageDlg('Estoque Insuficiente de Alumínio 
              - Equipe '+Seq,mtWarning,[mbOK],0);
        end;
{pega o menor}
PpImedRev[Rod]:=PpImed[Eq,rod];
If PpImed1 < PpImed[Eq,rod] then PpImedRev[rod]:=PpImed1;
If PpImed2 < PpImedRev[rod] then PpImedRev[rod]:=PpImed2;
If PpImed3 < PpImedRev[rod] then PpImedRev[rod]:=PpImed3;
{recalcula}
IF PpImed[Eq,rod] <> 0 then Begin
DespProd1[Eq,rod]:=int(DespProd1[Eq,rod]*(PpImedRev[rod]/PpImed[Eq,rod])) 
DespProd2[Eq,rod]:=int(DespProd2[Eq,rod]*(PpImedRev[rod]/PpImed[Eq,rod])) 
DespProd3[Eq,rod]:=int(DespProd3[Eq,rod]*(PpImedRev[rod]/PpImed[Eq,rod])) 
DespProd4[Eq,rod]:=int(DespProd4[Eq,rod]*(PpImedRev[rod]/PpImed[Eq,rod])) 
DespProd5[Eq,rod]:=int(DespProd5[Eq,rod]*(PpImedRev[rod]/PpImed[Eq,rod]))
End; \{if\}PpImed[Eq,rod]:=DespProd1[Eq,rod]+DespProd2[Eq,rod]+DespProd3[Eq,rod]+Des
pProd4[Eq,rod]+DespProd5[Eq,rod];
EstoqPlast[Eq,rod]:=EstoqPlast[Eq,rod-1]-8*PpImed[Eq,rod]
       +MpPlastFerro[Eq,rod-1]+MpPlastRodo[Eq,rod];
EstoqAco[Eq,rod] :=EstoqAco[Eq,rod-1] -12*PpImed[Eq,rod]
       +MpAcoFerro[Eq,rod-1] +MpAcoRodo[Eq,rod];
EstoqAlu[Eq,rod] :=EstoqAlu[Eq,rod-1] -4*PpImed[Eq,rod]
       +MpAluFerro[Eq,rod-1] +MpAluRodo[Eq,rod];
CustTranspPlastFerro[Eq,rod]:=int(MpPlastFerro[Eq,rod-1] / 14000) * 0.15 * 14000
             + (MpPlastFerro[Eq,rod-1] - int(MpPlastFerro[Eq,rod-1] / 14000)*14000) * 0.2;
CustTranspPlastRodo[Eq,rod] :=int(MpPlastRodo [Eq,rod] / 6500) * 0.23 * 6500<br>+ (MpPlastRodo [Eq,rod] - int(MpPlastRodo[Eq,rod] / 6500)*6500) * 0.3;
             + (MpPlastRodo [Eq,rod] - int(MpPlastRodo[Eq,rod]
CustTranspAcoFerro[Eq,rod] :=int(MpAcoFerro[Eq,rod-1] / 14000) * 0.21 * 14000<br>+ (MpAcoFerro[Eq,rod-1] - int(MpAcoFerro[Eq,rod-1] / 14000)*140
                                     - int(MpAcoFerro[Eq,rod-1] / 14000)*14000) * 0.29;<br>coRodo [Eq,rod] / 6500) * 0.31 * 6500
\texttt{CustTranspAcoRodo}[\texttt{Eq, rod}] \quad \texttt{:=int}(\texttt{MpAcoRodo} [\texttt{Eq, rod}] \quad \texttt{650} \\ \texttt{+} (\texttt{MpAcoRodo} [\texttt{Eq, rod}] \quad \texttt{-} \texttt{int}(\texttt{MpAcoRodo} [\texttt{Eq, rod}] + (MpAcoRodo [Eq,rod] - int(MpAcoRodo[Eq,rod] / 6500)*6500) * 0.4;
CustTranspAluFerro[Eq,rod] :=int(MpAluFerro[Eq,rod-1] / 14000) * 0.20 * 14000
              + (MpAluFerro[Eq,rod-1] - int(MpAluFerro[Eq,rod-1] / 14000)*14000) * 0.28;
CustTranspAluRodo[Eq,rod] :=int(MpAluRodo [Eq,rod] / 6500) * 1.00 * 6500<br> + (MpAluRodo [Eq,rod] - int(MpAluRodo[Eq,rod] / 6500) *6500) * 1.57
                                    - int(MpAluRodo[Eq,rod]
Transf12[Eq,rod]:=Transf12[Eq,rod]-Transf21[Eq,rod];
Transf13[Eq,rod]:=Transf13[Eq,rod]-Transf31[Eq,rod];
Transf14[Eq,rod]:=Transf14[Eq,rod]-Transf41[Eq,rod];
```

```
Transf15[Eq,rod]:=Transf15[Eq,rod]-Transf51[Eq,rod];
Transf23[Eq,rod]:=Transf23[Eq,rod]-Transf32[Eq,rod];
Transf24[Eq,rod]:=Transf24[Eq,rod]-Transf42[Eq,rod];
Transf25[Eq,rod]:=Transf25[Eq,rod]-Transf52[Eq,rod];
Transf34[Eq,rod]:=Transf34[Eq,rod]-Transf43[Eq,rod];
Transf35[Eq,rod]:=Transf35[Eq,rod]-Transf53[Eq,rod];
Transf45[Eq,rod]:=Transf45[Eq,rod]-Transf54[Eq,rod];
If Eq =1 then Begin
CustTransf12[Eq,rod]:=Abs(int ((Transf12[Eq,rod]+DespProd2[Eq,rod]) / 130) * 13 * 130
                    + (Transf12[Eq,rod]+DespProd2[Eq,rod] -
                    int((Transf12[Eq,rod]+DespProd2[Eq,rod]) / 130)*130) * 15);CustTransf13[Eq,rod]:=Abs(int ((Transf13[Eq,rod]+DespProd3[Eq,rod]) / 130) * 13 * 130
                    + (Transf13[Eq,rod]+DespProd3[Eq,rod] -
                    int((Transf13[Eq,rod]+DespProd3[Eq,rod]) / 130)*130) * 15);
CustTransf14[Eq,rod]:=Abs(int ((Transf14[Eq,rod]+DespProd4[Eq,rod]) / 130) * 17.4 * 130
                    + (Transf14[Eq,rod]+DespProd4[Eq,rod] -
                    \int (\texttt{Transf14[Eq,rod]+DespProd4[Eq,rod])} / 130)*130) * 19.4);
CustTransf15[Eq,rod]:=Abs(int ((Transf15[Eq,rod]+DespProd5[Eq,rod]) / 130) * 9.7 * 130
                    + (Transf15[Eq,rod]+DespProd5[Eq,rod] -
                    int((Transf15[Eq,rod]+DespProd5[Eq,rod]) / 130)* 130) * 11.7);
\texttt{CustTransf23[Eq, rod]}:\texttt{=Abs(int(Transf23[Eq, rod] ~/~130) ~*~17.4 ~*~130} + (Transf23[Eq,rod] - int(Transf23[Eq,rod] / 130)* 130) * 19.4);
CustTransf24[Eq,rod]:=Abs(int(Transf24[Eq,rod]/ 130) * 13 * 130
                      + (Transf24[Eq,rod] - int(Transf24[Eq,rod] / 130)* 130) * 15);
\texttt{CustTransf25[Eq,rod]}:=\texttt{Abs}(\texttt{int}(\texttt{Transf25[Eq,rod]}/\texttt{130}) * 9.7 * 130 + (Transf25[Eq,rod] - int(Transf25[Eq,rod] / 130)* 130) * 11.7);
CustTransf34[Eq,rod]:=Abs(int(Transf34[Eq,rod] / 130) * 13 * 130
                    + (Transf34[Eq,rod] - int(Transf34[Eq,rod] / 130)* 130) * 15);<br>|]:=Abs(int(Transf35[Eq,rod] / 130) * 9.7 * 130
CustTransf35[Eq,rod]:=Abs(int(Transf35[Eq,rod] / 130) * 9.7 + (Transf35[Eq,rod] - int(Transf35[Eq,rod] / 130)* 130) * 11.7);
\texttt{CustTransf45[Eq, rod]}: = \texttt{Abs}(\texttt{int}(\texttt{Transf45[Eq, rod]~ /~130)~*~9.7~*~130} + (Transf45[Eq,rod] - int(Transf45[Eq,rod] / 130)* 130) * 11.7);
End;
If Eq =2 then Begin
CustTransf12[Eq,rod]:=Abs(int ((Transf12[Eq,rod]-DespProd1[Eq,rod]) / 130) * 13 * 130
                    + (Transf12[Eq,rod]-DespProd1[Eq,rod] - int((Transf12[Eq,rod]-
                    DespProd1[Eq,rod]) / 130)*130) * 15);
\texttt{CustTransf13}[\texttt{Eq},\texttt{rod}]:=\texttt{Abs}(\texttt{int}(\texttt{Transf13}[\texttt{Eq},\texttt{rod}]\ / \ 130) \ * \ 13 \qquad \  \  \  \ast \ 130 + (Transf13[Eq,rod] - int(Transf13[Eq,rod] / 130)*130) * 15);
CustTransf14[Eq,rod]:=Abs(int(Transf14[Eq,rod] / 130) * 17.4 * 130
                      + (Transf14[Eq,rod] - int(Transf14[Eq,rod] / 130)*130) * 19.4);
\texttt{CustTransf15}[\texttt{Eq},\texttt{rod}]:=\texttt{Abs}(\texttt{int}(\texttt{Transf15}[\texttt{Eq},\texttt{rod}]\ / \ 130) \ * \ 9.7 \ * \ 130 + (Transf15[Eq,rod] - int(Transf15[Eq,rod] / 130)* 130) * 11.7);
CustTransf23[Eq,rod]:=Abs(int ((Transf23[Eq,rod]+DespProd3[Eq,rod]) / 130) * 17.4 * 130
                    + (Transf23[Eq,rod]+DespProd3[Eq,rod] -
                    int((Transf23[Eq,rod]+DespProd3[Eq,rod]) / 130)*130) * 19.4);CustTransf24[Eq,rod]:=Abs(int ((Transf24[Eq,rod]+DespProd4[Eq,rod]) / 130) * 13 * 130
                    + (Transf24[Eq,rod]+DespProd4[Eq,rod] -
                    int((Transf24[Eq,rod]+DespProd4[Eq,rod]) / 130)* 130) * 15);
CustTransf25[Eq,rod]:=Abs(int ((Transf25[Eq,rod]+DespProd5[Eq,rod]) / 130) * 9.7 * 130+ (Transf25[Eq,rod]+DespProd5[Eq,rod] -
                    int((Transf25[Eq,rod]+DespProd5[Eq,rod]) / 130)* 130) * 11.7);
CustTransf34[Eq,rod]:=Abs(int(Transf34[Eq,rod] / 130) * 13 * 130
                     + (Transf34[Eq,rod] - int(Transf34[Eq,rod] / 130)* 130) * 15);
CustTransf35[Eq,rod]:=Abs(int(Transf35[Eq,rod] / 130) * 9.7 * 130 + (Transf35[Eq,rod] - int(Transf35[Eq,rod] / 130)* 130) * 11.7);
CustTransf45[Eq,rod]:=Abs(int(Transf45[Eq,rod] / 130) * 9.7 * 130
                     + (Transf45[Eq,rod] - int(Transf45[Eq,rod] / 130)* 130) * 11.7);
End;
If Eq =3 then Begin
CustTransf12[Eq,rod]:=Abs(int(Transf12[Eq,rod] / 130) * 13 * 130
                      + (Transf12[Eq,rod] - int(Transf12[Eq,rod] / 130)*130) * 15);
CustTransf13[Eq,rod]:=Abs(int ((Transf13[Eq,rod]-DesProd1[Eq,rod]) / 130) * 13 * 130+ ((Transf13[Eq,rod]-DespProd1[Eq,rod]) - int((Transf13[Eq,rod]-
                    DespProd1[Eq,rod]) / 130)*130) * 15);
\texttt{CustTransf14}[\texttt{Eq},\texttt{rod}]:=\texttt{Abs}(\texttt{int}(\texttt{Transf14}[\texttt{Eq},\texttt{rod}]\ / \ 130) \ * \ 17.4 \ * \ 130 + (Transf14[Eq,rod] - int(Transf14[Eq,rod] / 130)*130) * 19.4);
CustTransf15[Eq,rod]:=Abs(int(Transf15[Eq,rod] / 130) * 9.7 * 130
                      + (Transf15[Eq,rod] - int(Transf15[Eq,rod] / 130)* 130) * 11.7);
CustTransf23[Eq,rod]:=Abs(int ((Transf23[Eq,rod]-DespProd2[Eq,rod]) / 130) * 17.4 * 130
```

```
+ ((Transf23[Eq,rod]-DespProd2[Eq,rod]) - int((Transf23[Eq,rod]-
                             DespProd2[Eq,rod]) / 130)* 130) * 19.4);
CustTransf24[Eq,rod]:=Abs(int(Transf24[Eq,rod]/ 130) * 13 * 130
                          + (Transf24[Eq,rod] - int(Transf24[Eq,rod] / 130)* 130) * 15);
\texttt{CustTransf25[Eq,rod]} := \texttt{Abs}(\texttt{int}(\texttt{Transf25[Eq,rod]}/\texttt{130}) * 9.7 * 130 + (Transf25[Eq,rod] - int(Transf25[Eq,rod] / 130)* 130) * 11.7);
\texttt{CustTransf34}[\texttt{Eq},\texttt{rod}]:=\texttt{Abs}(\texttt{int}~( \langle \texttt{Transf34}[\texttt{Eq},\texttt{rod}] + \texttt{DespProd4}[\texttt{Eq},\texttt{rod}] ) ~ / ~ 130 ) ~ * ~ 13 ~~ * ~ 130+ ((Transf34[Eq,rod]+DespProd4[Eq,rod]) -
                         \label{eq:int} \text{int}(\text{Transf34}[\text{Eq},\text{rod}]+\text{DespProd4}[\text{Eq},\text{rod}]) \hspace{0.2cm} / \hspace{0.2cm} 130)^* \hspace{0.2cm} 130) \hspace{0.2cm} * \hspace{0.2cm} 15) \hspace{0.2cm} ;\texttt{CustTransf35}[\texttt{Eq},\texttt{rod}]:=\texttt{Abs}(\texttt{int}~( (\texttt{Transf35}[\texttt{Eq},\texttt{rod}]+\texttt{DespProd5}[\texttt{Eq},\texttt{rod}]) ~/~\texttt{130}) ~*~\texttt{9.7}~~*~\texttt{130}+ ((Transf35[Eq,rod]+DespProd5[Eq,rod]) -
                         int((Transf35[Eq,rod]+DespProd5[Eq,rod]) / 130)* 130) * 11.7);
\texttt{CustTransf45[Eq,rod]}:=\texttt{Abs}(\texttt{int}(\texttt{Transf45[Eq,rod]~ /~130}) * 9.7 * 130
                          + (Transf45[Eq,rod] - int(Transf45[Eq,rod] / 130)* 130) * 11.7);
End;
If Eq =4 then Begin
\texttt{CustTransf12}[\texttt{Eq,rod}]:=\texttt{Abs}(\texttt{int}(\texttt{Transf12}[\texttt{Eq,rod}]/130) * 13 * 130 + (Transf12[Eq,rod] - int(Transf12[Eq,rod] / 130)*130) * 15);
\texttt{CustTransf13}[\texttt{Eq,rod}]:=\texttt{Abs}(\texttt{int}(\texttt{Transf13}[\texttt{Eq,rod}]\ / \ 130) \ * \ 13 \qquad \  \  \, \texttt{130} + (Transf13[Eq,rod] - int(Transf13[Eq,rod] / 130)*130) * 15);
CustTransf14[Eq,rod]:=Abs(int ((Transf14[Eq,rod]-DespProd1[Eq,rod]) / 130) * 17.4 * 130
                         + ((Transf14[Eq,rod]-DespProd1[Eq,rod]) - int((Transf14[Eq,rod]-
                         DespProd1[Eq,rod]) / 130)*130) * 19.4);
<code>CustTransf15[Eq,rod]:=Abs(int(Transf15[Eq,rod] / 130) * 9.7 * 130</code>
                          + (Transf15[Eq,rod] - int(Transf15[Eq,rod] / 130)* 130) * 11.7);
CustTransf23[Eq,rod]:=Abs(int(Transf23[Eq,rod] / 130) * 17.4 * 130
                          + (Transf23[Eq,rod] - int(Transf23[Eq,rod] / 130)* 130) * 19.4);
\texttt{CustTransf24}[\texttt{Eq},\texttt{rod}]:=\texttt{Abs}(\texttt{int}~( \langle \texttt{Transf24}[\texttt{Eq},\texttt{rod}] - \texttt{DespProd2}[\texttt{Eq},\texttt{rod}] ) ~ / ~ 130) ~ * ~ 13 ~~ * ~ 130+ ((Transf24[Eq,rod]-DespProd2[Eq,rod]) - int((Transf24[Eq,rod]-
                         DespProd2[Eq,rod]) / 130)* 130) * 15);
CustTransf25[Eq,rod]:=Abs(int(Transf25[Eq,rod]/130) * 9.7 * 130 + (Transf25[Eq,rod] - int(Transf25[Eq,rod] / 130)* 130) * 11.7);
CustTransf34[Eq,rod]:=Abs(int((Transf34[Eq,rod]-DespProd3[Eq,rod]) / 130) * 13 * 130
                         + ((Transf34[Eq,rod]-DespProd3[Eq,rod]) - int((Transf34[Eq,rod]-
                         DespProd3[Eq,rod]) / 130)* 130) * 15);
\texttt{CustTransf35[Eq,rod]}:=\texttt{Abs}(\texttt{int}(\texttt{Transf35[Eq,rod]~ /~130)~*~9.7~*~130} + (Transf35[Eq,rod] - int(Transf35[Eq,rod] / 130)* 130) * 11.7);
CustTransf45[Eq,rod]:=Abs(int((Transf45[Eq,rod]+DespProd5[Eq,rod]) / 130) * 9.7 * 130
                         + ((Transf45[Eq,rod]+DespProd5[Eq,rod]) -
                         \int (Transf45[Eq,rod]+DespProd5[Eq,rod]) / 130)* 130) * 11.7);
```
End;

```
FOR Equipe:= 1 TO 4 DO BEGIN
 Eq: = Equipe; {Calcula Share relativo à Fidelidade}
 ShareFid1[Eq,rod]:= Share1[Eq,rod-1] * Fidelidade1[Eq,rod-1];
  ShareFid2[Eq,rod]:= Share2[Eq,rod-1] * Fidelidade2[Eq,rod-1];
  ShareFid3[Eq,rod]:= Share3[Eq,rod-1] * Fidelidade3[Eq,rod-1];
  ShareFid4[Eq,rod]:= Share4[Eq,rod-1] * Fidelidade4[Eq,rod-1];
  ShareFid5[Eq,rod]:= Share5[Eq,rod-1] * Fidelidade5[Eq,rod-1];
END; {for}
{Calcula Share relativo ao Pool restante de mercado não fiel}
Aloc1Tot[rod]:= Aloc1[1,rod] + Aloc1[2,rod] + Aloc1[3,rod] + Aloc1[4,rod];
Aloc2Tot[rod]:= Aloc2[1,rod] + Aloc2[2,rod] + Aloc2[3,rod] + Aloc2[4,rod];
Aloc3Tot[rod]:= Aloc3[1,rod] + Aloc3[2,rod] + Aloc3[3,rod] + Aloc3[4,rod];
Aloc4Tot[rod]:= Aloc4[1,rod] + Aloc4[2,rod] + Aloc4[3,rod] + Aloc4[4,rod];
Aloc5Tot[rod]:= Aloc5[1,rod] + Aloc5[2,rod] + Aloc5[3,rod] + Aloc5[4,rod];
ShareFid1Tot[rod]:= ShareFid1[1,rod]+ShareFid1[2,rod]+ShareFid1[3,rod]+ShareFid1[4,rod];
ShareFid2Tot[rod]:= ShareFid2[1,rod]+ShareFid2[2,rod]+ShareFid2[3,rod]+ShareFid2[4,rod];
```

```
ShareFid3Tot[rod]:= ShareFid3[1,rod]+ShareFid3[2,rod]+ShareFid3[3,rod]+ShareFid3[4,rod];
ShareFid4Tot[rod]:= ShareFid4[1,rod]+ShareFid4[2,rod]+ShareFid4[3,rod]+ShareFid4[4,rod];
ShareFid5Tot[rod]:= ShareFid5[1,rod]+ShareFid5[2,rod]+ShareFid5[3,rod]+ShareFid5[4,rod];
```

```
FOR Equipe:= 1 TO 4 DO BEGIN
 Eq:=Equipe; SharePool1[Eq,rod]:=(1 - ShareFid1Tot[rod])*(Aloc1[Eq,rod])
                                         /(Aloc1Tot[rod]);
```

```
SharePool2[Eq,rod]:=(1 - Sharerid2Tot[rod])*(Aloc2[Eq,rod]) /(Aloc2Tot[rod]);
 SharePool3[Eq,rod]:=(1 - Sharerid3Tot[rod])*(Aloc3[Eq,rod]) /(Aloc3Tot[rod]);
 SharePool4[Eq,rod]:=(1 - Sharerid4Tot[rod])*(Aloc4[Eq,rod]) /(Aloc4Tot[rod]);
 SharePool5[Eq,rod]:=(1 - Sharerid5Tot[rod])*(Aloc5[Eq,rod]) /(Aloc5Tot[rod]);
end; {for}
  {Calcula Share total}
FOR Equipe:= 1 TO 4 DO BEGIN
  Eq:=Equipe;
  Share1[Eq,rod]:= ShareFid1[Eq,rod] + SharePool1[Eq,rod];
  Share2[Eq,rod]:= ShareFid2[Eq,rod] + SharePool2[Eq,rod];
  Share3[Eq,rod]:= ShareFid3[Eq,rod] + SharePool3[Eq,rod];
  Share4[Eq,rod]:= ShareFid4[Eq,rod] + SharePool4[Eq,rod];
  Share5[Eq,rod]:= ShareFid5[Eq,rod] + SharePool5[Eq,rod];
end; {for}
FOR Equipe:= 1 TO 4 DO BEGIN
 Eq: = Equipe; Demanda1[Eq,rod]:= round(Demanda1Tot[Rod] * Share1[Eq,rod]);
  Demanda2[Eq,rod]:= round(Demanda2Tot[Rod] * Share2[Eq,rod]);
  Demanda3[Eq,rod]:= round(Demanda3Tot[Rod] * Share3[Eq,rod]);
  Demanda4[Eq,rod]:= round(Demanda4Tot[Rod] * Share4[Eq,rod]);
  Demanda5[Eq,rod]:= round(Demanda5Tot[Rod] * Share5[Eq,rod]);
  Oferta1[Eq,rod]:= Oferta1[Eq,rod-1]-Vendas1[Eq,rod-1]+DespProd1[Eq,rod]
   -Transf12[Eq,rod]-Transf13[Eq,rod]-Transf14[Eq,rod]-Transf15[Eq,rod];
  Oferta2[Eq,rod]:= Oferta2[Eq,rod-1]-Vendas2[Eq,rod-1]+DespProd2[Eq,rod]
   +Transf12[Eq,rod]-Transf23[Eq,rod]-Transf24[Eq,rod]-Transf25[Eq,rod];
  Oferta3[Eq,rod]:= Oferta3[Eq,rod-1]-Vendas3[Eq,rod-1]+DespProd3[Eq,rod]
   +Transf13[Eq,rod]+Transf23[Eq,rod]-Transf34[Eq,rod]-Transf35[Eq,rod];
  Oferta4[Eq,rod]:= Oferta4[Eq,rod-1]-Vendas4[Eq,rod-1]+DespProd4[Eq,rod]
   +Transf14[Eq,rod]+Transf24[Eq,rod]+Transf34[Eq,rod]-Transf45[Eq,rod];
  Oferta5[Eq,rod]:= Oferta5[Eq,rod-1]-Vendas5[Eq,rod-1]+DespProd5[Eq,rod]
   +Transf15[Eq,rod]+Transf25[Eq,rod]+Transf35[Eq,rod]+Transf45[Eq,rod];
 OfertaTot[Eq,rod]:= Oferta1[Eq,rod] + Oferta2[Eq,rod] + Oferta3[Eq,rod] 
      + Oferta4[Eq,rod]+ Oferta5[Eq,rod];
  If Demanda1[Eq,rod] > Oferta1[Eq,rod]
      then Perda1[Eq,rod]:= Demanda1[Eq,rod] - Oferta1[Eq,rod]
      else Perda1[Eq,rod]:=0;
  If Demanda2[Eq,rod] > Oferta2[Eq,rod]
      then Perda2[Eq,rod]:= Demanda2[Eq,rod] - Oferta2[Eq,rod]
      else Perda2[Eq,rod]:=0;
  If Demanda3[Eq,rod] > Oferta3[Eq,rod]
      then Perda3[Eq,rod]:= Demanda3[Eq,rod] - Oferta3[Eq,rod]
      else Perda3[Eq,rod]:=0;
  If Demanda4[Eq,rod] > Oferta4[Eq,rod]
      then Perda4[Eq,rod]:= Demanda4[Eq,rod] - Oferta4[Eq,rod]
      else Perda4[Eq,rod]:=0;
  If Demanda5[Eq,rod] > Oferta5[Eq,rod]
      then Perda5[Eq,rod]:= Demanda5[Eq,rod] - Oferta5[Eq,rod]
      else Perda5[Eq,rod]:=0;
{calcula Fidelidade atual}
```

```
 If Perda1[Eq,rod] > 0 then Fidelidade1[Eq,rod]:= Fidelidade1[Eq,rod-1] * 0.8
                         else Fidelidade1[Eq,rod]:= Fidelidade1[Eq,rod-1];
  If Perda2[Eq,rod] > 0 then Fidelidade2[Eq,rod]:= Fidelidade2[Eq,rod-1] * 0.8
                         else Fidelidade2[Eq,rod]:= Fidelidade2[Eq,rod-1];
  If Perda3[Eq,rod] > 0 then Fidelidade3[Eq,rod]:= Fidelidade3[Eq,rod-1] * 0.8
                         else Fidelidade3[Eq,rod]:= Fidelidade3[Eq,rod-1];
  If Perda4[Eq,rod] > 0 then Fidelidade4[Eq,rod]:= Fidelidade4[Eq,rod-1] * 0.8
                         else Fidelidade4[Eq,rod]:= Fidelidade4[Eq,rod-1];
  If Perda5[Eq,rod] > 0 then Fidelidade5[Eq,rod]:= Fidelidade5[Eq,rod-1] * 0.8
                         else Fidelidade5[Eq,rod]:= Fidelidade5[Eq,rod-1];
 end; \{For\}For Equipe:= 1 to 4 do Begin
 Eq: = Equipe; Vendas1[Eq,rod]:= Demanda1[Eq,rod] - Perda1[Eq,rod];
 Vendas2[Eq,rod]:= Demanda2[Eq,rod] - Perda2[Eq,rod];
 Vendas3[Eq,rod]:= Demanda3[Eq,rod] - Perda3[Eq,rod];
Vends4[Eq,rod]:= Demanda4[Eq,rod] - Perda4[Eq,rod]; Vendas5[Eq,rod]:= Demanda5[Eq,rod] - Perda5[Eq,rod];
VendasTotal[Eq,rod]:= Vendas1[Eq,rod]+ Vendas2[Eq,rod]+ Vendas3[Eq,rod]
      + Vendas4[Eq,rod]+ Vendas5[Eq,rod];
Receita[Eq,rod]:= VendasTotal[Eq,rod] * 250;
CustFinEst[Eq,rod]:= 0.019426547*(3*EstoqPlast[Eq,rod]+ 4*EstoqAco[Eq,rod] 
      + 7*EstoqAlu[Eq,rod])+0.028737345* 250 * OfertaTot[Eq,rod];
CustManEst[Eq,rod]:= 1000+2.4*PpImed[Eq,rod]+1200
 + 0.06 *(MpPlastFerro[Eq,rod-1] + MpPlastRodo[Eq,rod] +MpAcoFerro[Eq,rod-1] 
 +MpAcoRodo[Eq,rod] +MpAluFerro[Eq,rod-1] +MpAluRodo[Eq,rod]);
CustProd[Eq,rod]:=100000+(2430-PpImed[Eq,rod])*(2430-PpImed[Eq,rod])/27;CustTrMP[Eq,rod]:=CustPlastFerro[Eq,rod]+CustPlastRodo[Eq,rod]
                  +CustAcoFerro [Eq,rod]+CustAcoRodo [Eq,rod]
                  +CustAluFerro [Eq,rod]+CustAluRodo [Eq,rod];
CustTrPA[Eq,rod]:=CustTransf12[Eq,rod]+CustTransf13[Eq,rod]
      +CustTransf14[Eq,rod]+CustTransf15[Eq,rod] +CustTransf23[Eq,rod]
      +CustTransf24[Eq,rod] +CustTransf25[Eq,rod] +CustTransf34[Eq,rod] 
      +CustTransf35[Eq,rod] +CustTransf45[Eq,rod];
CustPP[Eq,rod]:=(Aloc1[Eq,rod]+Aloc2[Eq,rod]+Aloc3[Eq,rod]+Aloc4[Eq,rod]
      +Aloc5[Eq,rod]);
If QuerPesquisa[Eq,rod]:='Sim' then CustPP[Eq,rod]:=CustPP[Eq,rod]+5000;
If LucroAcum[Eq,rod-1] <0 then Juros[Eq,rod]:=LucroAcum[Eq,rod-1]*(-0.10)
                           else Juros[Eq,rod]:=0;
CustoTotal[Eq,rod]::=CustFinEst[Eq,rod] +CustManEst[Eq,rod]
                    +CustProd[Eq,rod] +CustTrMP[Eq,rod]
                   +CustTrPA[Eq,rod] +CustPP[Eq,rod]
                    +CustMP[Eq,rod] +Juros[Eq,rod]
                    +Adic[Eq,rod];
Lucro[Eq,rod]:=Receita[Eq,rod] - CustoTotal[Eq,rod];
LucroAcum[Eq,rod]:=LucroAcum[Eq,rod-1]+Lucro[Eq,rod];
MKTSHR[Eq,rod]:=(Share1[Eq,rod]+Share2[Eq,rod]+Share3[Eq,rod]+Share4[Eq,rod]
      +Share5[Eq,rod])/5;
Performance[Eq,rod]:=LucroAcum[Eq,rod]*MKTSHR[Eq,rod];
End;
```
Para uma melhor compreensão do inter-relacionamento das diversas variáveis do modelo convém ler atentamente as regras de participação, apresentadas no item anterior.

# *3.4 Elementos do Programa de entrada de dados*

O relacionamento entre o participante do jogo e o árbitro da partida é de vital importância nos jogos de empresa. Para facilitar a passagem de informações entre o árbitro e os jogadores, escolhemos como meio físico o disquete de computador. Do ponto de vista do processamento de informações, o uso de arquivos de dados preenchidos pelos próprios participantes agilizam muito a leitura de dados. Para viabilizar o uso de disquetes, foi necessário desenvolver um programa que possibilitasse a gravação de informações que devessem ser transferidas das equipes para o árbitro. Este programa foi desenvolvido dentro de um ambiente de programação moderno, similar aos programas de uso corrente nas empresas, como as planilhas eletrônicas, que utilizam janelas e botões para comandos. A linguagem escolhida foi o Delphi, pela flexibilidade apresentada, bom desempenho operacional e qualidade estética. Aproveitando os recursos disponíveis pela linguagem utilizada, pôde-se desenvolver um programa para a entrada de dados dos participantes, que possuísse facilidade de uso e riqueza de informações.

No que diz respeito à construção do programa, como cada equipe possui um disquete de uso exclusivo, o programa possui um verificador do nome da equipe logo em sua entrada. Isto garante o sigilo de informação. O módulo de entrada de dados é dividido em 4 janelas, cada uma correspondendo às áreas de decisão: compra de matérias- primas, transferência de matérias-primas, programação da produção e investimento em propaganda. Cada dado de entrada possui um campo específico na tela, como mostra as figuras 3.a, 3.b, 3.c e 3.d.

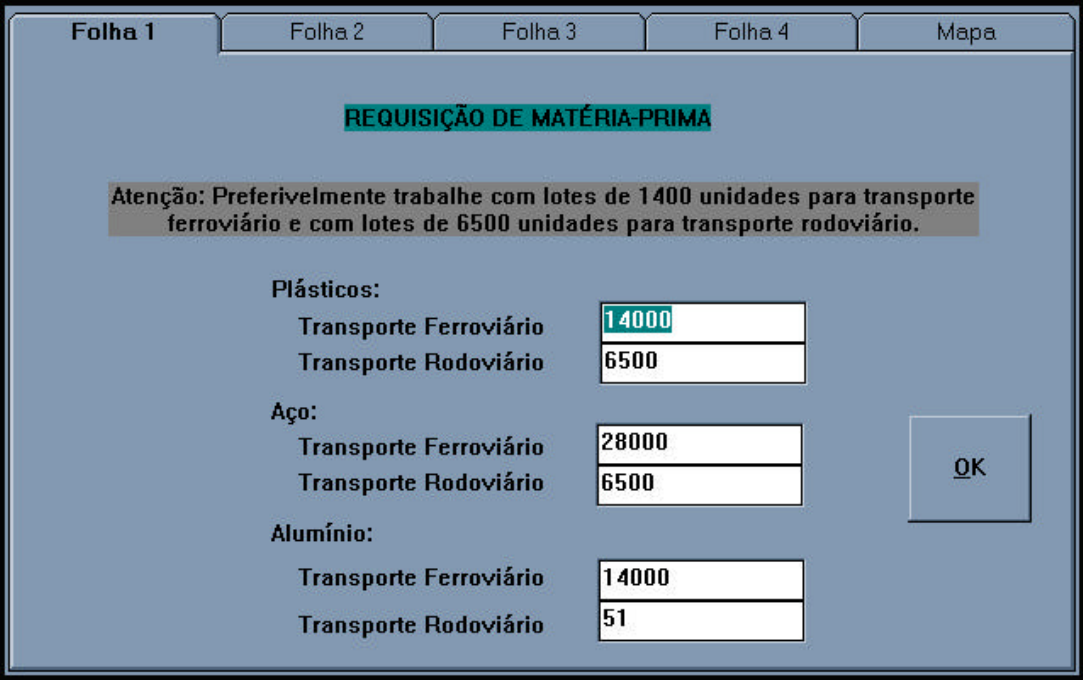

**Figura 3a. Tela de entrada de dados - Folha 1**

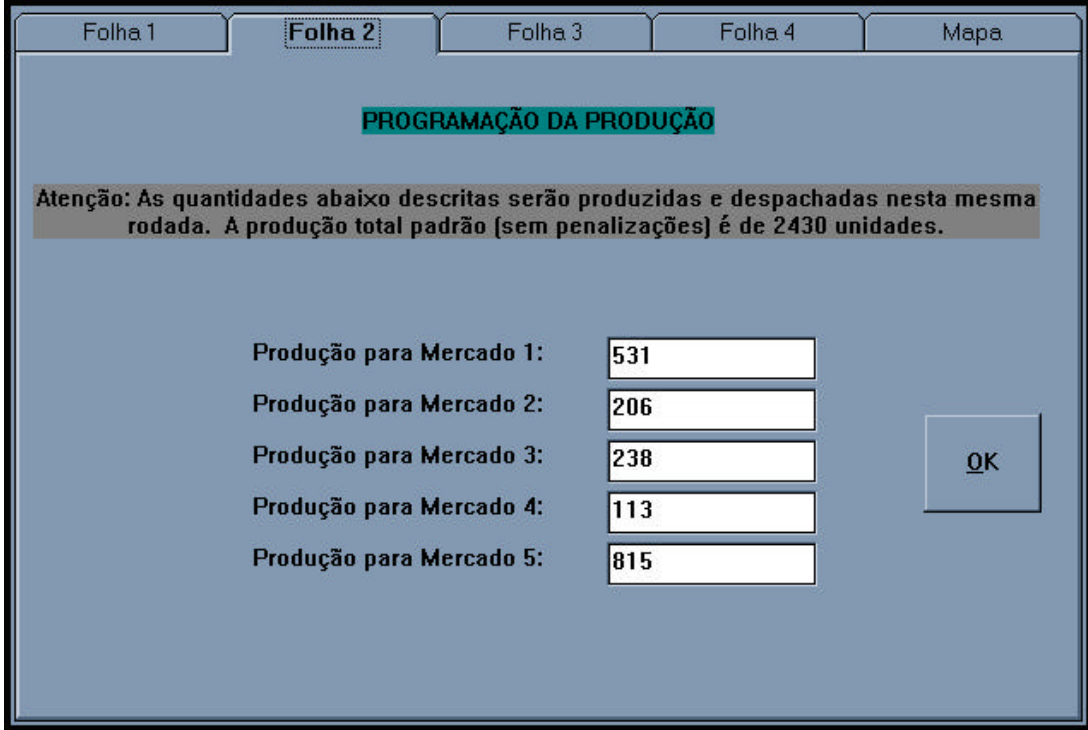

**Figura 3b. Tela de entrada de dados - Folha 2**

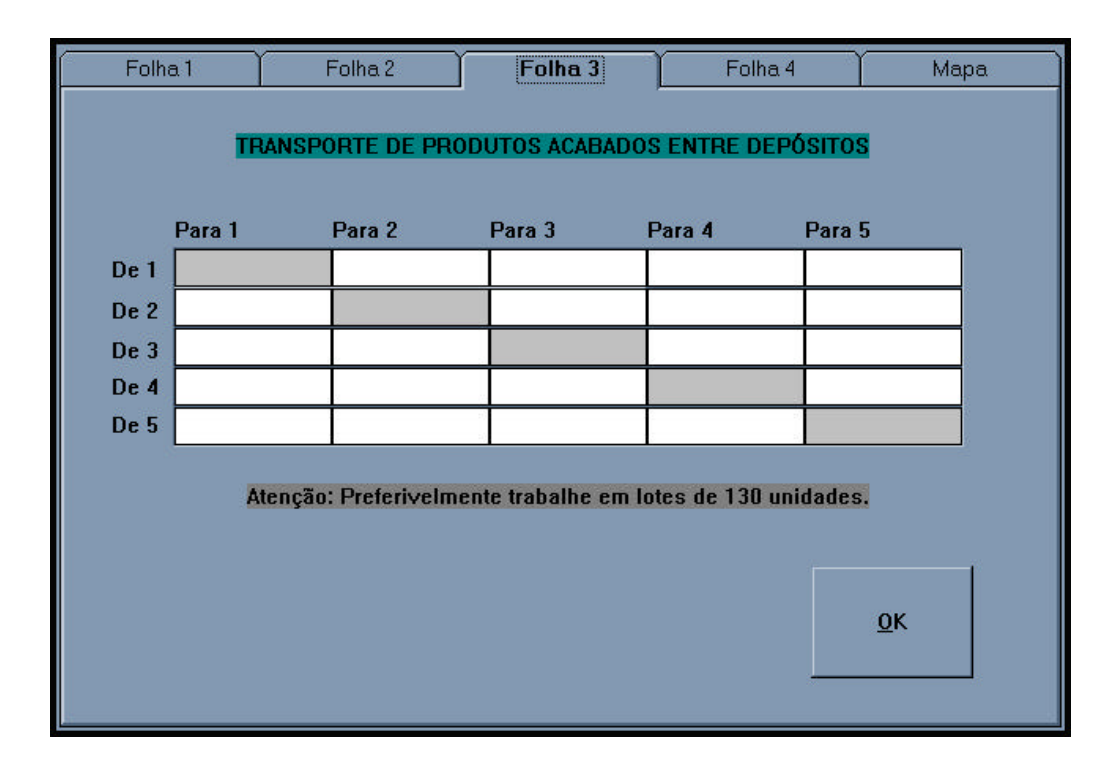

**Figura 3c. Tela de entrada de dados - Folha 3**

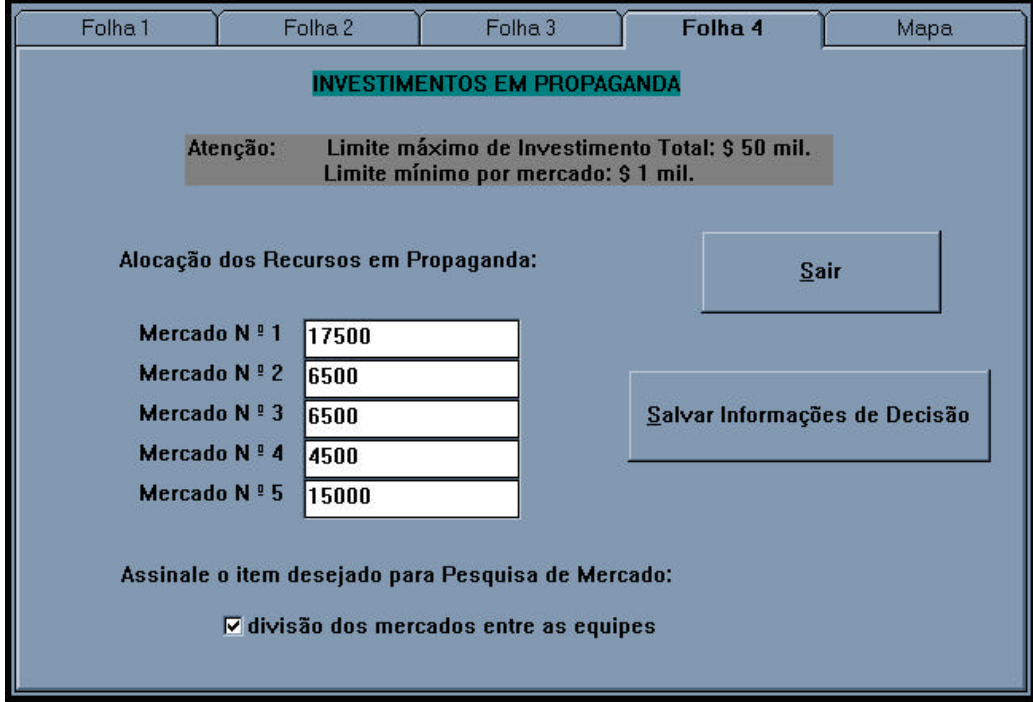

**Figura 3d. Tela de entrada de dados - Folha 4**

Uma vez digitado um valor para a variável de decisão, verifica-se automaticamente se este valor está dentro dos limites do razoável para o jogo. Caso seja digitado um valor fora desta faixa, é enviado um aviso à pessoa que faz a entrada de valores. Este procedimento tem como objetivo evitar erros de digitação. Estes erros, se não forem corrigidos logo na entrada de dados, podem vir a comprometer o bom andamento do jogo, visto que se uma só equipe possui dados incorretos, toda a rodada fica interrompida até que os dados desta equipe sejam corrigidos.

Foram também incluídas no programa de entrada de dados algumas informações úteis para as equipes, como a leitura das regras do jogo na tela de computador e o mapa geográfico de localização das equipes no mercado, como se pode ver na figura 4.

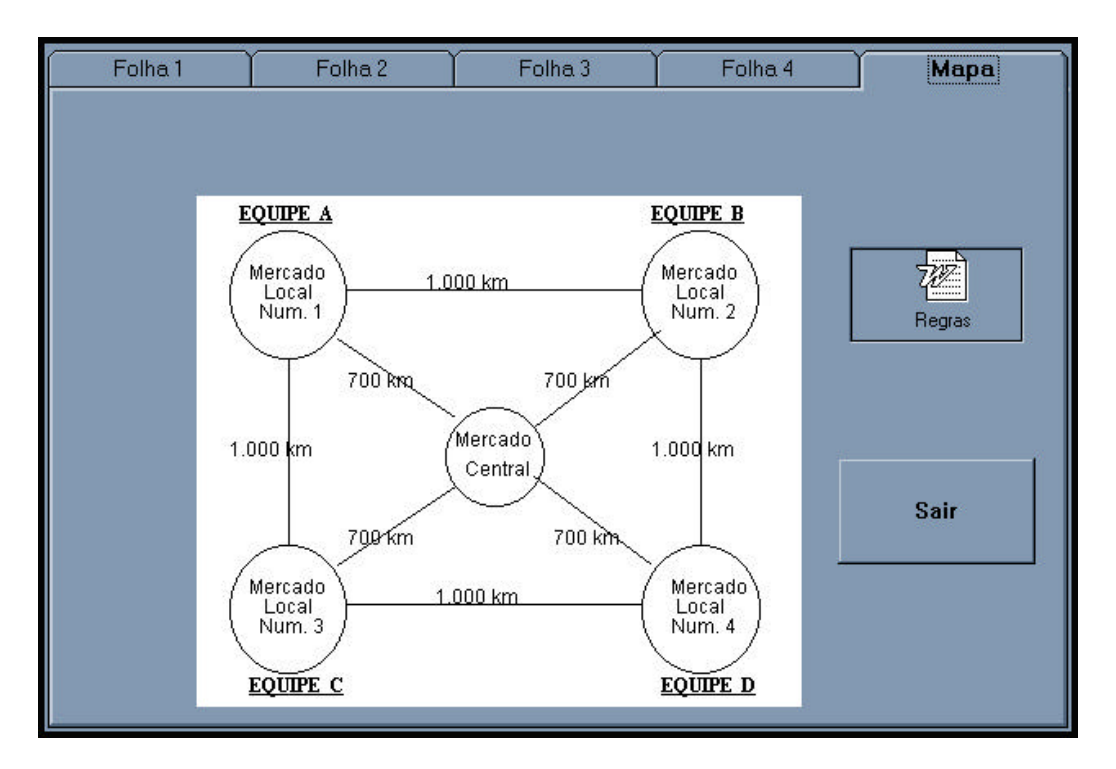

**Figura 4. Mapa de localização das empresas e botão para leitura das regras.**

## *3. 5 Manual do Aplicador do Jogo*

O seguinte manual foi elaborado com a finalidade de possibilitar o uso do jogo quando o árbitro da partida não for o próprio autor do jogo. Estão transcritos os procedimentos básicos usados pelo autor durante as sessões de aplicação do jogo, descritas no capítulo 4.

Este manual procurou ser ao mesmo completo e sucinto. Não estão nele incluídas informações que já haviam sido colocadas no manual do participantes. Constam apenas os comandos básicos para a aplicação do jogo segundo um procedimento padrão. Foram omitidos muitos detalhes de funcionamento interno dos programas de entrada de dados e de cálculo de resultados, que seriam úteis somente para alteração de alguma rotina interna do programa. Este tipo de alteração pode ser feita, mas para tanto convém recorrer aos seguintes itens desta dissertação: 3.4 - Elementos do programa de entrada de dados e 3.6. Elementos do programa de cálculo de resultados.

O texto completo do manual está nas páginas seguintes.

# **Jogo de Logística**

# **Manual do Aplicador**

**Versão 2.0 - 1996**

O Jogo de Logística foi elaborado de modo que qualquer pessoa conhecedora de micro-informática possa aplicá-lo. Para tanto, requer-se que o aplicador tenha também bons conhecimentos de Logística Empresarial, para que possa conduzir bem o jogo e elucidar quaisquer tipo de dúvidas a respeito dos conceitos envolvidos.

Os seguintes passos devem ser observados pelo responsável na aplicação do Jogo de Logística:

- 1. Assimilar completamente funcionamento do jogo, através de uma leitura atenta das regras. Sugere-se inclusive que elas sejam lidas várias vezes até que sejam dominadas com segurança.
- 2. Instalar o programa CALCULO.EXE, que processa as informações das equipes e fornece os resultados da rodada. Para tanto, rodar o programa SETUP.EXE que está no disco de instalação do programa CALCULO.
- 3. Testar a assimilação do modo como funciona o jogo através do uso do programa de entrada de dados e do programa de cálculo de resultados, preenchendo os diversos disquetes que representam as equipes com dados fictícios e verificando o comportamento do modelo que representa o mercado.
- 4. Preparar com antecedência o local de aplicação, através da instalação dos programas e do hardware necessário (computadores, impressora).
- 5. Dar os avisos necessários à turma que participará do jogo. Lembrar da importância da pontualidade na entrega das decisões e do trabalho coordenado entre os componentes das equipes.
- 6. O seguinte fluxograma de operações deve ser obedecido a cada rodada:
	- Distribuir os disquetes para as diversas equipes. Cada disquete deve conter o número correto da rodada e os avisos para a rodada que se inicia. Através de um editor de texto simples, deve-se verificar no arquivo JOGO.IDF a seguinte seqüência de dados: após a letra "J", a série do jogo, por exemplo "4". Tratar-se-á, neste caso da quarta aplicação do jogo de Logística. Após a letra "V", deve constar a versão do jogo, por exemplo "2" . Após a letra "E" deve constar o número correspondente à equipe, como por exemplo, a equipe B terá o número "2". Por fim, após a letra "R", o

número da rodada. Assim sendo. A equipe D, na rodada um deverá ter como conteúdo do arquivo JOGO.IDF, a seguinte seqüência: J4V2E4R1.

- Já o arquivo AVISO.TXT deverá conter o aviso correspondente a cada rodada, que deverá ser lido pela equipe participante antes de tomar as decisões da respectiva rodada. A seqüência de avisos está no disco do aplicador do jogo, com os nomes correspondendo às diferentes rodadas: AVISO1.TXT, AVISO2.TXT etc. A cada rodada, o programa de cálculo de resultados copiará automaticamente o arquivo AVISOX.TXT (onde X é o número da rodada) com o nome AVISO.TXT para o disquete de cada equipe participante.
- Uma vez recolhidos os disquetes de todas as equipes participantes, deve-se entrar no programa CALCULO.EXE. Assegure que o número indicado para a rodada está correto. A seguir proceda com a leitura dos disquetes, acionando o botão LER OS 4 DISQUETES, abaixo de onde está escrito GRUPO 1. Se houver dois grupos de quatro equipes cada uma, deve-se acionar também o botão correspondente ao GRUPO 2.
- Feita a leitura dos disquetes, acionar os botões CALCULAR RESULTADO, para o grupo 1; acionar o botão correspondente ao grupo 2 se for o caso.
- Para imprimir os relatórios, acione o botão IMPRIMIR RELATÓRIOS. Escolha o tipo de relatório (aviso, relatório semanal ou pesquisa de mercado) e imprima duas cópias de cada um.
- Os relatórios de pesquisa de mercado somente devem ser entregues às equipes que o solicitarem. Para verificar se determinada equipe fez o pedido ou não, observe qual frase consta no relatório de resultado da equipe: SOLICITOU PESQUISA DE MERCADO ou NÃO SOLICITOU PESQUISA DE MERCADO.
- 7. Durante a aplicação, e antes de entregar o resultado impresso de cada rodada, verificar o comportamento geral das equipes, tendo em vista eventuais erros

grosseiros que possam prejudicar o andamento do jogo de um modo global. Caso haja necessidade, chamar as equipes que cometeram estes erros para que possam corrigi-los a tempo de propiciar a continuação do jogo.

- 8. Aplicar punições necessárias para as equipes que estiverem atrapalhando o bom andamento do jogo, através da entrega atrasada das decisões ou que estejam utilizando de artifícios desleais para prejudicar outras equipes.
- 9. Tirar cópias impressas do resultado de cada equipe nas diversas rodadas, para que se possa fazer uma análise crítica do comportamento dos participantes ao longo do jogo. Convém fazer algumas anotações para dar dicas às equipes sobre como poderiam melhorar seu desempenho.
- 10.Após a última rodada, analisar junto aos participantes, o comportamento das equipes ao longo do jogo. Pode ser bastante útil que se utilize de um programa que mostre os gráficos das principais variáveis de decisão e de desempenho das equipes ao longo das rodadas, de modo a que as pessoas compreendam o que levou a um bom ou mau desempenho durante a partida. Utilize o programa EXCEL para visualizar os gráficos de desempenho das equipes que constam na planilha MODELO.XLS. Atualize a folha DADOS desta planilha copiando os valores do arquivo RESULT(N).PAS, que contém os dados da enésima rodada, como por exemplo RESULT7.PAS, com os resultados da sétima rodada.
- 11.Anotar as sugestões que forem feitas para a melhoria do jogo.
### *3. 6 Elementos do Programa de Cálculo de Resultados*

O programa de cálculo de resultados é o núcleo do jogo, na medida em que o modelo matemático utilizado está nele contido. Basicamente, sua função é a de ler os diversos disquetes contendo as informações de decisão enviadas pelas equipes e processálas, criando os relatórios de desempenho. Entretanto, vários cuidados foram tomados na sua elaboração para propiciar um bom desempenho do jogo e uma rápida entrega de resultados.

Deve-se notar que ao elaborar um programa como este, há de se ter o cuidado de prever possíveis falhas do sistema, tanto no que diz respeito à consistência dos dados recebidos quanto às falhas no uso do disquete e do programa de entrada de dados. Neste sentido contribuíram muito os conselhos recebidos de professores experientes na utilização de jogos de empresas na universidade. Para utilizá-lo, é preciso ter em mãos os disquetes de todas as equipes participantes. Os discos entregues ao árbitro pelos participantes contém apenas as informações indispensáveis para a rodada e que estão descritas no item anterior - Decisões do período. Uma vez recebidos os dados das equipes para cada rodada, passam-se estes dados para o computador do árbitro, que com um simples comando aciona o módulo de cálculo de resultados, gerando os quatro relatórios, um para cada equipe. Para o cálculo dos resultados foram utilizadas várias equações, muitas delas diretamente ligadas às regras do jogo. Outras não são acessíveis aos participantes do jogo, pois estão ligadas à lógica interna de processamento, de uso restrito ao árbitro. Teve-se o cuidado de analisar a consistência dos dados de produção. Antes de processar as informações de quantidade a ser produzida, foi necessária a verificação por meio de programa, das quantidades em estoque de matéria-prima, de modo a se ver se eram suficientes para a produção solicitada. Caso não fosse suficiente, um aviso era dado à equipe através do relatório impresso, e o árbitro era notificado. A perda de fidelidade é de 10% cada vez que a empresa deixar de ofertar uma quantidade de produtos igual ou superior à demanda de mercado (perdas).

Ao entrar no programa, deve-se primeiramente escolher a rodada atual do jogo no quadro "rodada", como por exemplo: 1. Tomou-se o cuidado de verificar se o número de rodada escolhido seja sempre consistente. Por exemplo, nunca se pode escolher a rodada 7 sem que a rodada 6 tenha sido processada. Em caso de erro, o computador avisa à pessoa que utiliza o programa. Observe na figura 3 a tela de entrada do programa.

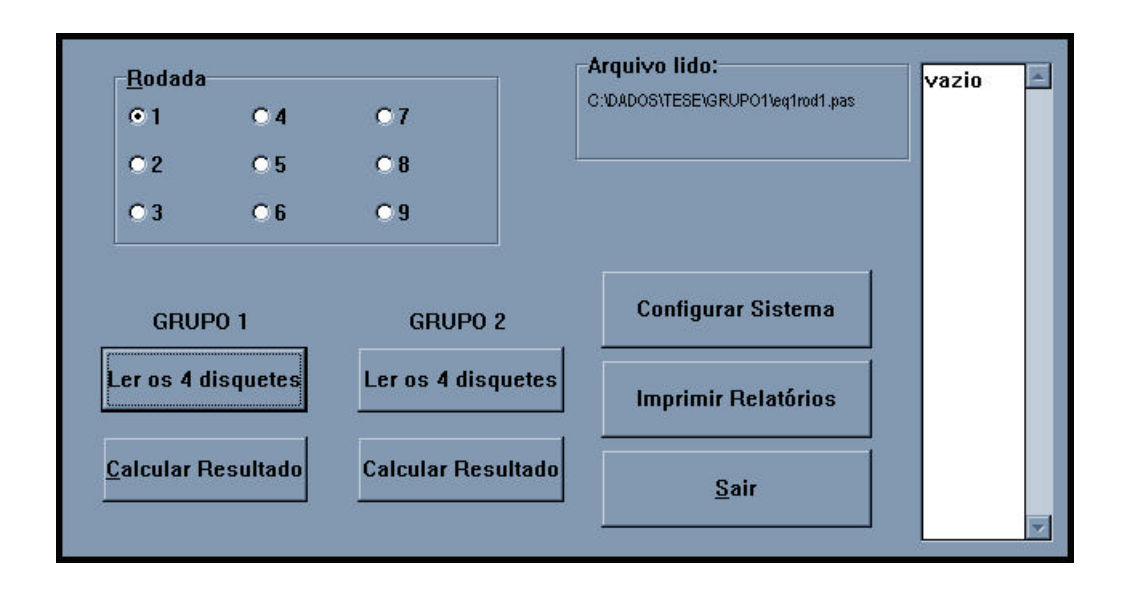

**Figura 4. Tela de entrada do programa de processamento das informações.**

Caso haja 8 equipes participando do jogo, as primeiras quatro fazem parte do grupo 1 e as restantes do grupo 2. O processamento de cada grupo de equipes é totalmente independente do outro. O procedimento que tiver que ser feito para um deve ser feito paralelamente para o outro. Se houver apenas 4 equipes, deve-se utilizar somente os comandos relativos ao grupo 1.

Ao se clicar no botão "Ler os 4 disquetes" do Grupo 1, são solicitados os disquetes, um a um, das quatro equipes correspondentes. O programa se encarrega de verificar, a cada disquete, se os dados nele contidos são da equipe correta e relativos à rodada corrente. Caso haja alguma inconsistência, o programa avisará ao árbitro, que tomará as ações cabíveis. Note que se os dados estiverem inadequados, o processamento não será iniciado. Isto foi elaborado para que resultados entregues às equipes sejam sempre confiáveis e isentos de erros.

Uma vez lidos os quatro disquetes, clica-se em "Calcular Resultado", e serão criados automaticamente os relatórios da rodada, que serão enviados de modo impresso às equipes. Adicionalmente, são criadas cópias dos arquivos de dados dos disquetes no computador do árbitro, bem como um resumo de todas as informações numéricas da partida até o momento. Estas cópias de arquivos têm por objetivo a análise posterior das decisões ao longo do tempo e o re-processamento posterior de alguma rodada, caso haja alguma dúvida por parte das equipes quanto aos resultados dos relatórios.

O botão "Imprimir Relatórios" abre uma janela que permite ver na tela os relatórios das diversas equipes nas diversas rodadas: relatórios de pesquisa de mercado e os avisos relativos a cada rodada. A tela de impressão de relatórios pode ser vista a seguir.

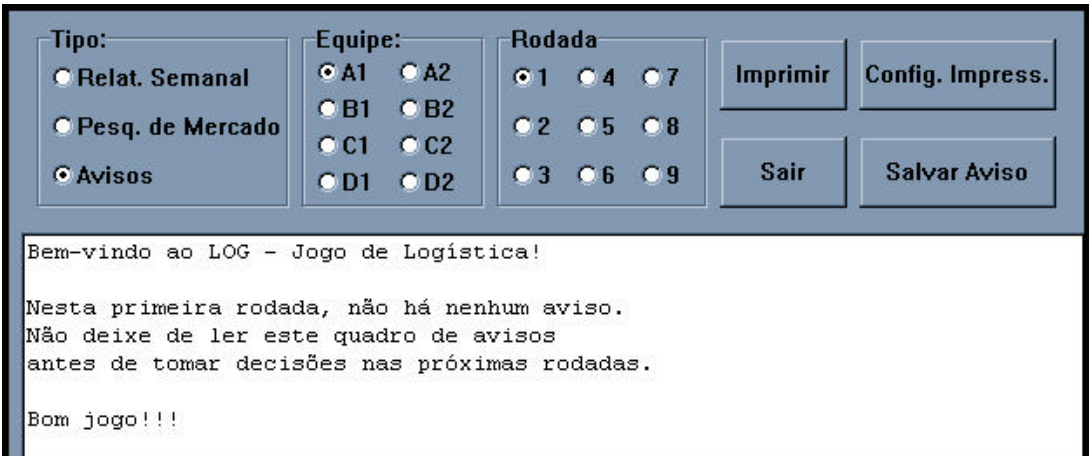

#### **figura 5. Tela de impressão de relatórios.**

Uma vez visualizado o relatório que se deseja, pode-se imprimi-lo.

Os avisos podem ser redigidos neste módulo e gravados para posterior utilização. Convém escrever nos avisos alguns avisos relativos a dúvidas que surjam ao longo do jogo, e que não estejam suficientemente claras nas regras do jogo. Outros avisos podem dizer respeito a mudanças do ambiente mercadológico do jogo, e visam forçar as equipes a proceder de maneira consciente na tomada de decisões.

### *3.7 Questionário*

O seguinte questionário foi preparado para as turmas que utilizaram o jogo de Logística com o fim de avaliar sua opinião acerca da utilidade do mesmo como instrumento de aprendizado, bem como para obter sugestões de melhoria do jogo para aplicações posteriores.

Ao longo da análise de cada aplicação do jogo serão analisadas detalhadamente as respostas dos participantes.

#### Questionário de Avaliação do Jogo

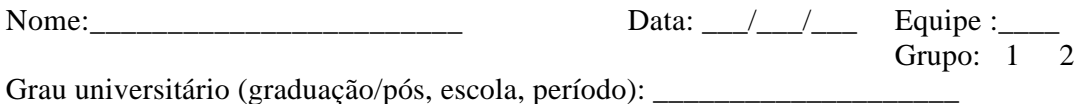

Este questionário faz parte da tese de mestrado "Elaboração e uso de um Jogo de Logística". Nenhuma das respostas terá influência na avaliação do aluno na disciplina; a identificação do nome tem a finalidade de tirar eventuais dúvidas de interpretação posteriormente. As informações aqui apresentadas serão utilizadas também para a melhoria do jogo, tendo em vista futuras aplicações.

- 1) O Jogo de Logística foi criado com o objetivo de auxiliar na assimilação de conceitos de Logística Empresarial . Você acha que sua participação neste jogo lhe foi útil na fixação dos conceitos envolvidos? Sim N ão
- 2) Você acha que, ao longo do jogo, foi melhorando a sua performance? Sim N ão
- 3) Você acredita que o fato de aprender com os erros dentro de um jogo como este ajuda a não cometer os mesmos erros depois, na vida profissional ? Sim N ão
- 4) Os Jogos de Empresa são considerados métodos alternativos de ensino e treinamento, possuindo vantagens e desvantagens com relação a leituras, aulas expositivas e casos. Você acredita que a participação em Jogos de Empresa acrescentam algum tipo de conhecimento que estes outros métodos não acrescentam ?

 N ão acrescentam nada. Sim, acrescentam algo. Comente quais seriam estes conhecimentos/ habilidades.

- 5) Você achou as regras suficientemente completas para uma boa participação do jogo? Sim N ão Por quê?
- 6) Você achou que os relatórios estavam fornecendo os dados necessários? Sim
- N ão. Quais estavam faltando?
- 7) Você utilizou a planilha manual de auxílio do Anexo 1 para tomada de decisão? Sim N ão

8) Você criou alguma planilha adicional? N ão

Sim. Qual? Ajudou na tom ada de decisões?

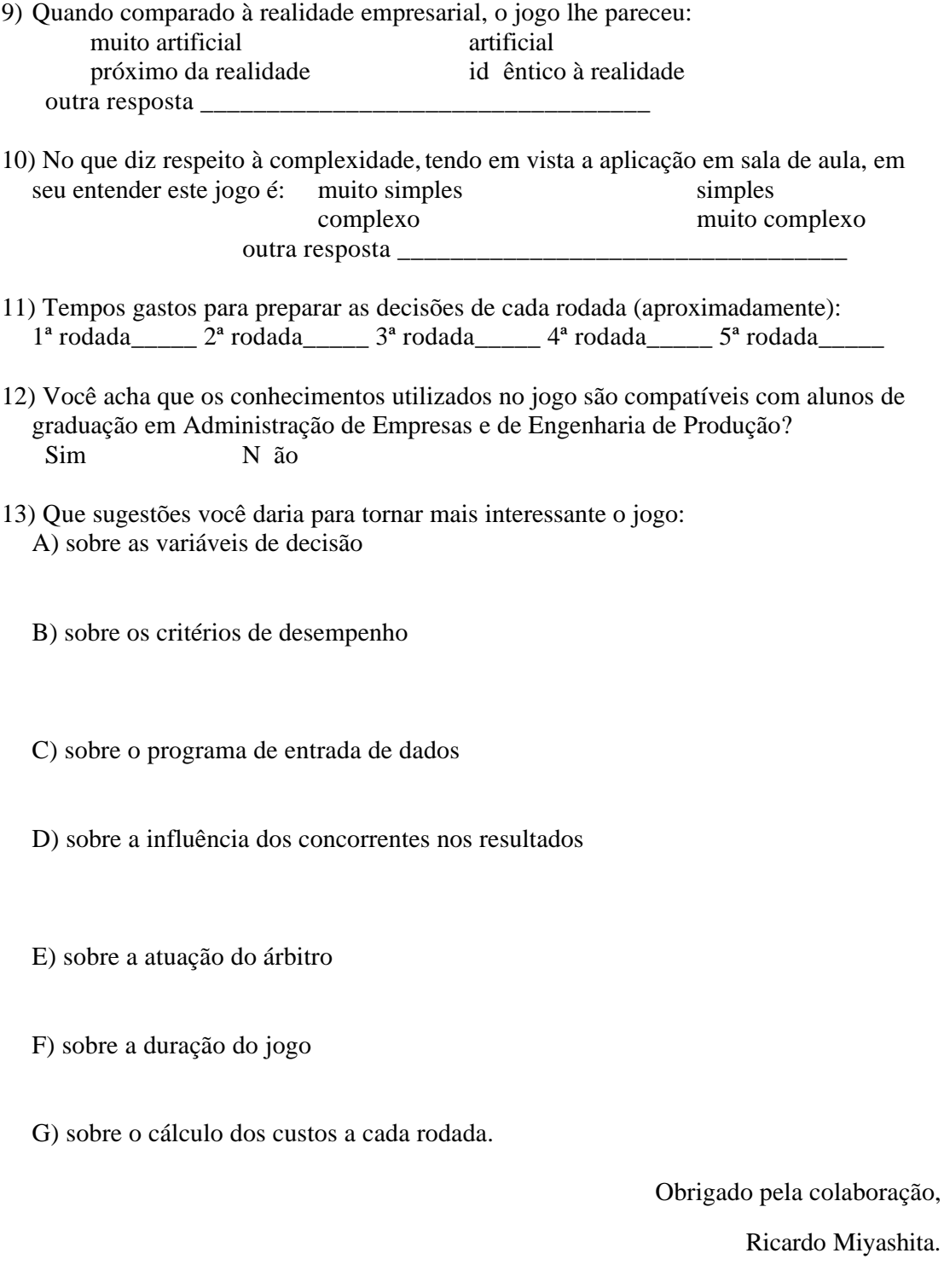

### *3.8 Aplicação-piloto*

Foi realizada uma aplicação-piloto do jogo no CEL - Centro de Estudos em Logística da COPPEAD, com o objetivo de verificar se o jogo apresentava condições de uso. Esta aplicação teve pequena duração, sendo realizada apenas 3 rodadas. Verificaram-se vários detalhes a serem corrigidos, principalmente no que diz respeito ao ajuste de valores de custos unitários e de demanda. Estes detalhes foram corrigidos para a primeira aplicação oficial, junto à turma de Mestrado.

O questionário de avaliação do jogo descrito no item 3.7 não foi utilizado, porém houve uma ampla discussão entre os participantes, gerando uma série de sugestões para a melhoria do jogo.

Com esta aplicação-piloto pôde-se observar que as equipes, por um motivo desconhecido, tinham a tendência de investir quantidades elevadas em propaganda. Esta tendência era tão acentuada que a maioria das empresas começaram a obter enormes prejuízos, não cabendo ao árbitro outra medida que a de limitar o montante investido em propaganda a fim de que o jogo tivesse prosseguimento dentro de padrões financeiros aceitáveis para as equipes. Este procedimento foi oficializado nas regras dos jogos posteriores.

# **4 Aplicações práticas**

Foram realizadas duas aplicações do Jogo de Logística em duas instituições de ensino, uma de Pós-graduação e uma de graduação: o Mestrado em Administração de Empresas da COPPEAD e o Departamento de Engenharia de Produção da Escola de Engenharia, ambas pertencentes à UFRJ.

### *4.1 Aplicação do jogo - Mestrado em Administração - COPPEAD*

O Log-Jogo de Logística foi aplicado em sua versão completa pela primeira vez junto à turma de 6º período do Mestrado da COPPEAD em 1996. Participaram do jogo todos os alunos inscritos na disciplina Logística Empresarial, e foram formadas 8 equipes de alunos, sendo que as quatro equipes constituiam um grupo à parte das outras quatros. Havia portanto duas partidas paralelas.

Foram feitas várias rodadas, uma por semana, sendo que os disquetes eram recolhidos no início da aula e os resultados entregues ao final da mesma aula. Sendo assim, os participantes tinham sempre uma semana para avaliar o resultado obtidos com as últimas decisões tomadas e assim proceder com a tomada de decisões para a próxima rodada.

Nesta primeira versão do jogo foram utilizadas as regras apresentadas item III.2.

O questionário de avaliação descrito em 3.7 foi respondido da seguinte forma por 18 participantes e os resultados são apresentados a seguir. Transcrevemos as perguntas para uma melhor compreensão.

- 1) O Jogo de Logística foi criado com o objetivo de auxiliar na assimilação de conceitos de Logística Empresarial . Você acha que sua participação neste jogo lhe foi útil na fixação dos conceitos envolvidos? Respostas: Sim - 14 Não - 4
- 2) Você acha que, ao longo do jogo, foi melhorando a sua performance? Respostas: Sim - 14 Não - 4
- 3) Você acredita que o fato de aprender com os erros dentro de um jogo como este ajuda a não cometer os mesmos erros depois, na vida profissional ? Respostas: Sim - 12 Não - 6
- 4) Os Jogos de Empresa são considerados métodos alternativos de ensino e treinamento, possuindo vantagens e desvantagens com relação a leituras, aulas expositivas e casos. Você acredita que a participação em Jogos de Empresa acrescentam algum tipo de conhecimento que estes outros métodos não acrescentam ? Respostas: Não acrescentam nada. - nenhuma resposta Sim, acrescentam algo. - 18 (totalidade)

5) Você achou as regras suficientemente completas para uma boa participação do jogo? Respostas: Sim - 14 Não - 4

6) Você achou que os relatórios estavam fornecendo os dados necessários? Respostas: Sim - 16 Não - 2

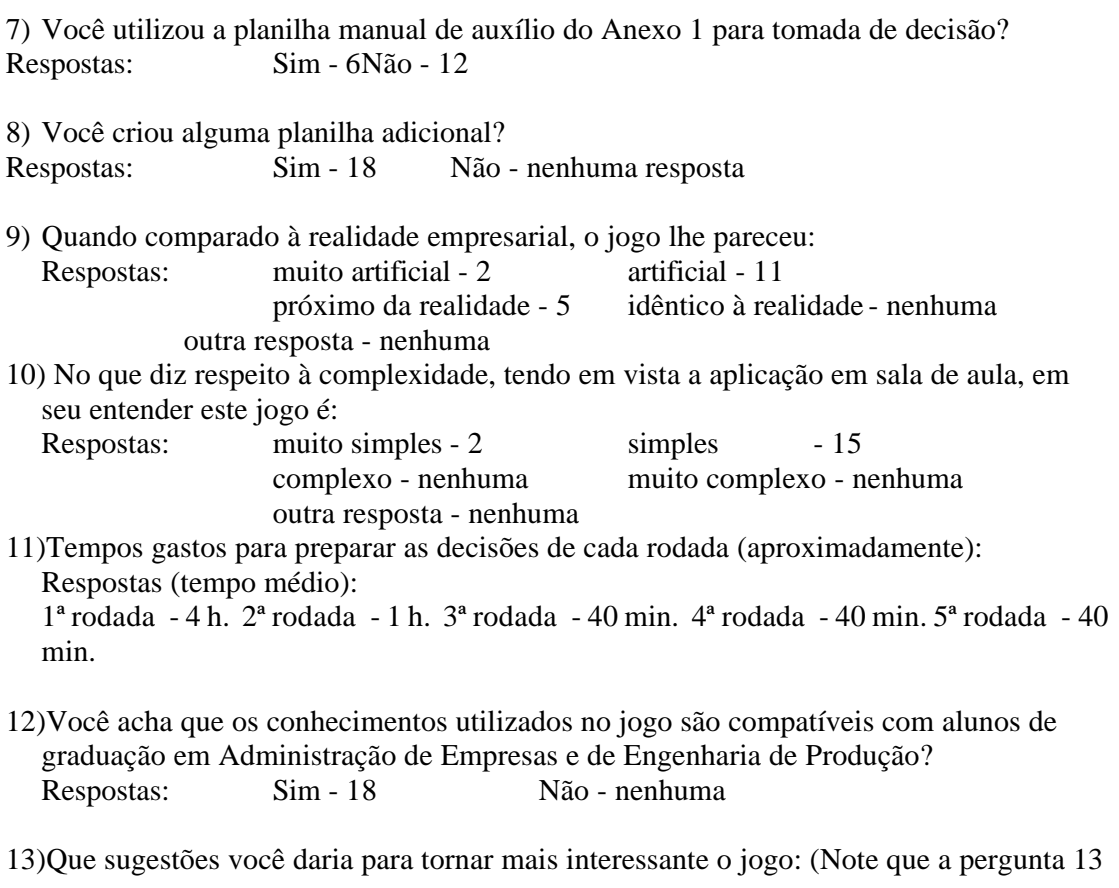

tinha como objetivo recolher sugestões. Não enunciaremos todas, por não

considerarmos conveniente. Apenas citaremos as que consideramos interessantes.)

- aumentar o número de rodadas para ter um jogo mais interessante

- dar maior flexibilidade ao investimento em propaganda

- criar variáveis de caráter mais estratégico ligados à logística: determinar a localização,

maior leque de fornecedores e mais mercados.

Foi realizada uma ampla discussão ao final do jogo, na qual os participantes puderam opinar sobre os resultados. Tendo em vista as respostas aos questionários e esta discussão verbal, podemos destacar algumas conclusões importantes:

• O objetivo de servir de instrumento de ensino e treinamento no campo da Logística empresarial foi alcançado, como pode ser observado nas respostas à primeira pergunta. Note que alguns consideraram que o jogo tinha poucos elementos logísticos (respostas negativas). Isto se deve ao fato de o jogo ressaltar pouco os elementos estratégicos da Logística Empresarial, que foram destacados nas aulas da disciplina. Com base nas respostas apresentadas, pretende-se que em futuras aplicações se advirta aos jogadores que o jogo não tem caráter estratégico, mas operacional, e que ressalta a importância da manutenção da fidelidade do consumidor.

- As respostas às perguntas 2 ,3 e 4 mostram que o jogo serviu para que os participantes aprendessem conceitos de Logística de um modo prático e progressivo.
- Pelas respostas aos itens 5 e 6 pudemos observar que as regras e os relatórios apresentaram boa aceitação. No entanto algumas alterações extremamente úteis foram sugeridas, tendo em vista a clareza do texto e a facilidade de uso durante o jogo.
- Ficou constatado que o uso de planilhas eletrônicas ajudou no desempenho das equipes. Deste modo o jogo serviu de treinamento para a vida prática, visto que estes aplicativos são uso geral e corrente para administradores de empresa e principalmente para aqueles que trabalhavam com Logística Empresarial.
- Analisando as respostas às pergunta 9, observamos que maioria das pessoas considerou o jogo artificial ou muito artificial (12 das 18 respostas) isto mostra que, no caso deste jogo, as simplificações da realidade foram bastante grandes. O jogo foi considerado por quase todos simples ou muito simples (pergunta 10). Estes índices não invalidam o uso do jogo, visto que estas simplificações foram necessárias para tornar o jogo operacional em sala de aula. O jogo pretende fornecer treinamento de algumas funções logísticas e não refletir a complexidade do mundo empresarial.
- Todos os participantes consideraram o jogo aplicável nos cursos de graduação (pergunta 12). Este índice de respostas positivas incentivou o autor a aplicar o jogo posteriormente em turmas de graduação.

Algumas considerações devem ser feitas ainda no que diz respeito ao modelo logístico utilizado no jogo. Muitas destas considerações geraram modificações no programa e na metodologia de aplicação do jogo em sua versão posterior.

• As decisões entre uma rodada e outra eram muito parecidas, sendo que o fator de demanda agregada era praticamente o único a variar ao longo das rodadas. Muitos sugeriram que houvesse sempre, a cada rodada, alguma variável que forçasse as equipes a refletirem e a mudarem seus esquemas de decisão periodicamente. Na versão posterior devem ser postos avisos a cada rodada, que forcem os participantes a mudarem suas decisões em função de mudanças no ambiente de cada empresa.

- Para as empresas que incorriam em perdas de vendas havia uma diminuição da fidelidade do consumidor para os períodos seguintes. A recuperação desta fidelidade ao seu patamar original não era possível, o que causava um grande prejuízo para estas equipes. A importância da manutenção da fidelidade somente ficou clara ao final do jogo, onde as empresas de melhor performance foram aquelas que tinham maiores índices de fidelidade. Em aplicações posteriores convém destacar esta importância desde o início da partida.
- Os custos de todas as equipes se mantiveram praticamente os mesmos ao longo de todas as rodadas. Esta constatação somente ficou clara também nas últimas rodadas. Nos outros jogos convém propiciar mais elementos para que as empresas possam administrar os seus custos com maior margem, para propiciar a utilização de uma estratégia de diminuição de custos logísticos.
- Na primeira versão das regras, para a turma de mestrados, a quantidade de matériaprima comprada não causava impacto no custo total de cada período, pois os custos de compra de matéria-prima estavam embutidos dentro do custo de produção da empresa. Esta simplificação das regras acabou gerando uma certa confusão na compreensão das regras pelas equipes. Para as versões posteriores do jogo o custo de matéria-prima foi separado da produção.
- Os limites de dispêndio em propaganda estavam demasiadamente rígidos. As empresas tinham de investir um mínimo de \$5.000 por mercado e um máximo de \$50.000 no total, por rodada. Esta limitação teve por objetivo estimular a que as empresas procurassem competir com base na diminuição de custos, e não no aumento de dispêndio em propaganda. Verificou-se, no entanto que estes valores eram demasiadamente rígidos, e as empresas não possuíam muita margem de reação, tendo em vista a melhoria de sua performance ao longo do jogo. Esta incapacidade de reação acabou levando a uma perda do interesse pelo jogo por parte de algumas equipes a partir  $da$  3<sup>a</sup> ou 4<sup>a</sup> rodadas.

### *Resultados*

De um modo geral, pode-se dizer que os resultados obtidos foram bons. O jogo chegou ao seu término de modo coerente: as equipes que se portaram melhor ao longo do jogo foram aquelas que obtiveram o melhor índice de performance. Houve, como era esperado, algumas falhas, que foram identificadas ao longo da utilização do jogo. Estas falhas não chegaram a comprometer a aplicação do mesmo, e serviram para sua melhoria na versão posterior.

Com o jogo, atingiu-se o objetivo de colocar o aluno frente a conceitos logísticos importantes: visão de curto e longo prazo, relacionamento Marketing/Logística, adequação oferta-demanda, trade-off envolvendo custos logísticos e qualidade de atendimento.

# *4.2 Aplicação do jogo - Turma de Graduação em Engenharia de Produção da UFRJ*

A segunda turma a utilizar o Log - Jogo de Logística foi a de alunos do 9º e 10º períodos de Engenharia de Produção.

Basicamente utilizaram o mesmo jogo desenvolvido para a turma de Mestrado, com algumas melhorias que se viram necessárias.

Como o jogo já tinha mostrado bons resultados junto à turma de mestrado, nesta aplicação o objetivo principal era o de verificar o nível de adequação das regras e procedimentos junto a uma turma de alunos com um nível de formação mais básico.

O jogo para a turma teve duração curta: apenas 4 rodadas. As duas primeiras foram feitas pelos grupos fora da universidade e as duas últimas em sala de aula, com todas as equipes em uma mesma sala. Nas duas primeiras rodadas, verificou-se que, em turmas de graduação, é mais complicado receber os disquetes de decisão uma vez por semana, deixando a cargo da equipe a responsabilidade pela entrega. Isto porque a assiduidade nas aulas é menor, e com freqüência o aluno que ficou encarregado pelo grupo de entregar o disquete chegou atrasado e não permitiu ao árbitro processar as informações no mesmo dia.

Desta forma, optou-se por ocupar um período completo de aula para realizar as últimas rodadas do jogo, fazendo o número máximo possível de rodadas em um tempo limitado de 2 horas. Devido às condições do próprio jogo somente foi possível que cada equipe pudesse jogar apenas mais duas rodadas. Esta experiência de uso em sala de aula foi útil para verificar que é possível do jogo em um período longo de tempo, com todas as rodadas em um mesmo dia.

Através da aplicação dos questionários pôde-se observar alguns dados interessantes. A seguir mostramos o resultado obtido:

Respostas: Sim - 6 Não - 1

<sup>1)</sup> O Jogo de Logística foi criado com o objetivo de auxiliar na assimilação de conceitos de Logística Empresarial . Você acha que sua participação neste jogo lhe foi útil na fixação dos conceitos envolvidos?

- 2) Você acha que, ao longo do jogo, foi melhorando a sua performance? Respostas: Sim - 5 Não - 2
- 3) Você acredita que o fato de aprender com os erros dentro de um jogo como este ajuda a não cometer os mesmos erros depois, na vida profissional ? Respostas: Sim - 4 Não - 3
- 4) Os Jogos de Empresa são considerados métodos alternativos de ensino e treinamento, possuindo vantagens e desvantagens com relação a leituras, aulas expositivas e casos. Você acredita que a participação em Jogos de Empresa acrescentam algum tipo de conhecimento que estes outros métodos não acrescentam ? Respostas: Não acrescentam nada. - nenhuma resposta Sim, acrescentam algo. - 7 (totalidade)

5) Você achou as regras suficientemente completas para uma boa participação do jogo? Respostas: Sim - 4 Não - 3

6) Você achou que os relatórios estavam fornecendo os dados necessários? Respostas: Sim - 6 Não - 1

7) Você utilizou a planilha manual de auxílio do Anexo 1 para tomada de decisão? Respostas: Sim - 5 Não - 2

8) Você criou alguma planilha adicional? Respostas: Sim - 4 Não - 3

- 9) Quando comparado à realidade empresarial, o jogo lhe pareceu: Respostas: muito artificial - 3 artificial - nenhuma próximo da realidade - 4 idêntico à realidade - nenhuma outra resposta - nenhuma
- 10) No que diz respeito à complexidade, tendo em vista a aplicação em sala de aula, em seu entender este jogo é:

Respostas: muito simples - 1 simples - 4 complexo - 1 muito complexo - 1 outra resposta - nenhuma

- 11)Tempos gastos para preparar as decisões de cada rodada (aproximadamente): Respostas (tempo médio):
	- 1ª rodada 4 h. 2ª rodada 2 h. 3ª rodada 25 min. 4ª rodada 25 min.
- 12)Você acha que os conhecimentos utilizados no jogo são compatíveis com alunos de graduação em Administração de Empresas e de Engenharia de Produção? Respostas: Sim - 6 Não - 1
- 13)Que sugestões você daria para tornar mais interessante o jogo: (Note que a pergunta13 tinham como objetivo recolher sugestões. Não enunciaremos todas, por não considerarmos conveniente. Apenas citaremos as que consideramos interessantes.)

- não limitar o investimento em propaganda

- permitir variação de preço
- diminuir o número de variáveis de decisão ou aumentar o tempo entre as rodadas
- os avisos devem ser forçosamente lidos antes de iniciar a rodada posterior.

Os resultados foram bastante semelhantes aos da turma de mestrado, sendo que algumas diferenças puderam ser facilmente encontradas. Em primeiro lugar, a turma de graduação encontrou um pouco mais de dificuldade para compreender as regras do jogo, como se pôde observar até pelo nível de perguntas feitas ao longo das sessões. Como a turma era maior (aproximadamente 50 alunos), era natural que alguns se desinteressassem pela partida. Deve-se, para turmas grandes estimular a participação de todos os membros da equipe nas decisões, pela observação do comportamento dos mesmos durante as sessões e dando conceitos diferenciados de acordo com o nível de participação de cada aluno.

Em segundo lugar, poucas foram as equipes que souberam aproveitar os recursos computacionais para auxiliar na tomada de decisões. Algumas pessoas pareciam estar pouco familiarizadas com planilhas eletrônicas e tiveram dificuldade em montar a planilha modelo de apoio à decisão. Esta dificuldade deve ser considerada nas próximas versões do jogo, procurando-se que os cálculos apresentem menor complexidade. Esta simplificação somente é necessária para as turmas de graduação, mas não para as turmas de mestrado.

Esta falta de capacidade de modelar a situação do jogo levou a que algumas equipes se descuidassem dos custos, entrando em grande prejuízo. Foi interessante notar que muitas equipes ficavam surpresas ao ler o montante de seus débitos nos relatórios de resultado, o que demostrava um descontrole das decisões tomadas.

Conseqüentemente a estas variações bruscas, as equipes que se mostraram mais conscientes de suas ações puderam tirar proveito e ganhar o jogo.

Algumas dificuldades foram encontradas para a utilização do jogo em sala de aula. Em primeiro lugar, os resultados entregues às empresas tinham a forma escrita, e verificou-se que o tempo necessário para a impressão era muito grande por causa do número de relatórios gerados. A solução para este problema seria a entrega imediata dos resultados através de um arquivo gravado no próprio disquete correspondente à equipe. Isto agilizaria o processo de tomada de decisão pelas equipes, mas não eliminaria a necessidade de um relatório escrito, uma vez que são muito mais ágeis para serem

manipulados por um grupo de alunos, com a necessidade de que muitos vejam os diversos relatórios ao mesmo tempo.

Outro fator negativo da utilização do jogo em sala é a complexidade das variáveis de decisão, principalmente no que diz respeito ao cálculo dos custos. Como o tempo entre rodadas é curto, o melhor é simplificar o seu cálculo para viabilizar o uso do jogo.

De uma forma geral pode-se dizer que, apesar de o jogo ter sido projetado para ter uma rodada por semana, pode ser utilizado, com algumas adaptações, em sala de aula com várias rodadas em um mesmo dia.

# **5 Sugestões**

Esta dissertação não pretende esgotar o tema estudado. Entretanto a experiência adquirida permite que se possa acrescentar em um capítulo à parte uma série de pequenos conselhos que podem úteis para outros que desejarem projetar seus próprios jogos. Muitos destes conselhos são fruto da experiência recém-adquirida, sendo que a maior parte tem como base as experiências de outros professores e aplicadores de jogos que puderam ser observadas ao longo desta pesquisa. Não se pretende ser original em nenhum aspecto, mas somente mostrar o "caminho das pedras" para os iniciantes no ramo.

1. Defina em primeiro lugar o tipo de jogo que se pretende criar. Existem basicamente apenas dois tipos de jogos para utilização com o computador: Jogos baseados em modelos e jogos de acesso direto. O primeiro é adequado para utilização de várias pessoas, como em cursos universitários, enquanto que o segundo tipo é adequado para jogadores individuais.

2. Escolha bem o modelo de mercado a ser utilizado. Jogos de estratégia empresarial possuem uma lógica bastante diferente de jogos do tipo operacional. Nesta etapa também devem ser estabelecidas as principais variáveis de decisão e o interrelacionamento matemático entre elas. Observe que os modelos de livros estrangeiros nem sempre são adequados à realidade empresarial brasileira, necessitando que suas idéias sejam adaptadas.

3. Parta sempre de um modelo simplificado, que possua apenas os elementos essenciais. Existem vários exemplos na literatura. A partir deles, vá acrescentando outros que julgar necessários, sem que no entanto se perca o controle do modelo e verificando a cada nova variável se os resultados numéricos obtidos possuem uma consistência que corresponda de alguma forma ao que se observa na prática administrativa.

4. Utilize uma planilha eletrônica para o desenvolvimento do modelo. São bastante flexíveis e qualquer alteração no modelo pode ser feita rapidamente. Note que um bom modelo pode sofrer um número elevadíssimo de alterações até chegar a uma boa configuração.

5. Realize testes sobre o modelo introduzindo dados fictícios para as equipes participantes do jogo ao longo de várias rodadas. Verifique como o modelo reage às diversas estratégias buscadas pelas equipes, observando se os principais indicadores estão coerentes: lucro, participação das empresas no mercado, custos etc.

6. Para o processamento das informações fornecidas pelos jogadores são possíveis duas alternativas. A primeira consiste em utilizar a própria planilha eletrônica e adaptá-la para exercer esta função. Para tanto, é necessário criar módulos adicionais que leiam as informações enviadas pelas equipes, o que é possível de ser feito utilizando os módulos de programação das planilhas. O segundo modo utiliza uma linguagem de programação com interface gráfica (GUI - Graphic User Interface), como o Visual Basic ou o Delphi, que possuem a vantagem de processar as informações com muito mais rapidez e possuir mais recursos computacionais, propiciando uma interface melhor entre o programa e o usuário. Deve-se iniciar a elaboração deste segundo tipo de programa somente quando o modelo estiver bem ajustado.

7. Muito cuidado deve ser dedicado aos possíveis problemas que possam ocorrer durante as sessões de utilização do jogo. É preciso prever erros como: entrada de dados incorretos, engano na digitação de valores, ou mesmo tentativas de interrupção do jogo propositadas por parte dos jogadores para ganhar tempo ou para prejudicar outras equipes.

8. Os critérios de avaliação dos vencedores devem ser justos e exprimir o pensamento da maioria dos participantes sobre quem foi melhor na partida.

9. Enriquece muito o aprendizado uma discussão ao final do jogo, mostrando a trajetória das equipes ao longo do mesmo, se possível através de gráficos, e os motivos que as levaram a ter bons ou maus resultados. Convém ressaltar neste momento os elementos decisivos para a obtenção de sucesso. Observe no Apêndice alguns gráficos úteis para análise dos resultados.

# **6 Conclusão**

Os jogos de empresa constituem um instrumento útil para o ensino de Administração de Empresas. Os jogos baseados em modelos econômico-matemáticos são de grande utilidade para aprofundar conceitos em diversas áreas, tais como: Marketing, Finanças e Logística Empresarial.

Os jogos apresentam vantagens em relação a outros métodos de ensino como aulas expositivas e casos. Através dos jogos, há um aprendizado pela experiência pessoal, o que torna a assimilação de conceitos mais profunda, devido ao maior grau de envolvimento pessoal. Pela dinâmica envolvida, é realizado um treinamento de trabalho em equipe, muito útil para a formação profissional. Outro aspecto de treinamento gerencial que é ressaltado pelo jogo é a visão simultânea de curto, médio e longo prazos, imprescindível para um bom desempenho nas partidas realizadas.

Há um grande potencial de uso dos jogos dentro da Administração de Empresas. A aplicação das novas tecnologias de informação e de informática podem enriquecer muito o desenvolvimento deste método de ensino, contribuindo substancialmente na qualidade dos cursos e na assimilação de conceitos gerenciais importantes. Esta é uma oportunidade concreta que se abre para aqueles que futuramente desejem desenvolver dissertações ou teses, uma vez que muitos das áreas da Administração de Empresas não dispõem de jogos envolvendo seus assuntos específicos, além do que os jogos atualmente existentes podem ser ainda melhorados.

## **7 Bibliografia**

- BEPPU, C.I. Simulação em forma de "Jogo de Empresas" aplicada ao ensino de Contabilidade. São Paulo: FEA/USP, 1984, 200p. Dissertação de Mestrado.
- BORLAND INTERNATIONAL. Delphi user's guide. Scotts Valley (USA): Borland International, Inc., 1995.
- BOWERSOX, D.J.; CLOSS, J.C.; HELFERICH, O.K., Logistical management. 3.ed. New York: MacMillan, 1986.
- CARLSON, J.G.H.; MISSHAUK, M.J. Introduction to gaming: management decision simulations. Los Angeles: John Wiley & Sons, 1972. 184p.
- CATELLI, A. Gestão econômica: Aplicativo pelo método do "Jogo de Empresas". São Paulo: FEA/USP, SP, 1993 (p.irreg). Mimeo.
- COSTA, H.F. Jogos de Empresa: Uma aplicação na área financeira. Rio de Janeiro: Coppead/ UFRJ, 1980, 229p. Dissertação de Mestrado.
- ELGOOD, C. Handbook of management games. 4.ed. Aldershot: Gower , 1988. 353p.
- FRAZER, J.R. Introduction to business simulation. Virginia: Reston Publishing, 1977. 130p.
- GRAMIGNA, M.R.M. Jogos de empresa. São Paulo: Makron Books Editora, 1993. 138 p.
- GREENBLAT, C. Designing games and simulations. California: Sage Publications, Inc., 1988.
- KOTLER, A. Princípios de Marketing. Rio de Janeiro: Prentice-Hall do Brasil, 1986.
- MARTINELLI, D.P. A utilização dos Jogos de Empresas no ensino de Administração. São Paulo: FEA/USP, 1987, 262p. Dissertação de Mestrado.
- MCFARLAN, F.W.; MCKENNEY,J.L.; SEILER,J.A. The management game. New York: The MacMillan Co., 1970.
- PACHECO, X.; TEIXEIRA, S. Delphi: developer's guide. Indianapolis: Sams Publishing, 1995. 907p.
- PINHEIRO, A,M.R.C. Jogos de Empresa: uma experiência de elaboração e aplicação no ensino de administração. Rio de Janeiro: COPPEAD/ UFRJ, 1982. 243p. Dissertação de Mestrado.
- RUBENKING, N.J. Programação em Delphi para Leigos. São Paulo: Berkeley, 1995. 372p.
- RUSSO, M. Manual para Elaboração e apresentação de trabalhos acadêmicos. 4a. ed. Rio de Janeiro: COPPEAD/ UFRJ, 1996. 21p. Documento de Trabalho nº 004 - Versão abreviada.
- SAUAIA, A.C.A. Jogos de Empresas: Tecnologia e aplicação. São Paulo: FEA/USP, 1989, 217 p. Dissertação de Mestrado.

. Satisfação e aprendizagem em Jogos de Empresas: Contribuições para a educação gerencial. Tese de Doutorado, FEA/ USP, 1995, 272 p.

SHUBIK, M. Games for society, business and war. Amsterdam: Elsevier, 1975.

TANABE, M. Jogos de Empresas.São Paulo: FEA/USP, 1977, 130p. Dissertação de Mestrado.

THORELLI, H.B.; GRAVES, R.L. International operations simulation. New York: Free Press, 1964.

# **Apêndice**

**Gráficos das Variáveis - Jogo aplicado no Mestrado da UFRJ**

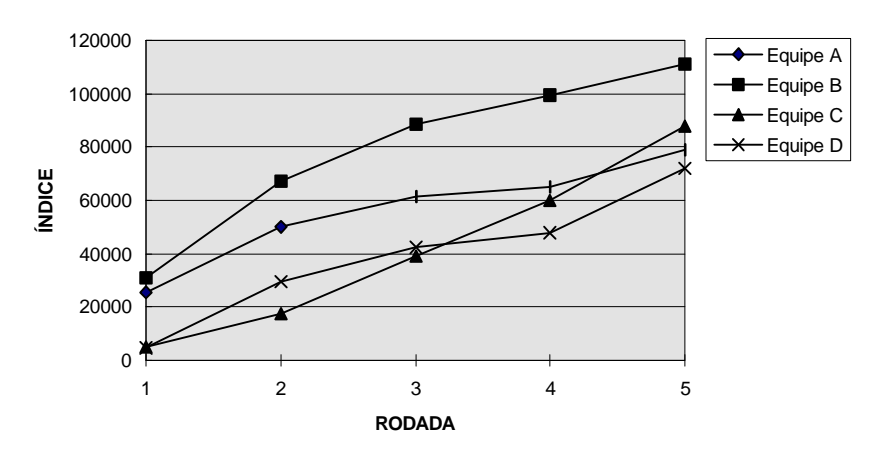

**PERFORMANCE**

**MARKET SHARE**

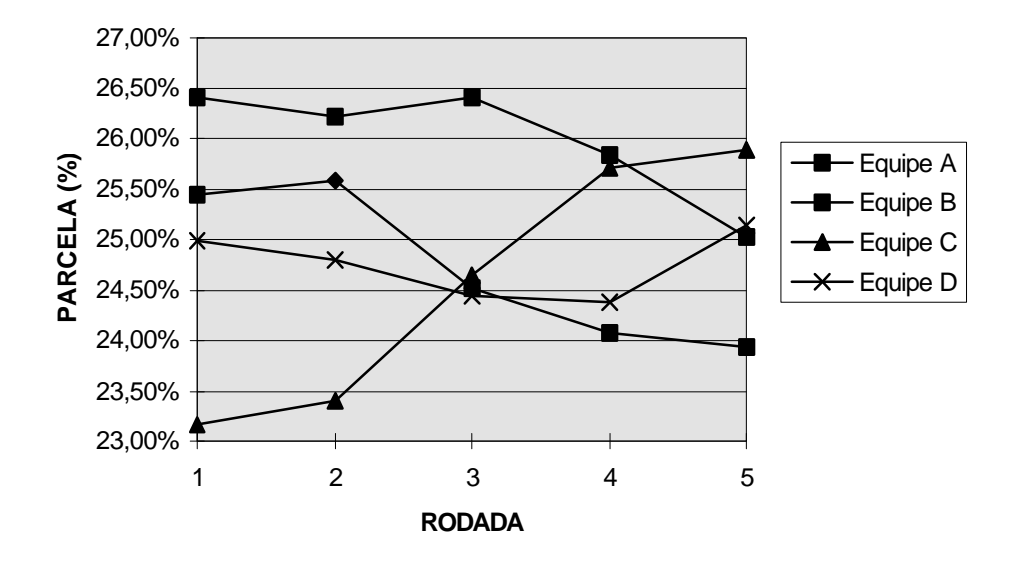

**RECEITA POR RODADA**

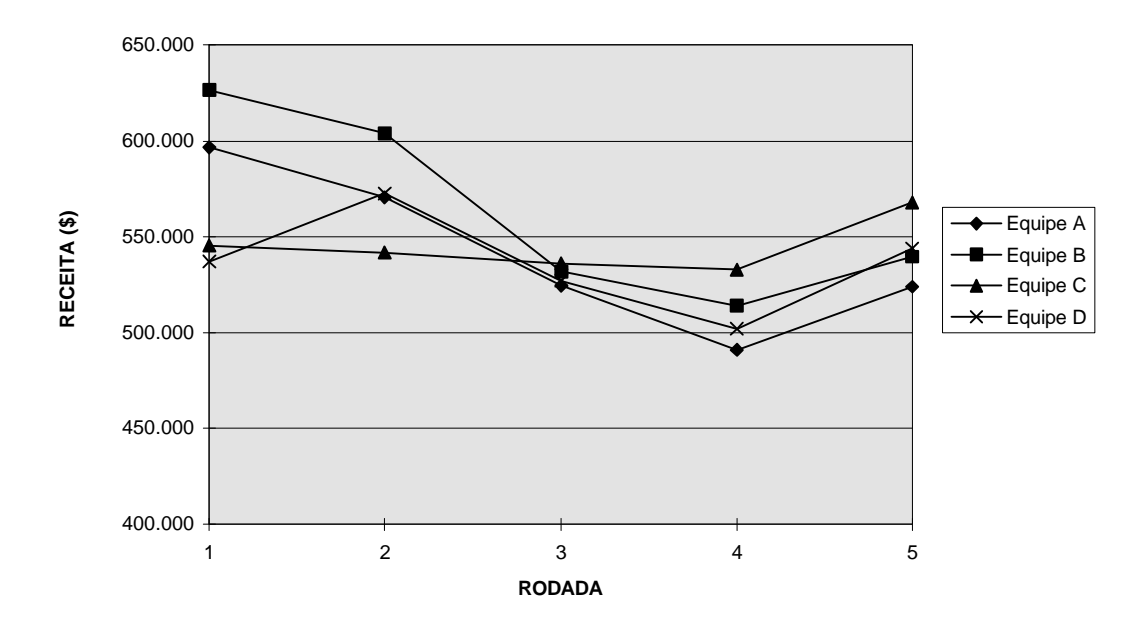

**LUCRO POR RODADA**

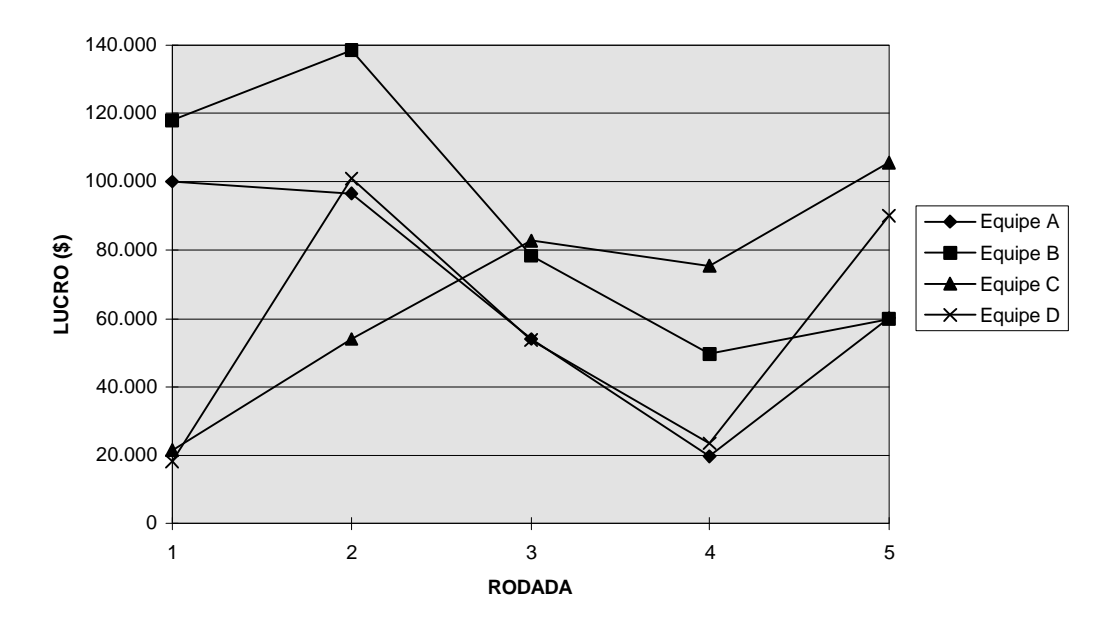

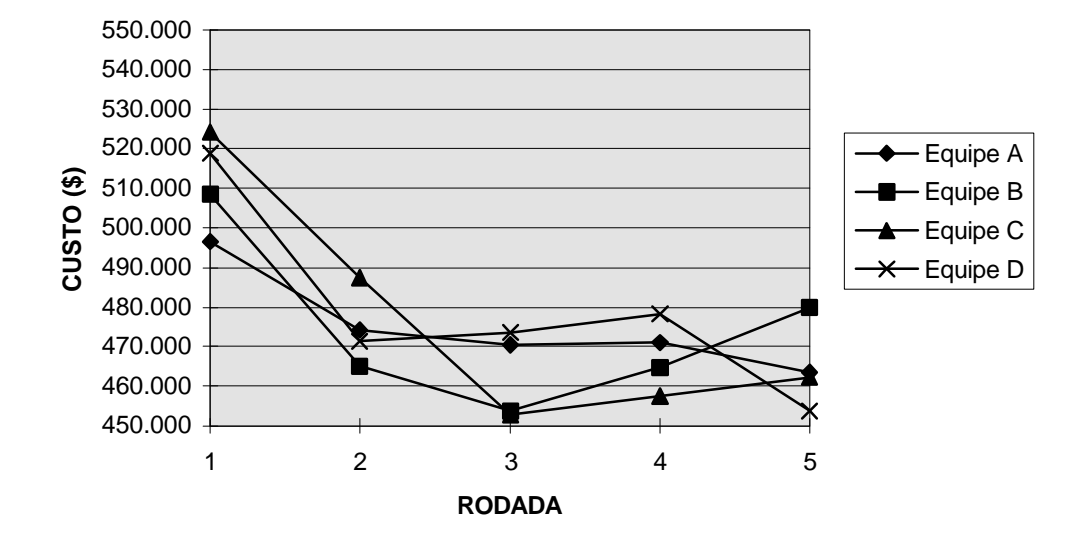

### **CUSTOS TOTAIS POR RODADA**

**PRODUÇÃO TOTAL**

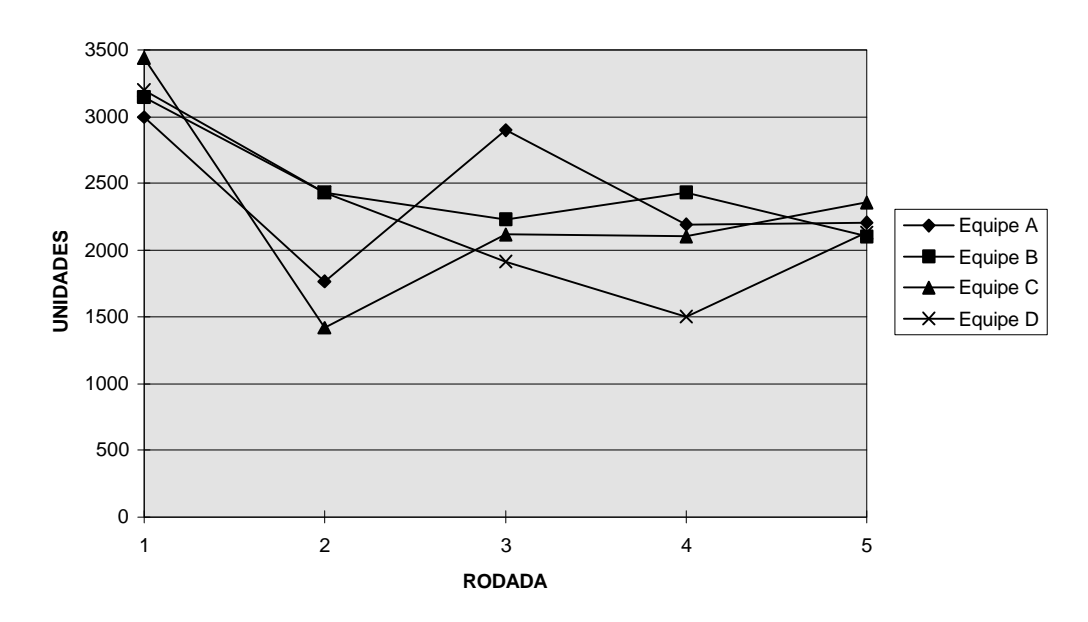

### **CUSTO FINANCEIRO DOS ESTOQUES**

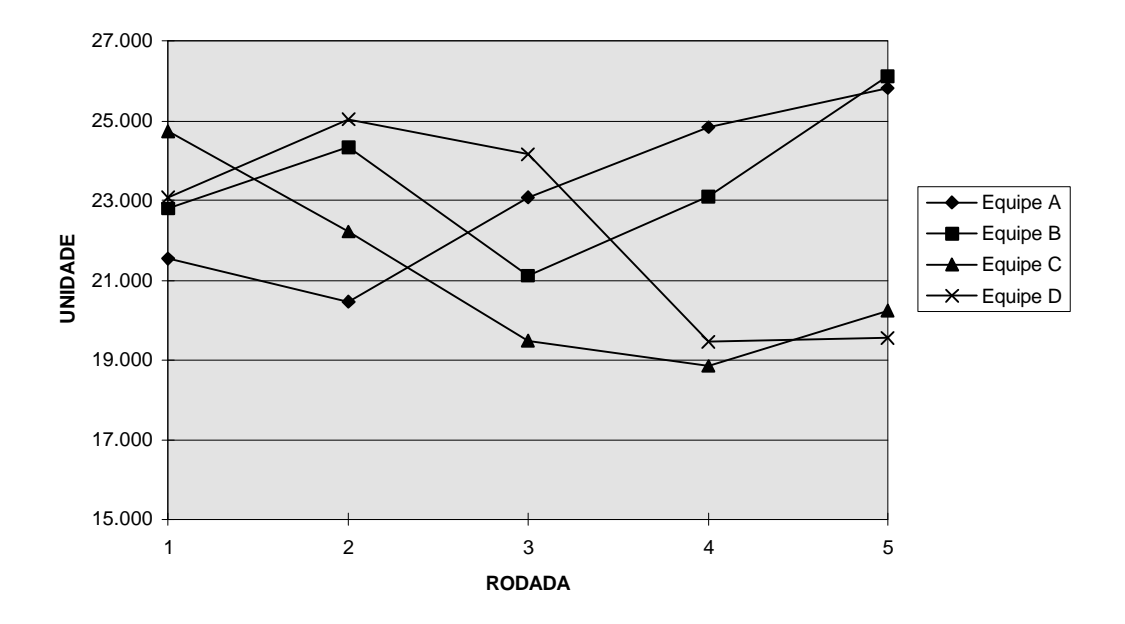